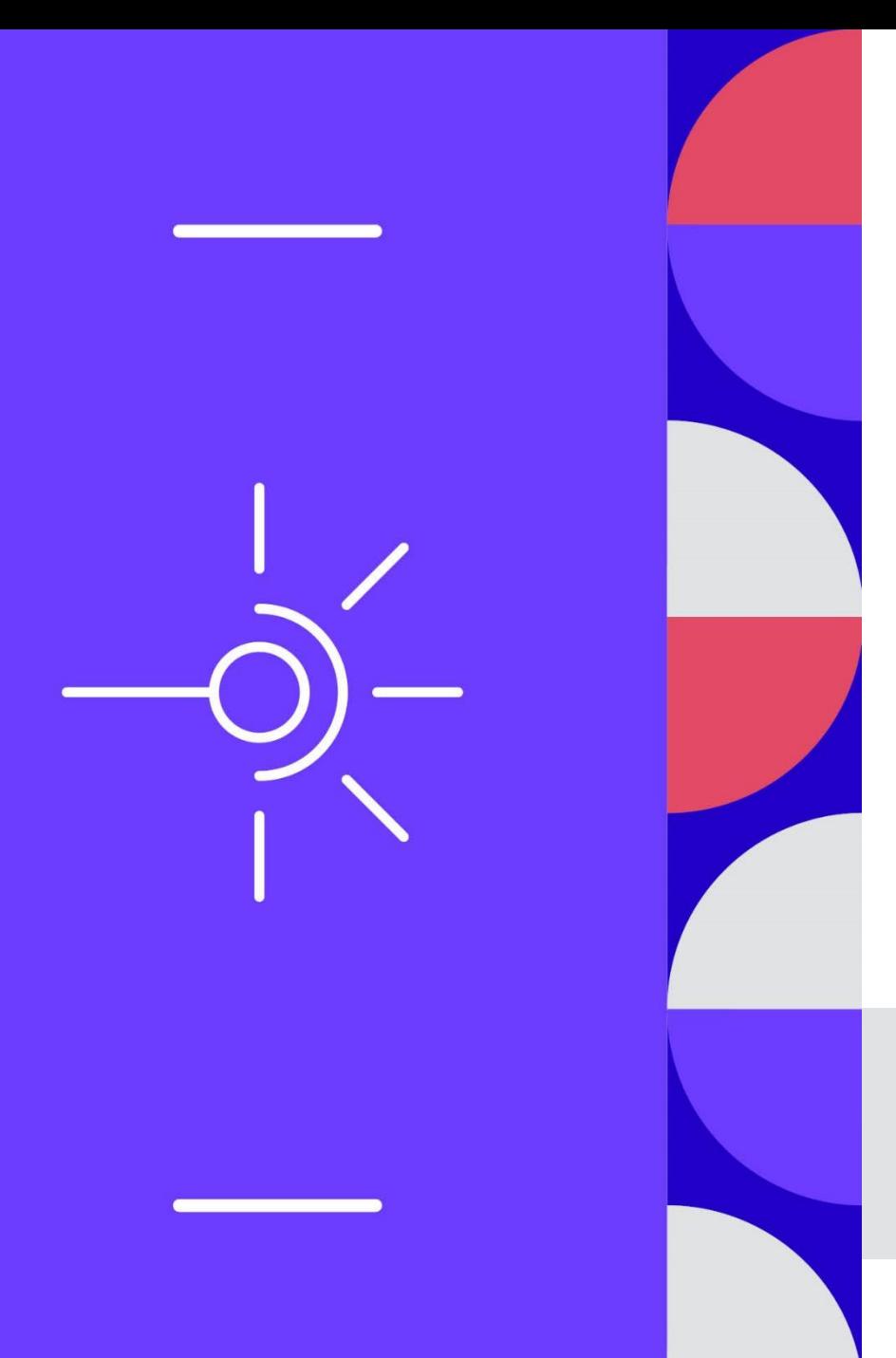

# **Web Conférence le 31 mars 2022**

Présentation de la solution Amue pour gérer les données de référence et automatiser les processus d'échange

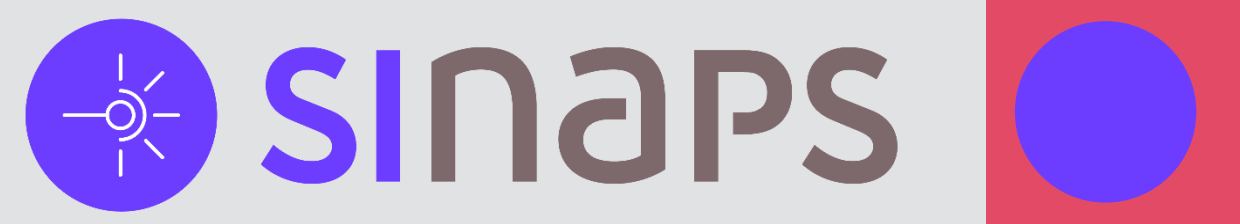

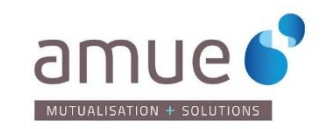

## **Les établissements qui nous font confiance (23)**

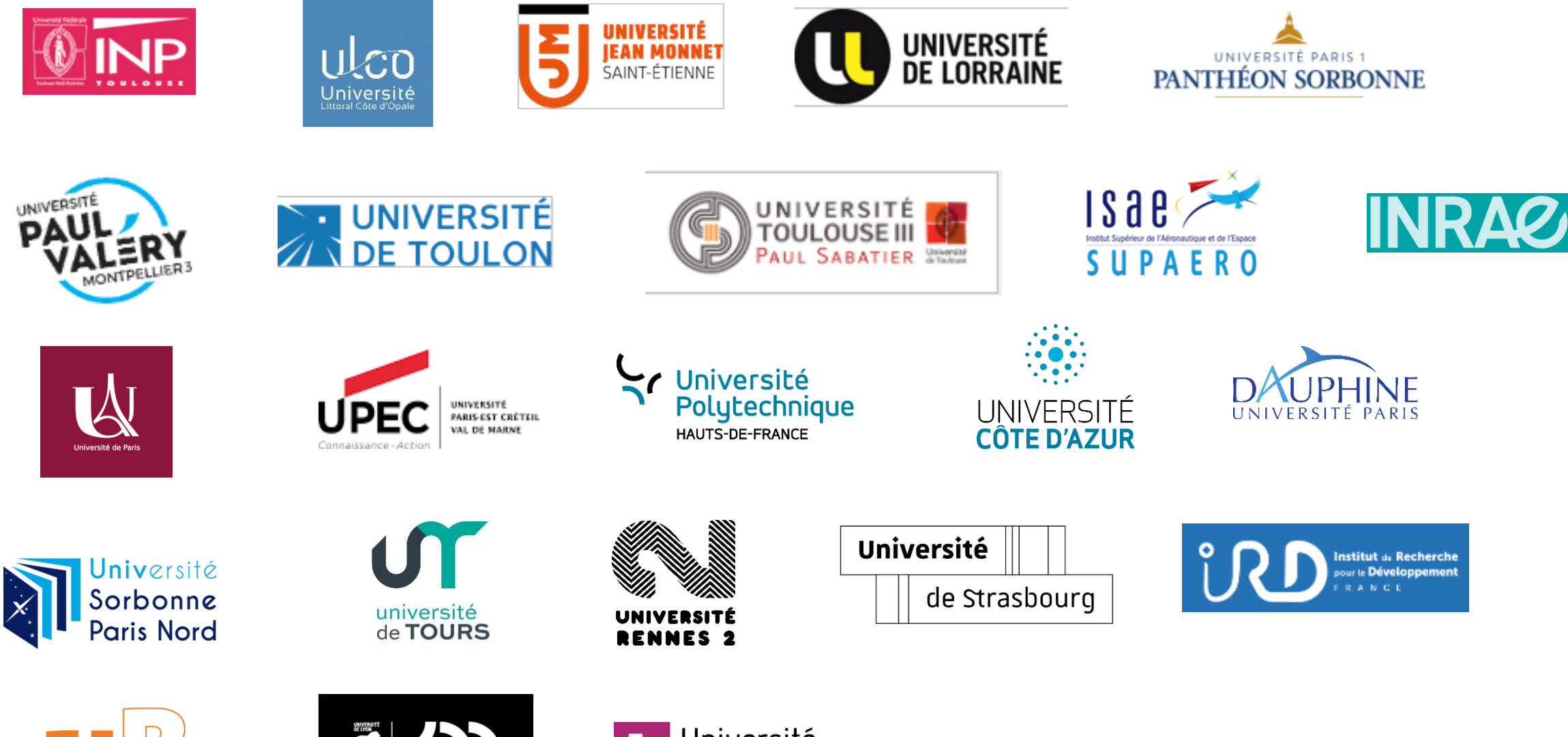

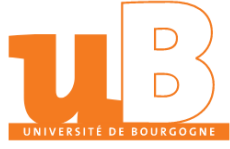

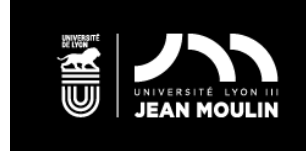

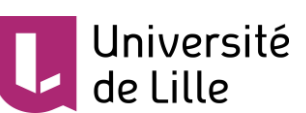

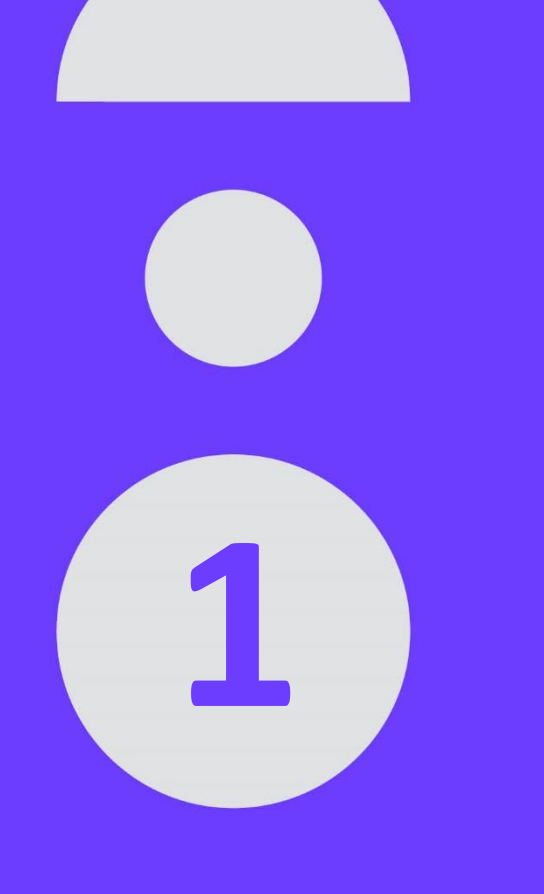

# **Etat des lieux des SI**

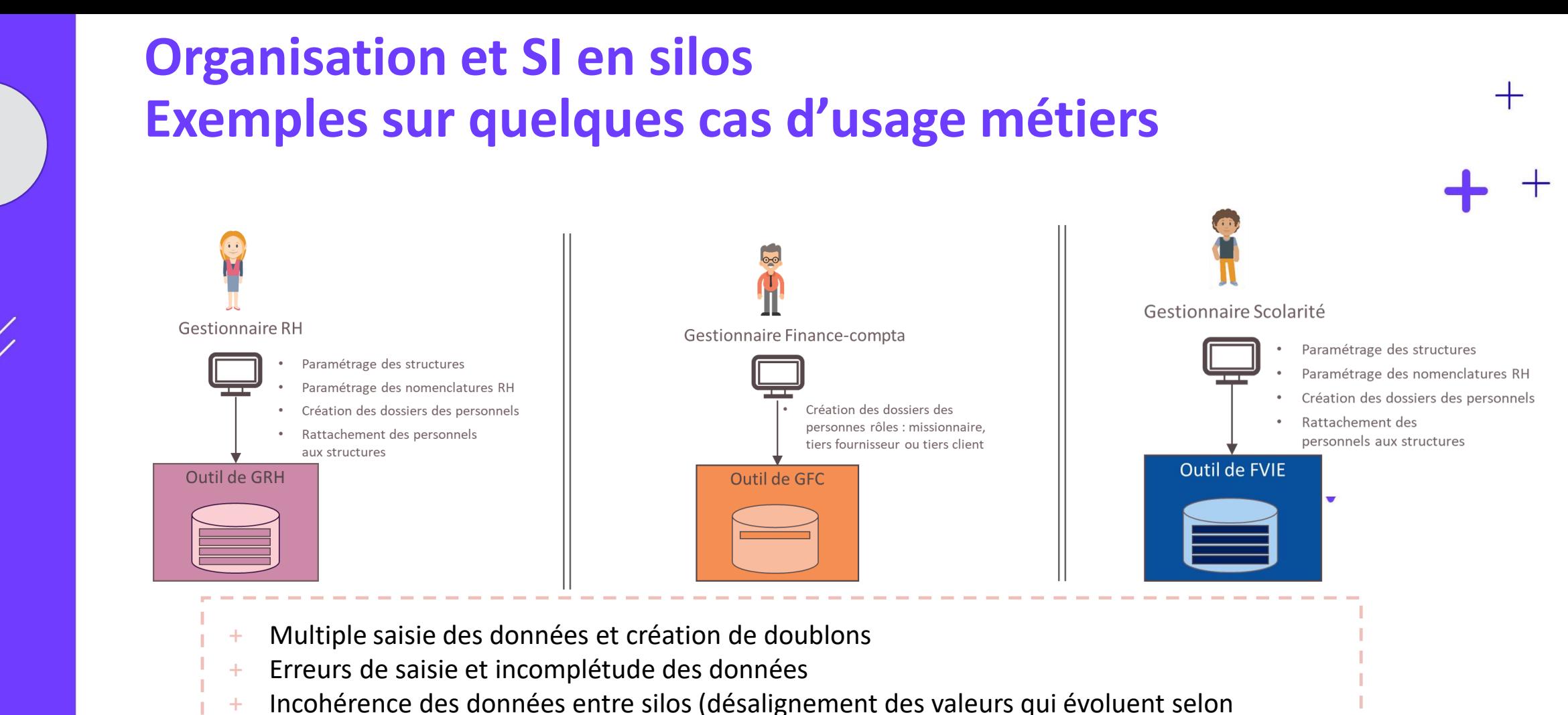

des chronologies métiers différentes)

qualité des données

Oui a raison sur la valeur des données ?

Non respect des normes (valeurs de nomenclatures différentes)

+ Perte de temps au quotidien et désinvestissement des gestionnaires vis-à-vis de la

**Etat des lieux des SI S** de lieux des **Etat** 

 $55$ 

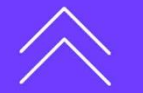

**4**

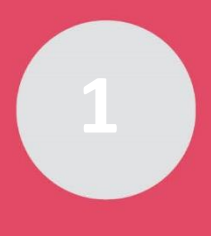

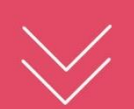

### **Des logiciels de gestion « entropiques » et un désinvestissement des gestionnaires**

- o Cas d'un établissement (5000 personnes-ressources) ayant fait une campagne de mise en qualité à l'occasion d'une migration de SI RH.
- o Constat, 12 mois plus tard (remise en qualité avec Sinaps) :
	- o 281 erreurs (au sens du paramétrage de Sinaps) :

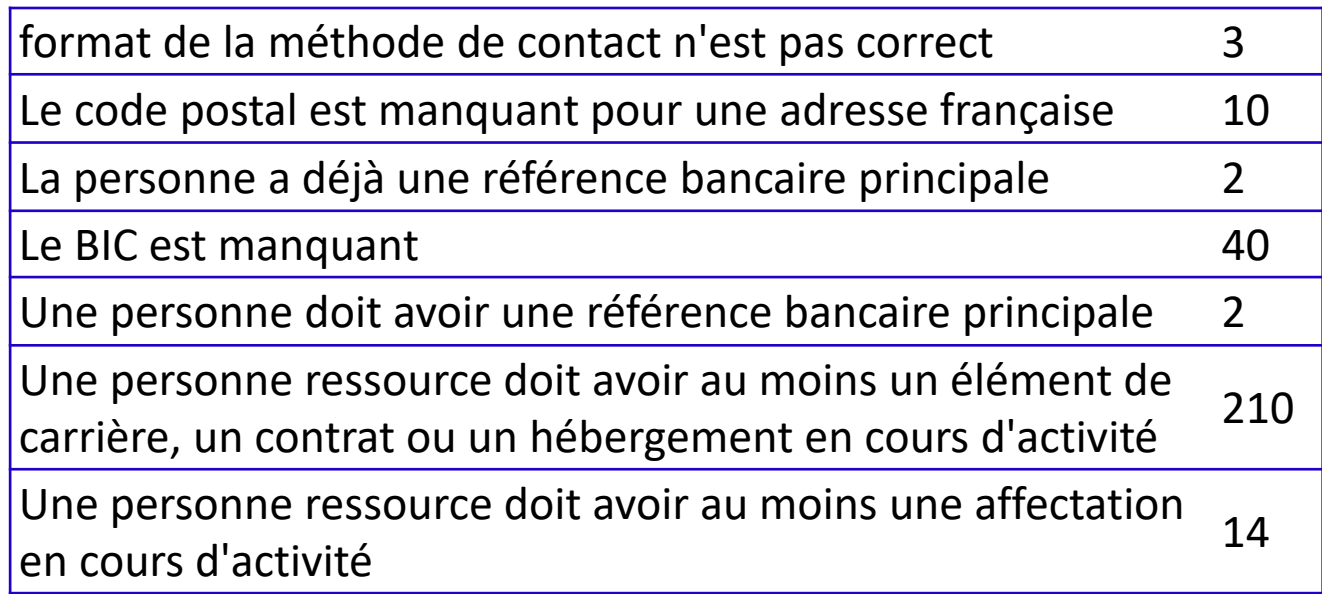

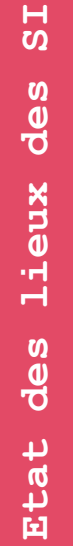

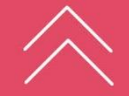

### **Des logiciels de gestion « entropiques » et un désinvestissement des gestionnaires**

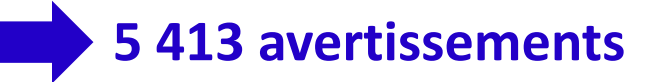

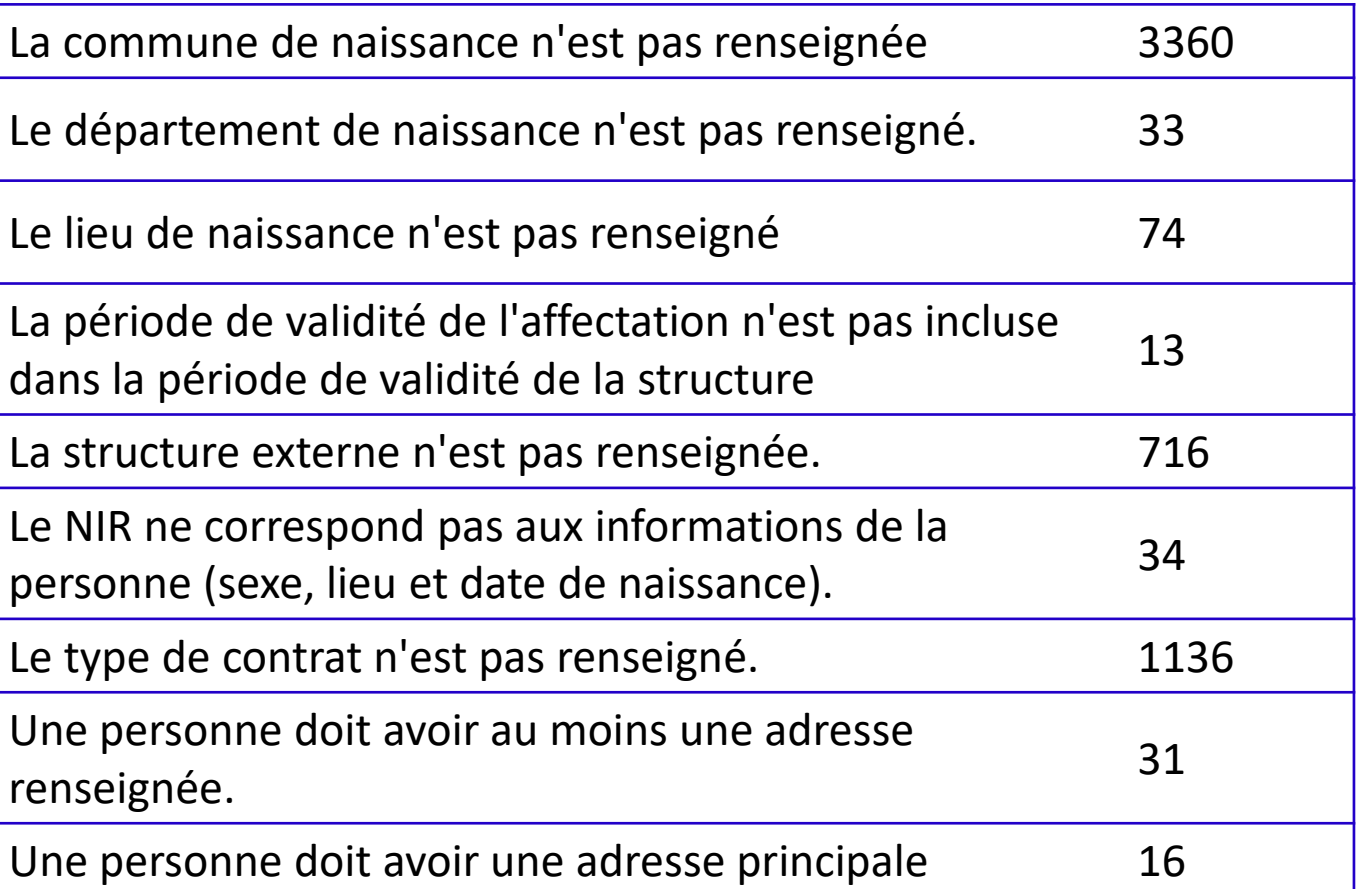

 $\pm$ 

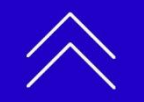

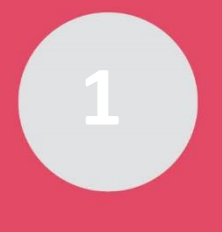

## **Impacts de la non qualité des données partagées sur la qualité de service**

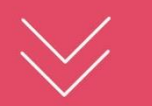

#### **Quelques cas d'exemple (service aux usagers)**

- Le service RH enregistre (SI RH) le changement de corps d'un enseignant. Sur les documents de soutenance de thèse (gestion de la scolarité), l'information sur le corps de l'enseignant n'est pas modifié.
- L'information des diplômes des personnels n'est pas (ou peu) saisie dans le SI RH, car elle n'est pas exploitée dans la gestion RH. Pourtant, cette information est nécessaire pour les élections au comité de la Recherche.
- Un agent change de banque et transmet le nouveau RIB à son gestionnaire RH. Le règlement de la paye est bien effectué sur le nouveau compte bancaire. Mais, les nouvelles coordonnées bancaires n'ont pas été transmises au service comptable et financier.
	- Quand l'agent demande un remboursement de frais de mission, celui-ci est viré sur l'ancien compte.

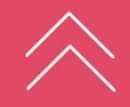

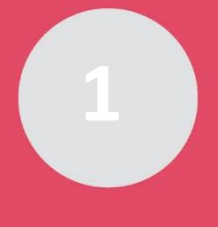

## **Impacts de la non qualité des données partagées sur la qualité de service aux usagers**

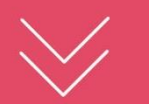

#### **Quelques cas d'exemple (service aux usagers) :**

- L'enregistrement du dossier d'un étudiant étranger a fait l'objet d'un doublon dans l'outil de gestion de la scolarité en raison d'une mauvaise orthographe du nom.
	- Toutes les applications reliées risquent potentiellement de produire des résultats erronés ou de bloquer des processus :
	- Délivrance de la carte étudiant
	- Messagerie électronique
	- Attribution des bourses (Crous)
	- Saisie des notes, de l'assiduité
	- Suivi médical (médecine préventive)
	- Édition des diplômes
	- Réinscription (les diplômes sont reliés partiellement aux doublons => il faut rouvrir les années pédagogiques précédentes dans l'outil de la scolarité pour réaffecter l'ensemble des diplômes au dossier à garder)

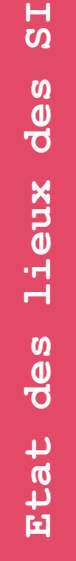

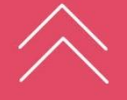

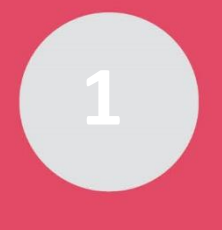

## **Impacts de la non qualité des données partagées sur la qualité de service aux usagers**

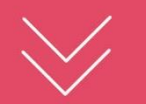

#### **Quelques cas d'exemple (Pilotage, reporting):**

- Les remontées Sise comportent des données erronées et peuvent être rejetées par le ministère.
- Le paramétrage de structures organisationnelles dans les applications ne sont pas alignées. Ce désalignement nuit au partage d'une vision commune. A l'échelle de l'établissement, il devient difficile de croiser les données des différents silos et les indicateurs de pilotage sont inexacts.

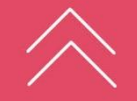

**9**

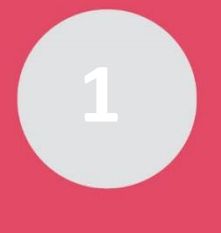

### $55$ **Etat des lieux des SI** des lieux des **Etat**

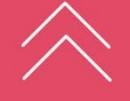

## **Impacts de la non qualité des données partagées sur la qualité de service aux usagers**

#### **Quelques cas d'exemple (Sécurité, rationalisation des coûts d'achat) :**

- A défaut d'un référentiel des personnes, le SI RH est souvent positionné comme référentiel. Il est demandé aux services RH de saisir des dossiers de personnes pour lesquelles aucun acte de gestion RH n'est nécessaire et ce uniquement pour alimenter l'annuaire d'entreprise.
- Le fait de ne pas pouvoir discriminer les types de population, notamment les hébergés (personnel d'un organisme externe de recherche, stagiaire, personne externe invitée à une conférence, …) empêche une gestion fine des droits d'accès aux ressources physiques (locaux) et numériques.
- Une personne invitée qui a juste besoin d'accéder au wifi est dotée d'une adresse de messagerie, d'une carte de bibliothèque, de sport, de comptes utilisateurs aux outils d'entreprise, ….
- Un travail inutile est demandé à plusieurs agents (RH, DSI) parce que les outils de gestion ne permettent pas de gérer finement les besoins des personnes qui doivent être connues dans le SI de l'établissement.
- Des coûts d'achat majorés : attribution de comptes utilisateur à des outils non indispensables (ex : office 365, Teams, …) induisant des achats inutiles de licence.

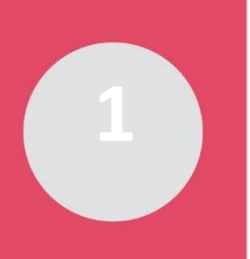

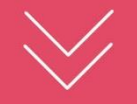

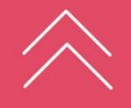

## **La problématique – Vision du SI**

- Les données sont dispersées dans les différents silos organisationnels, voire entre les différents sites d'hébergement d'une même application.
	- Il est souvent difficile de déterminer quel outil constitue la référence (vérité) pour telle ou telle donnée métier.
- Les données sont codifiées selon des normes différentes et l'exactitude de leur saisie dépend de l'opérateur humain.
- Les mêmes données sont saisies dans les outils informatiques des différents silos engendrant des incohérences difficilement maîtrisées.

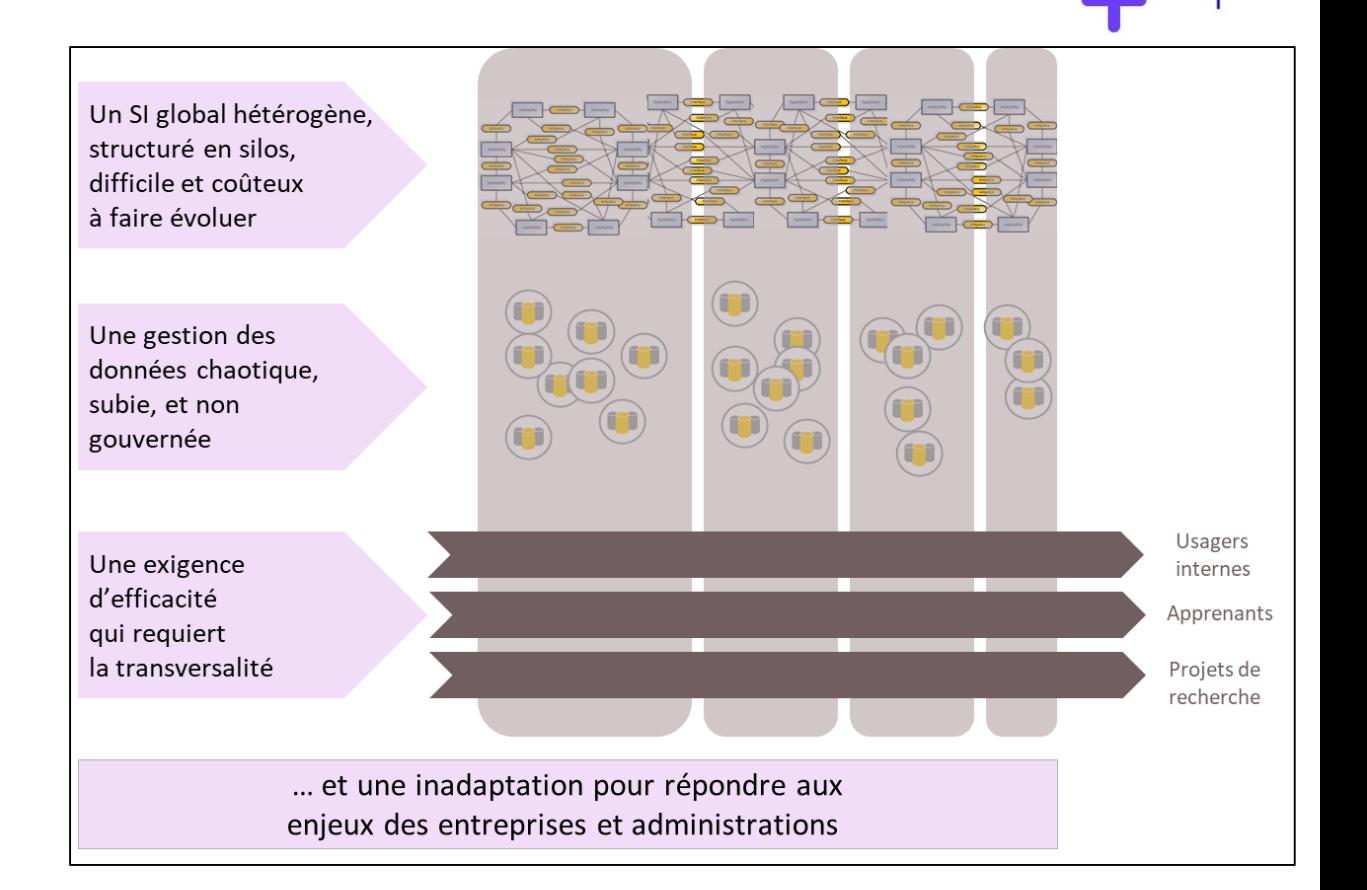

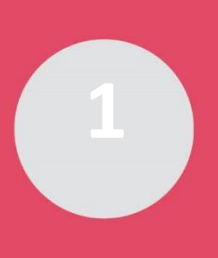

### **La problématique – Vision du SI Pilotage**

**1 Enquête nationale DataValueConsulting/Inop's : Etat des lieux du pilotage dans le secteur public en 2021**

#### Q. Combien de sources de données alimentent vos outils ?

62% des répondants affirment croiser un nombre de sources de données inférieur à 5. Ce chiffre s'explique par la difficulté de rapprochement et d'harmonisation des sources de données entre elles.

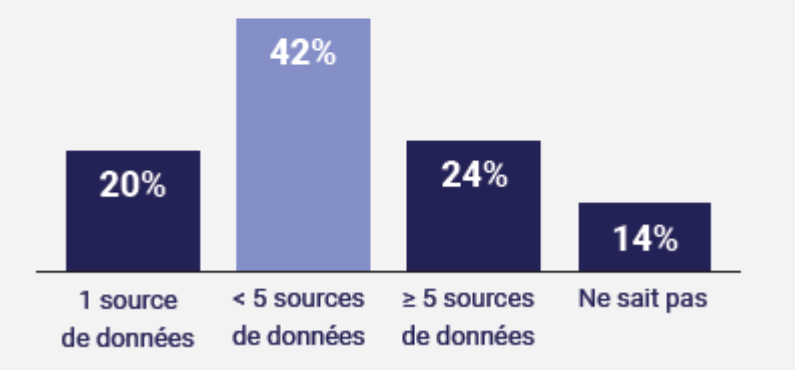

#### Principales difficultés rencontrées lors de la construction des rapports.

Les problématiques de data management restent prépondérantes dans les difficultés rencontrées lors de la construction des rapports. Les répondants interrogés citent les traitement manuels chronophages (66%), le retraitement de la qualité des données (56%) et la fiabilité des données (55%) comme freins majeurs. Ces réponses s'expliquent notamment par un fort usage de l'outil Excel.

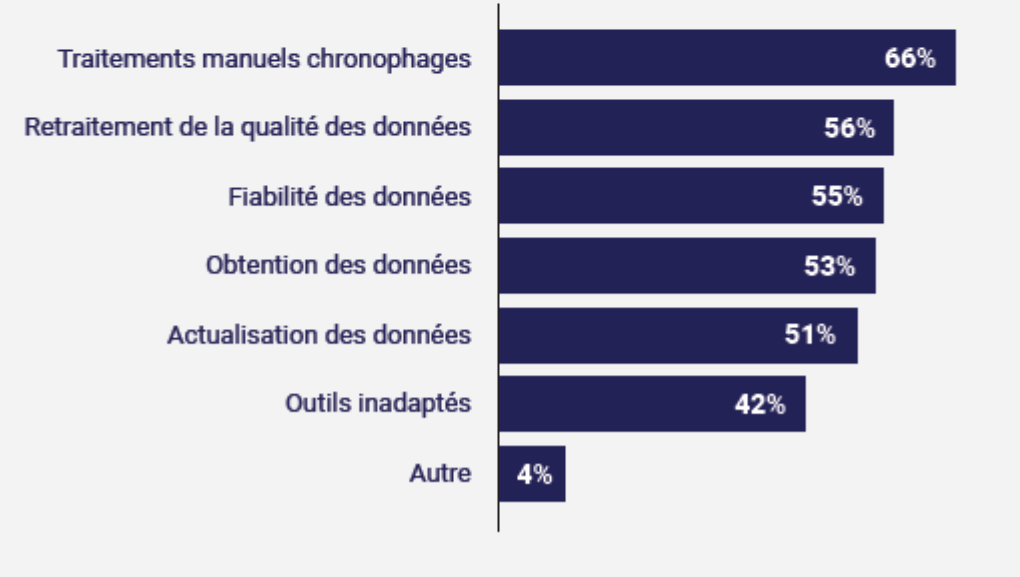

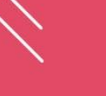

╅

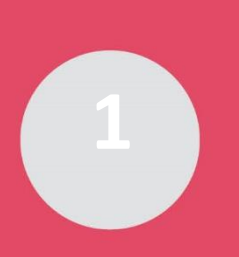

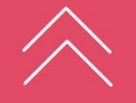

**La problématique – Vision du SI Pilotage**

Les **données décisionnelles** sont des données consolidées permettant des analyses statistiques et l'édition de rapports afin de piloter les activités, d'élaborer des stratégies et de suivre leur implémentation.

Les **données transactionnelles** sont des données résultantes d'un acte de gestion. Elles caractérisent l'activité des métiers.

Les **données maîtres** sont des **Apprenant** Structure  $\left|\frac{\text{Personne}}{\text{Apprenant}}\right|$ données clefs permettant d'articuler les processus métier et de créer les dimensions décisionnelles. Les données maîtres sont une partie importante du patrimoine informationnel de l'établissement.

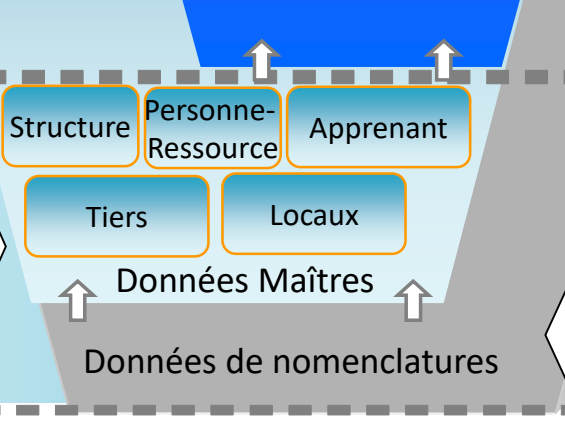

Structure **Ressource** 

Ressource Apprenant

Données Décisionnelles

Personne-

**Données Transactionnelles** 

> Les **données nomenclatures** sont des données normées, largement partagées et représentent des listes contraintes de valeurs (code postaux, type de contrat, centre de coût, …)

Décisionnel

Opérationnel

Opérationne

Référentiel

**The Company** 

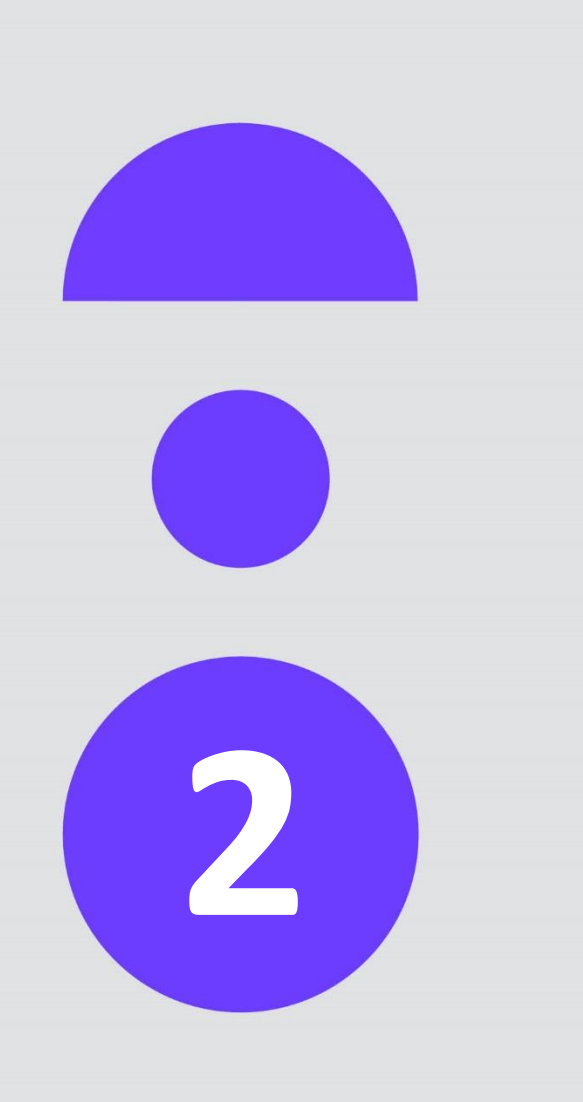

**La solution AMUE : Sinaps et une offre logicielle métier intégrée 2**

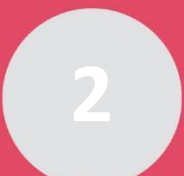

### **SINAPS ?**

 $+$ 

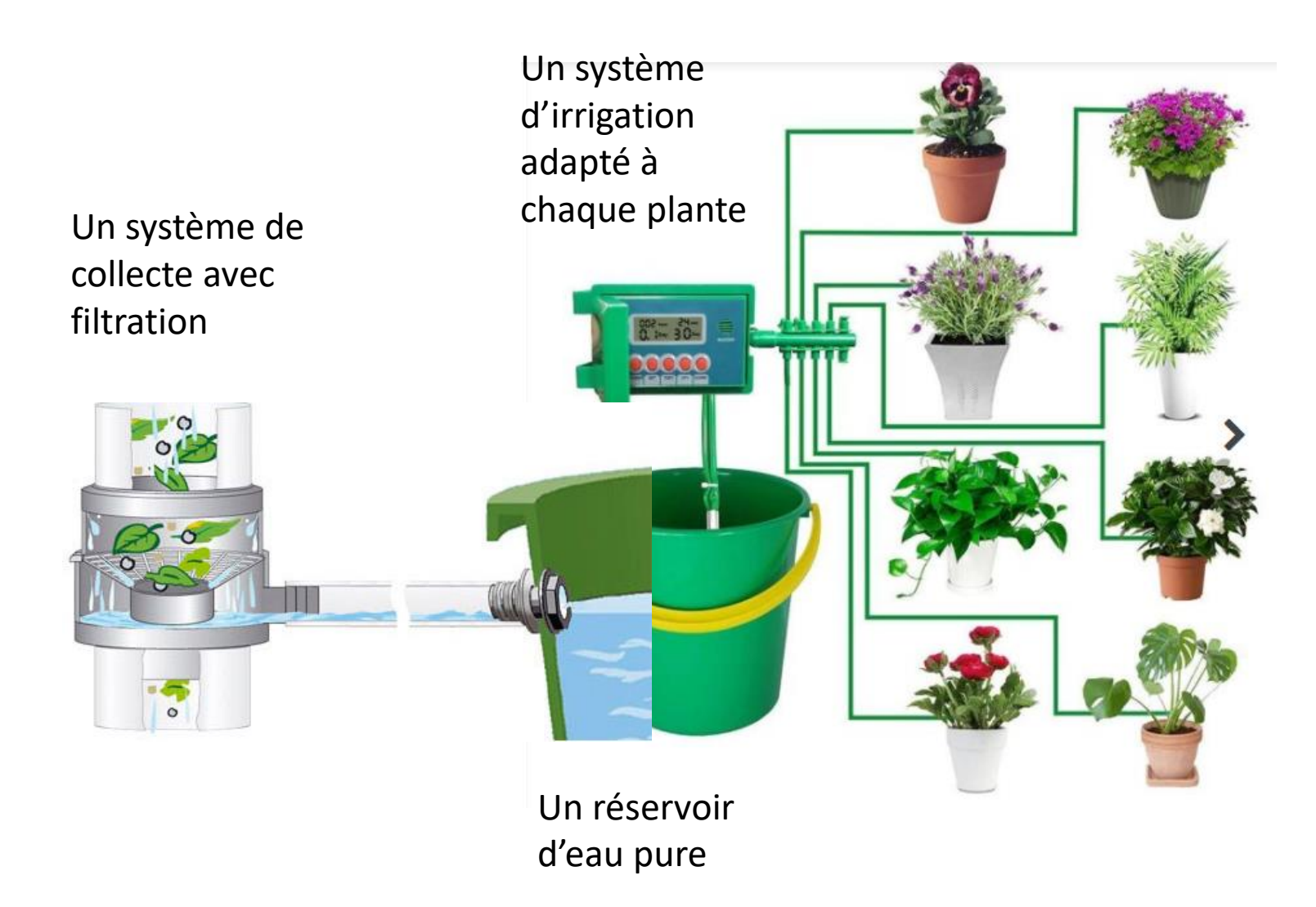

**Sinaps et une offre logicielle**  Sinaps et une offre logicielle<br>métier intégrée **métier intégrée**

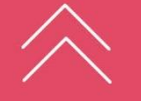

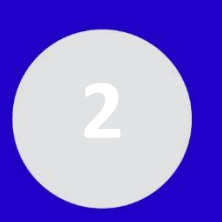

**Sinaps et une offre logicielle métier intégrée**

une

Sinaps

offre

intégrée

tier

mé.  $\frac{1}{\theta}$ 

**Logiciele** 

## **SINAPS – Le socle d'intégration de l'offre logicielle de l'Amue et du SI de l'établissement**

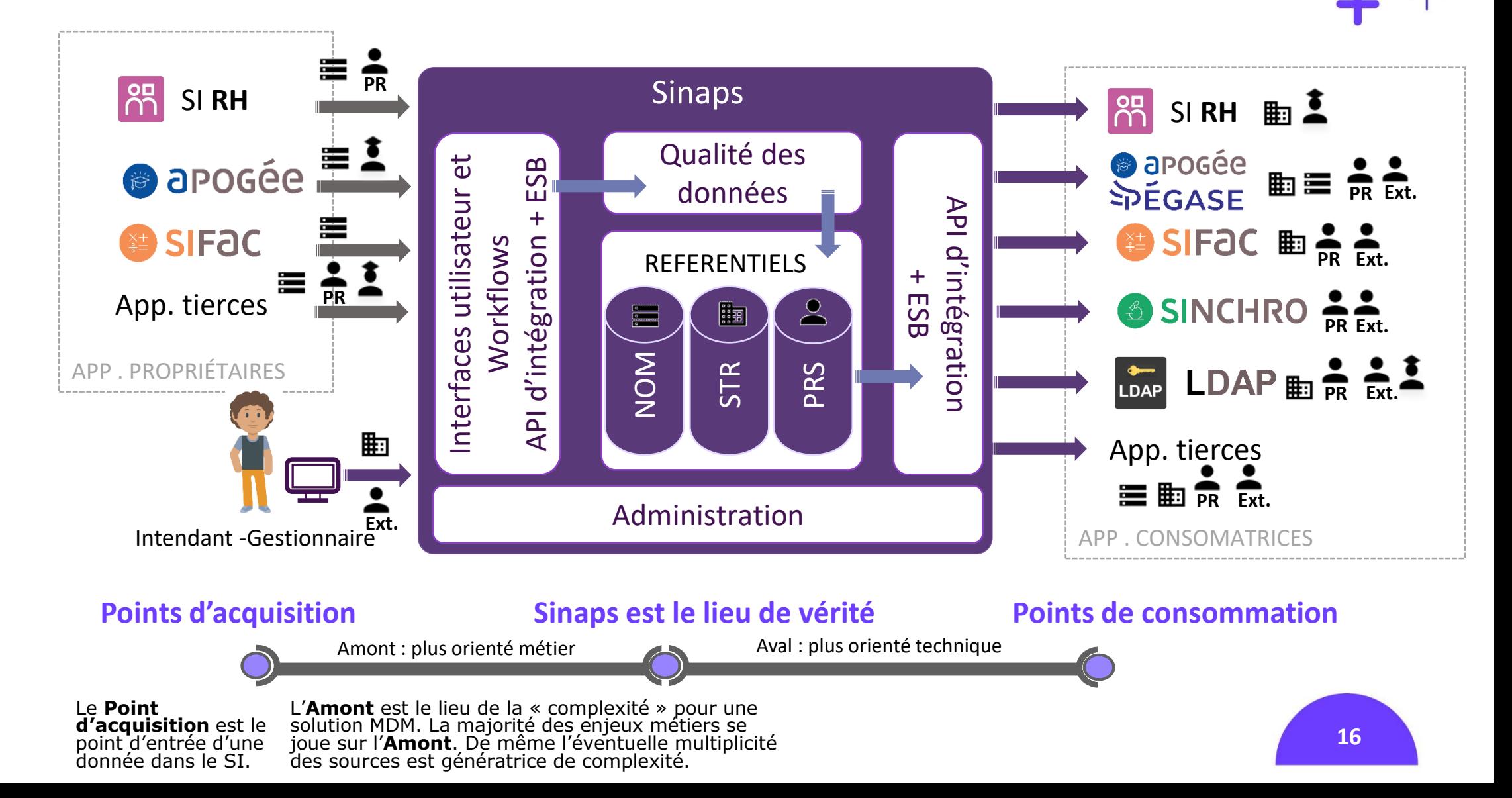

# **SINAPS – Le maintien en qualité des données dans les**  Systèmes source (applications propriétaires)

 $\rightarrow$   $\circ$ 

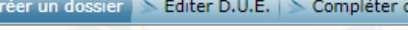

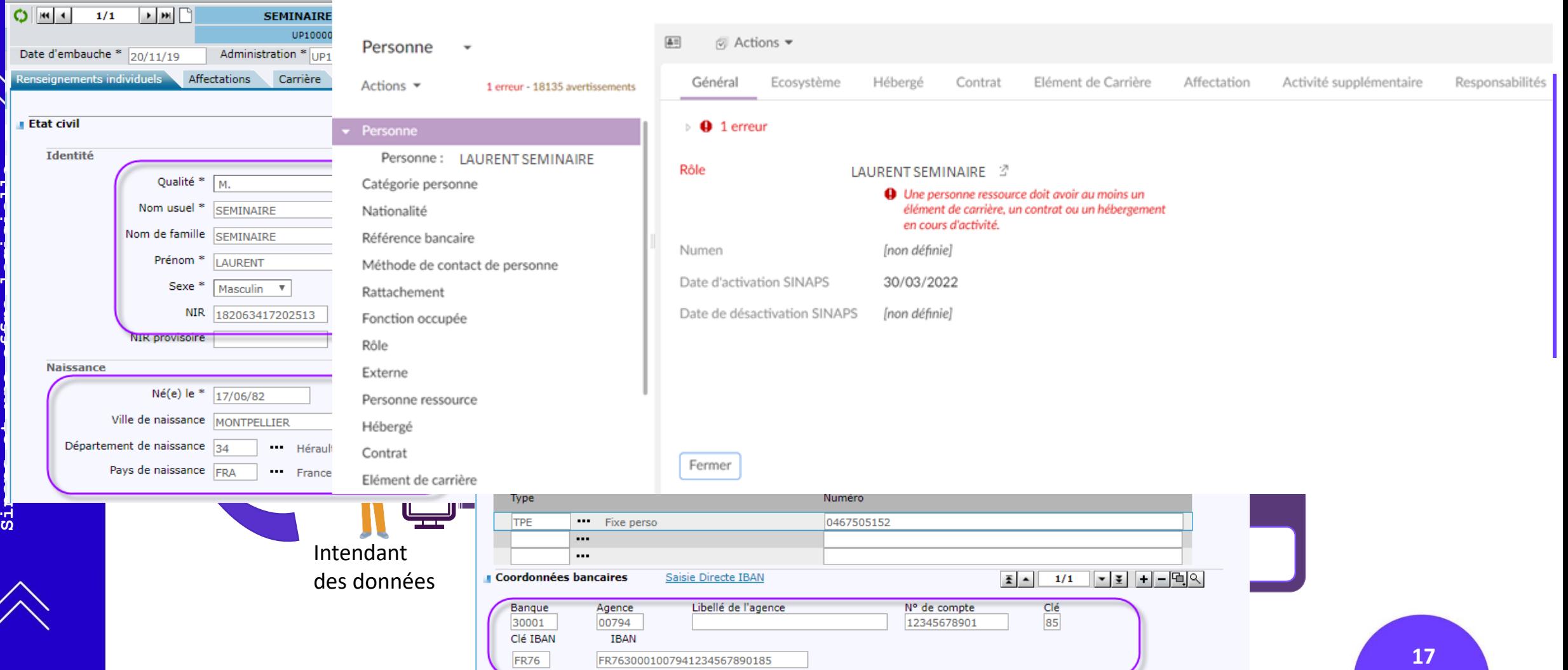

FR76

FR7630001007941234567890185

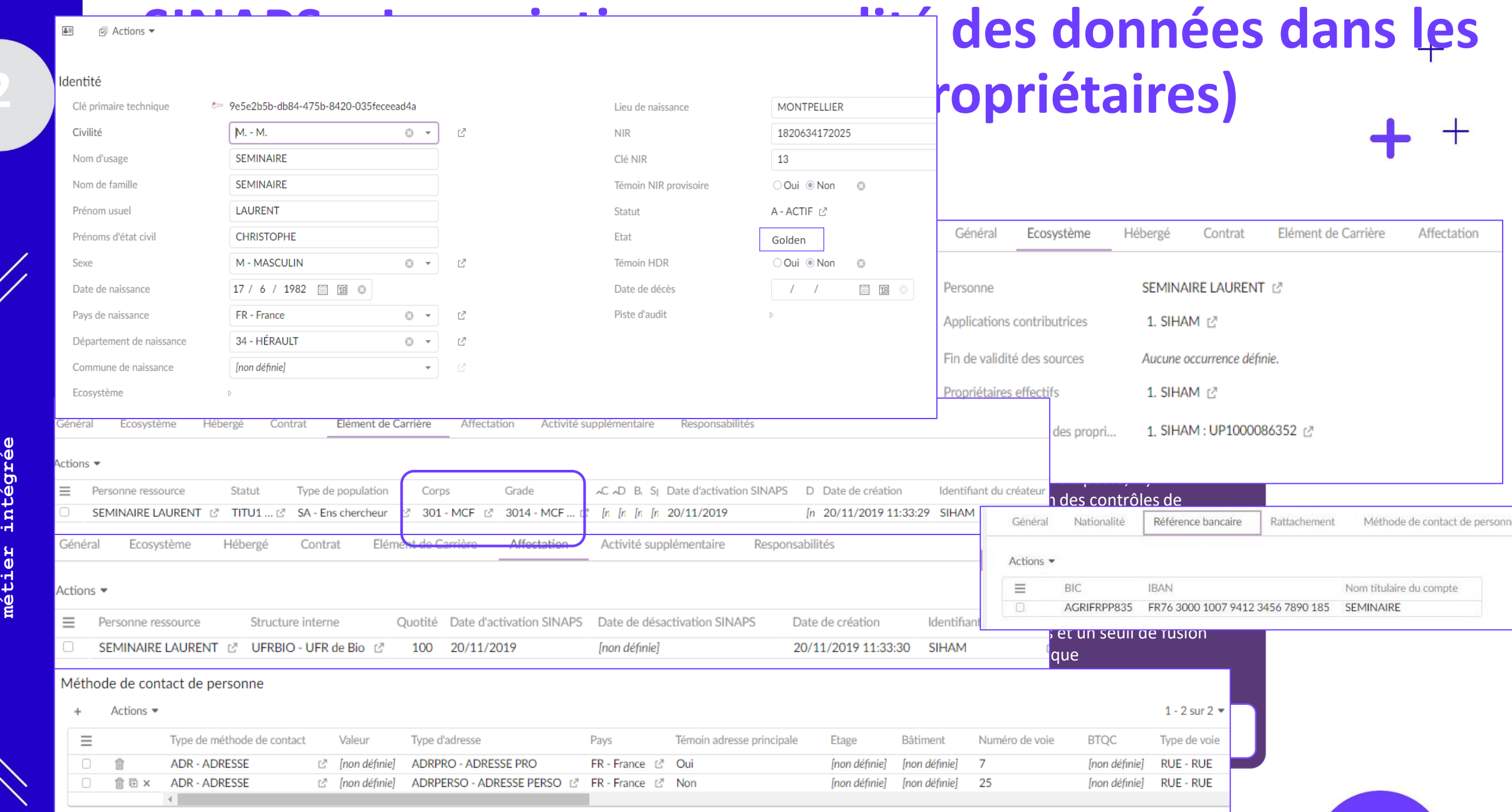

**Sinaps et une offre logicielle**  une offre logicielle Sinaps et

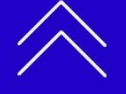

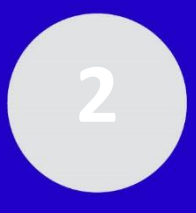

## **SINAPS – Le maintien en qualité des données dans les systèmes source (applications propriétaires)**

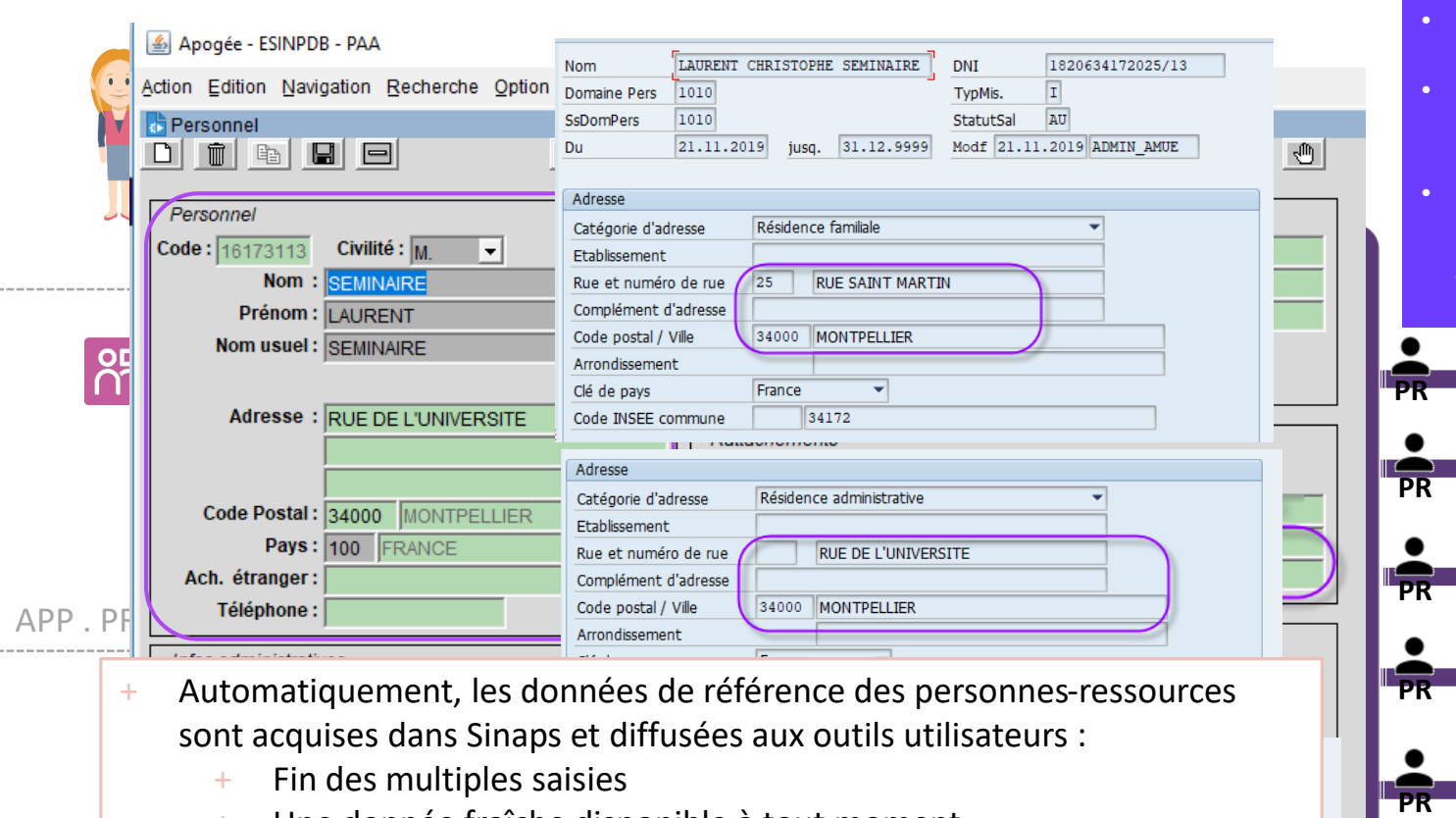

Mécanismes de publication-souscription (ou server push) :

- Les applications consommatrices doivent être abonnées aux données.
- Possibilité de paramétrer des filtres sur les événements déclencheurs et le périmètre des données envoyées
- Lorsque l'événement survient, Sinaps envoie automatiquement un flux de mise à jour (pris en charge par l'ESB sous forme de message ou de fichier).

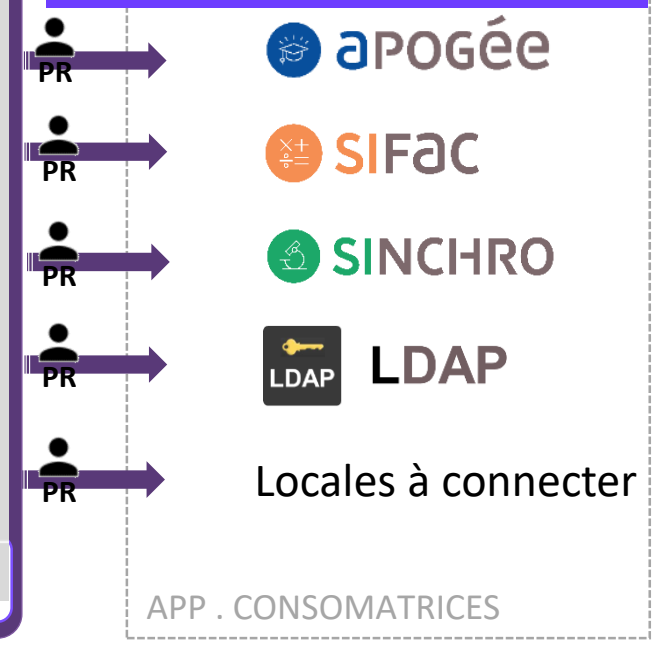

- Une donnée fraîche disponible à tout moment
- Administration Intendant paramétrée et prenant en compte les besoins de tous les utilisateurs+ Et de qualité (complète, conforme) suivant la politique qualité

Gestionnaire

Mode de paiement SEPA CT (Credit Transfert) IS. Devise de paiement EUR Furo européen

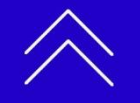

Sinaps – Le décloisonnement de l'organisation et le SI en partageant les données de référence La gestion centralisée des structures dans Sinaps

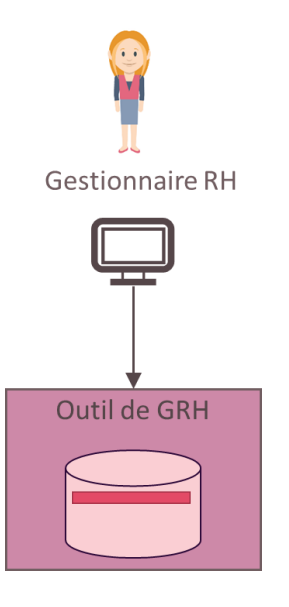

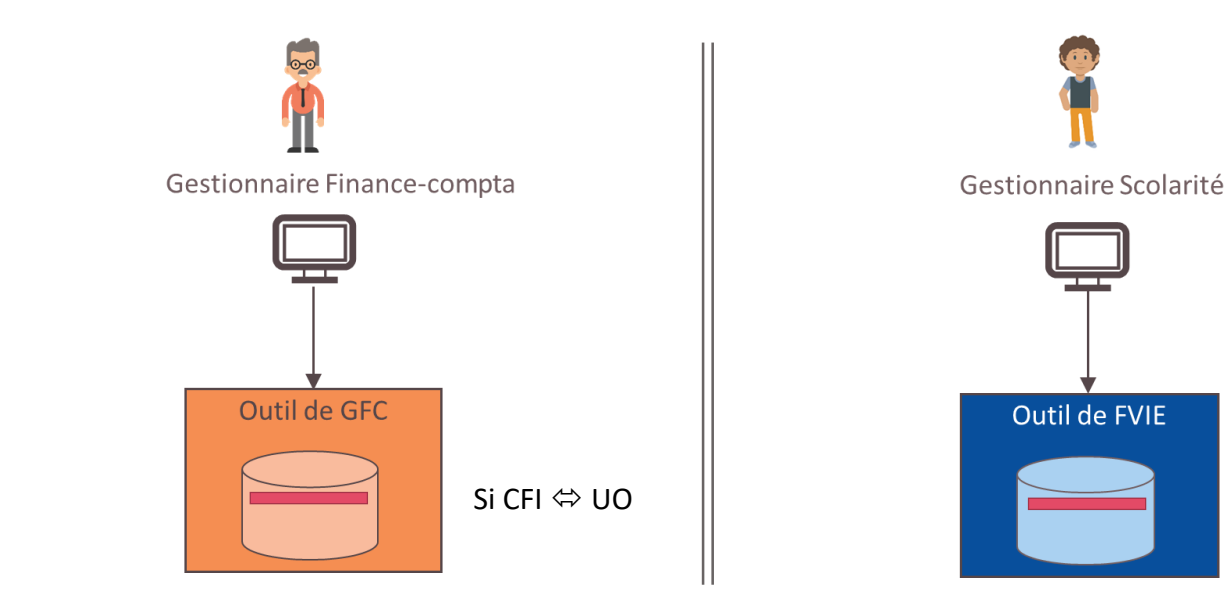

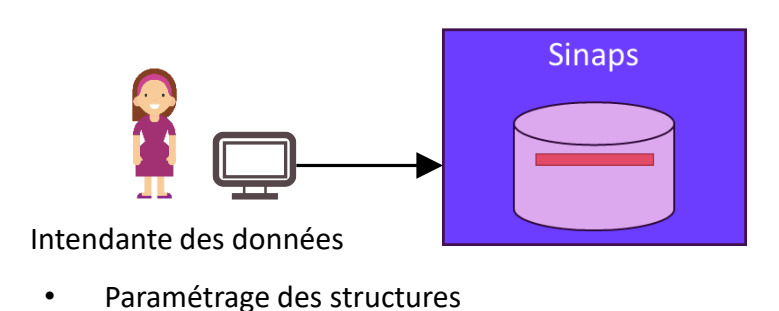

Structure

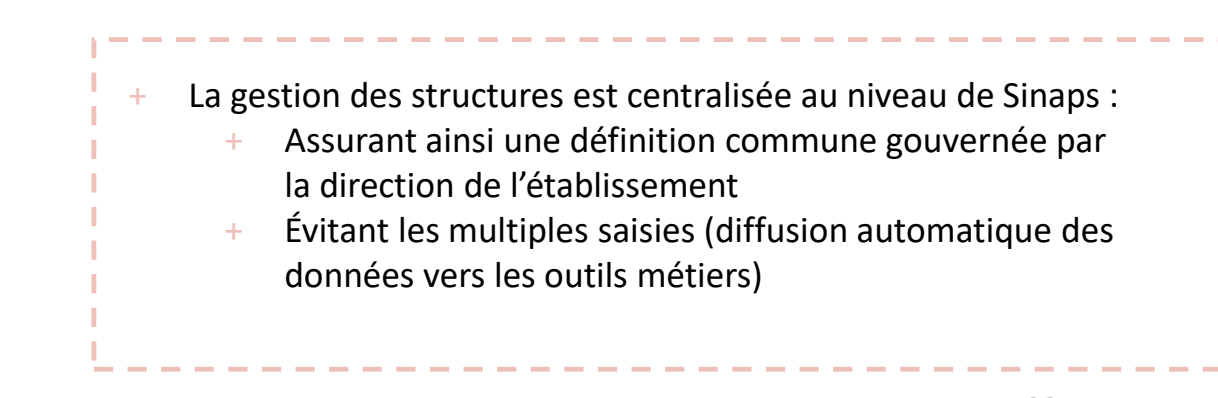

### Workflow de gestion des structures entre un demandeur et l'intendant

Etape 1 : Renseignement du formulaire de création d'une structure

#### $\frac{1}{25}S$ Tâche Responsable  $\Omega$ juridique  $\Omega$

疆

21

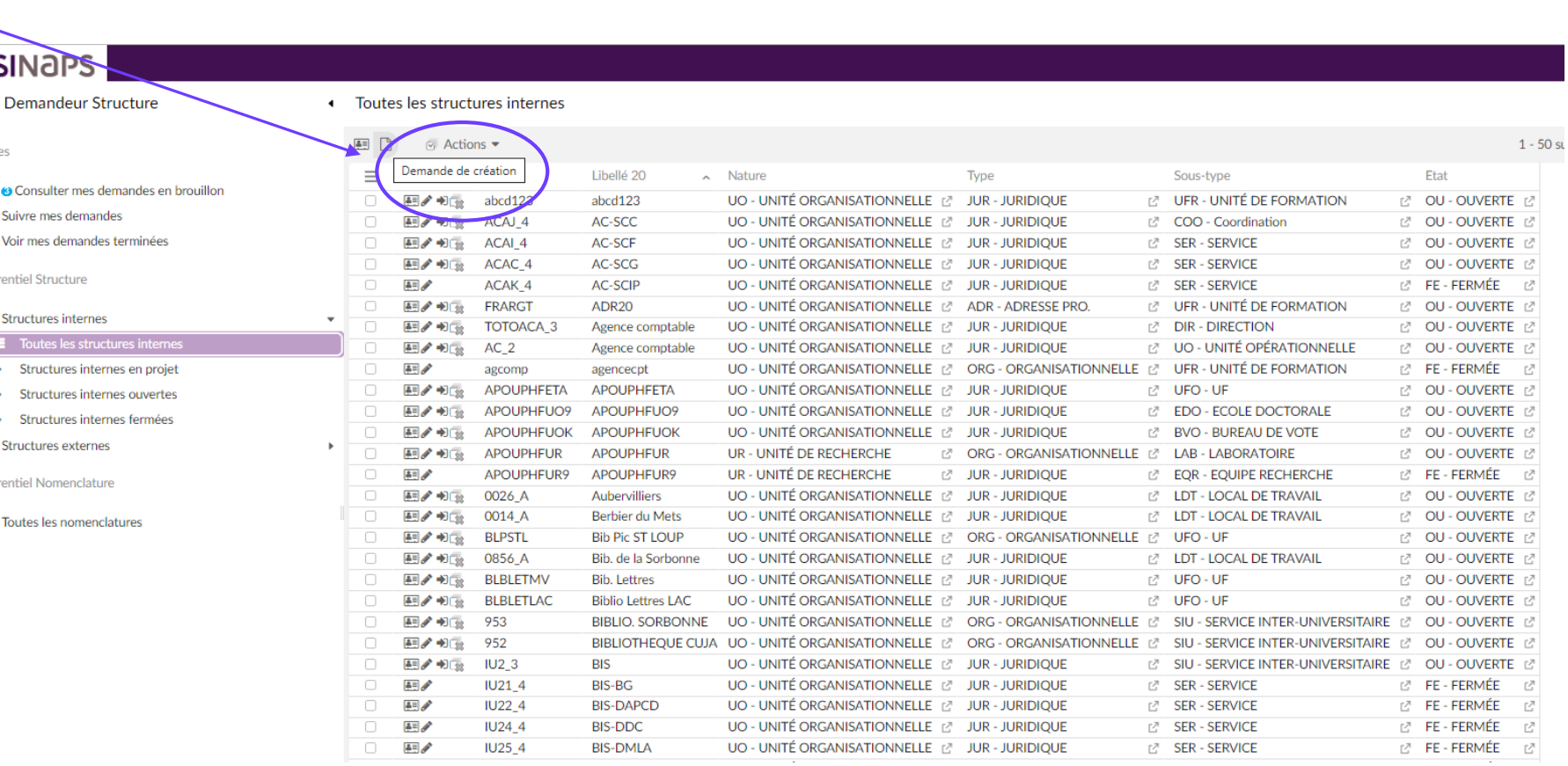

### Workflow de gestion des structures entre un demandeur et l'intendant

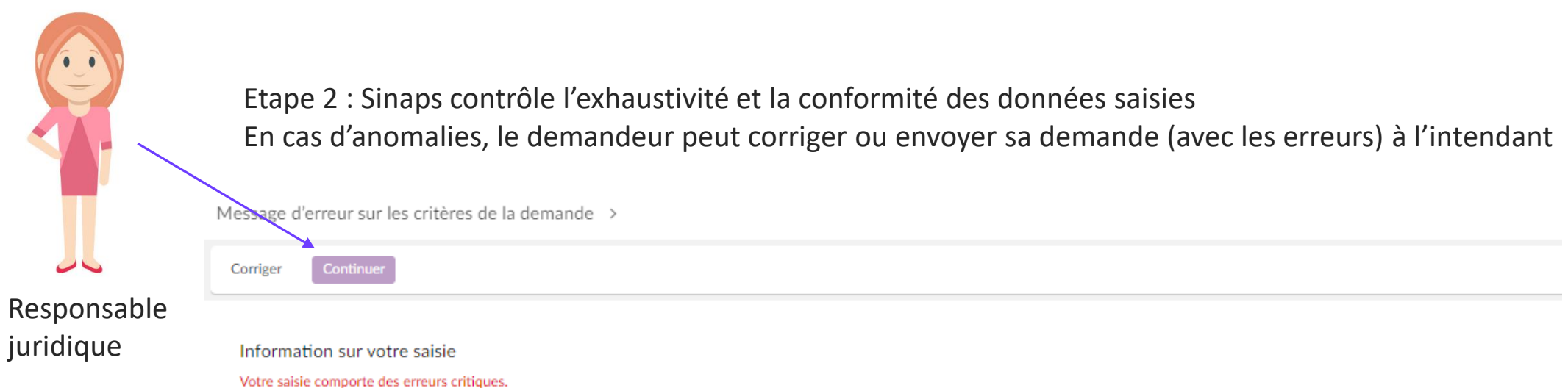

Votre saisie comporte des avertissements.

#### Vous pouvez vérifier et corriger les informations saisies.

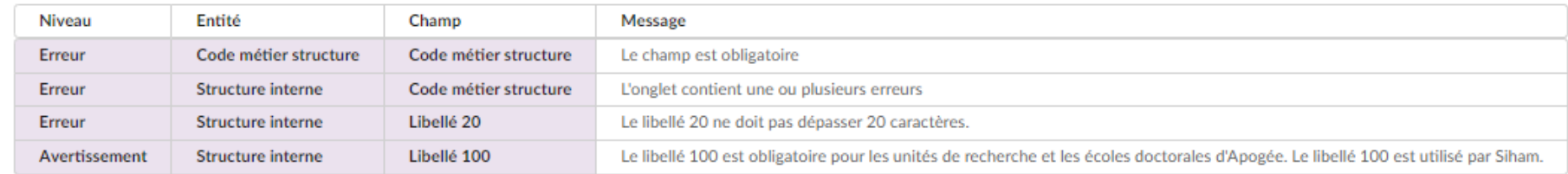

### Workflow de gestion des structures entre un demandeur et l'intendant

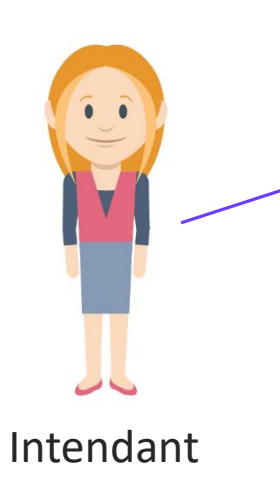

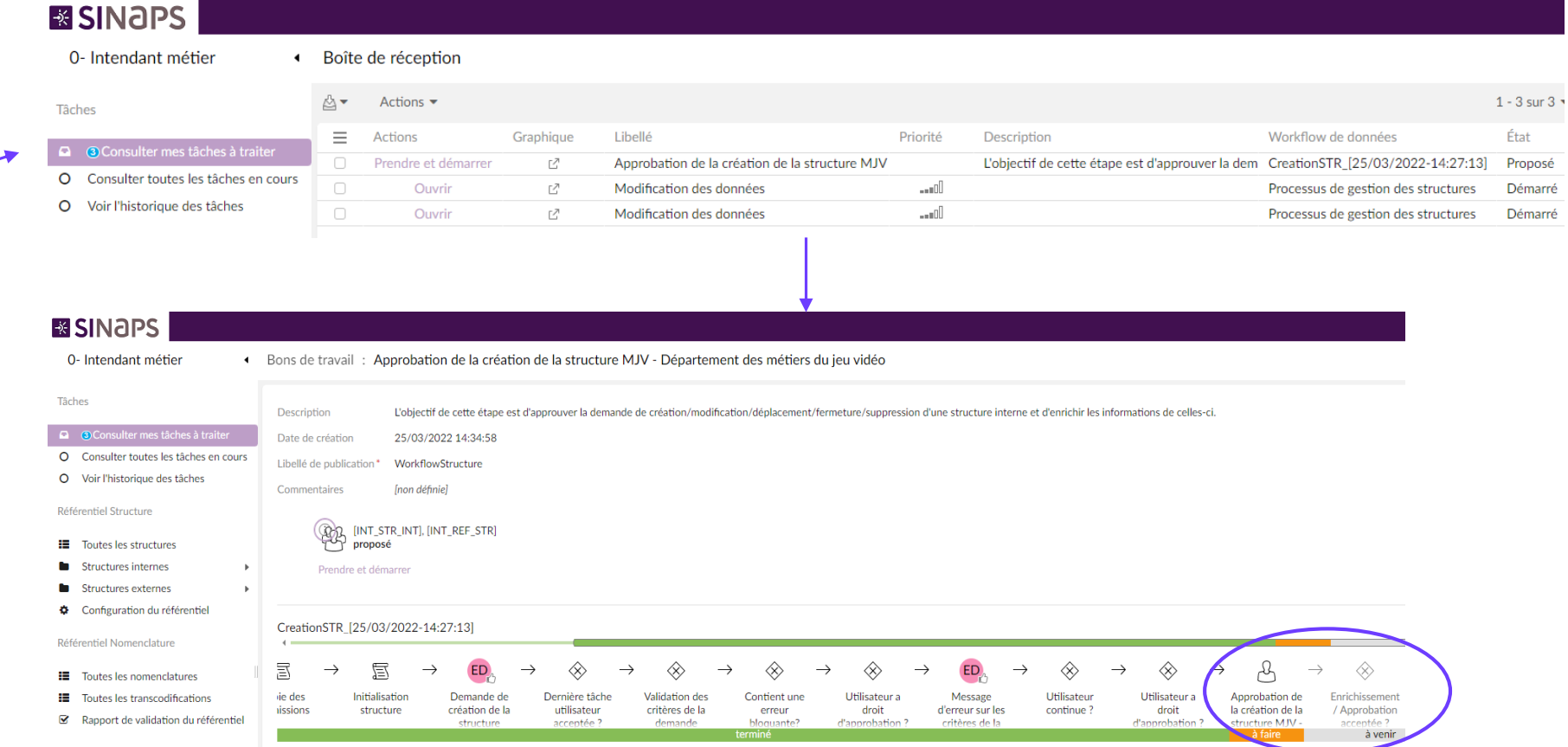

Etape 3 : L'intendant reprend la demande, la corrige et la complète. Il peut la valider directement ou demander à Sinaps l'envoi d'un mail de validation à des accréditeurs (approbateurs désignés suivant les règles définies par l'établissement) et animalisée de la contracte de la contracte de la contracte de la contra

Sinaps – Le décloisonnement de l'organisation et le SI en partageant les données de référence La gestion centralisée des personnes externes dans Sinaps

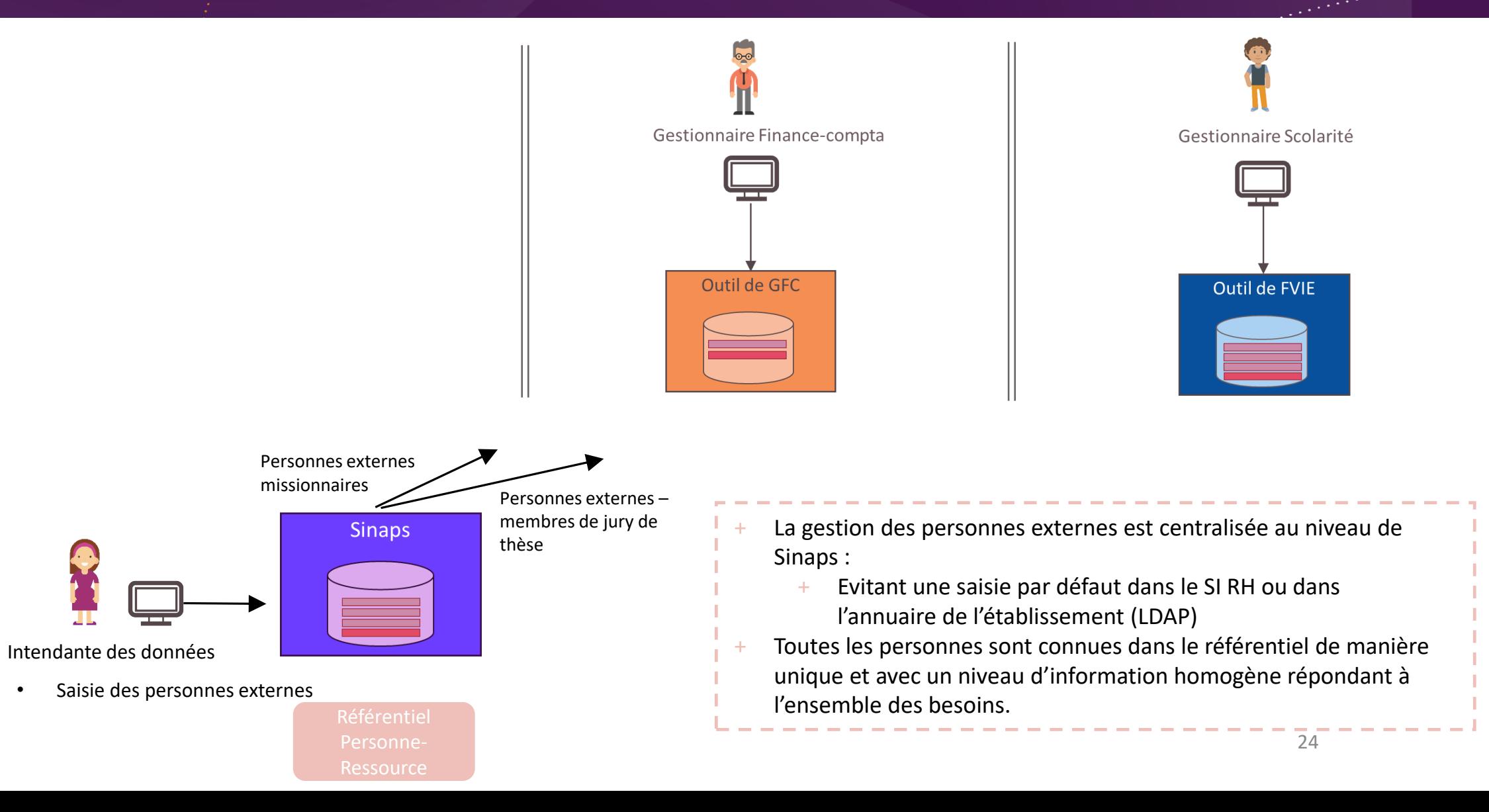

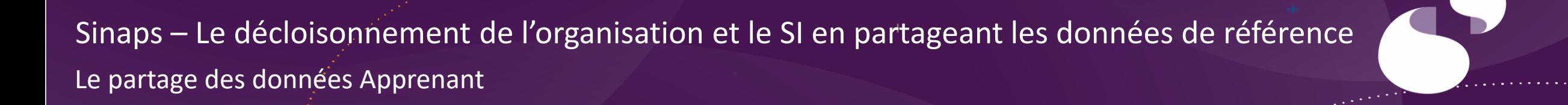

**Gestionnaire RH** 

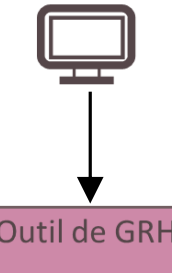

Saisie des dossiers personnes (cas d'un doctorant ou étudiant sous contrat)

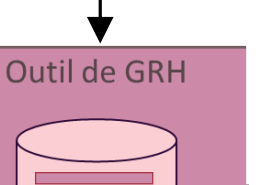

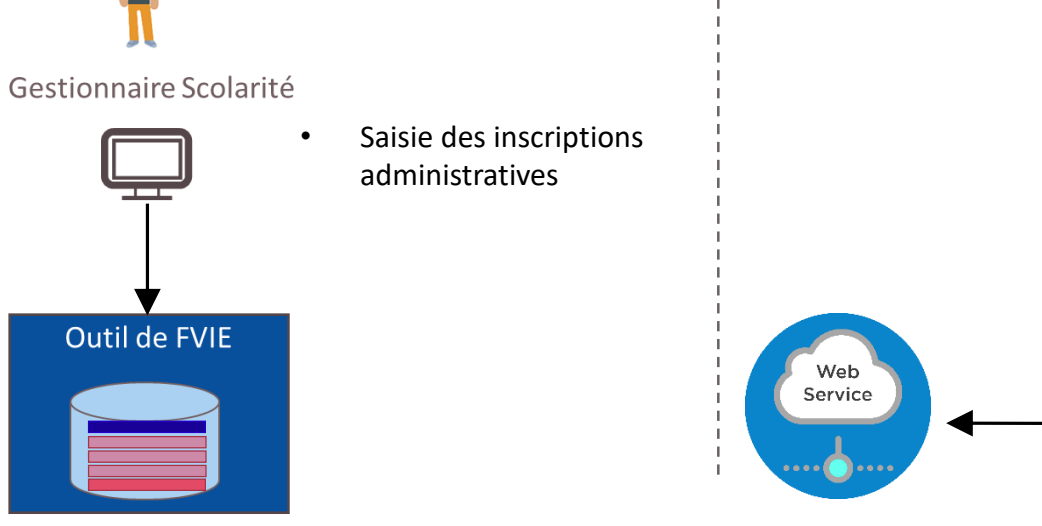

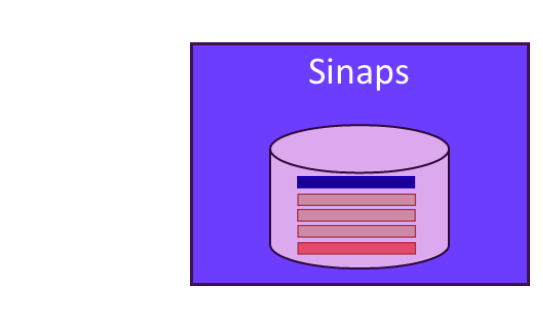

- Les apprenants sont acquis automatiquement par Sinaps et leurs données partagées sont récupérées à la demande par l'outil de GRH
	- Evitant la resaisie
- Le complément de saisie pour le rôle de PR est transmis à Sinaps qui le rediffuse aux outils utilisateurs.

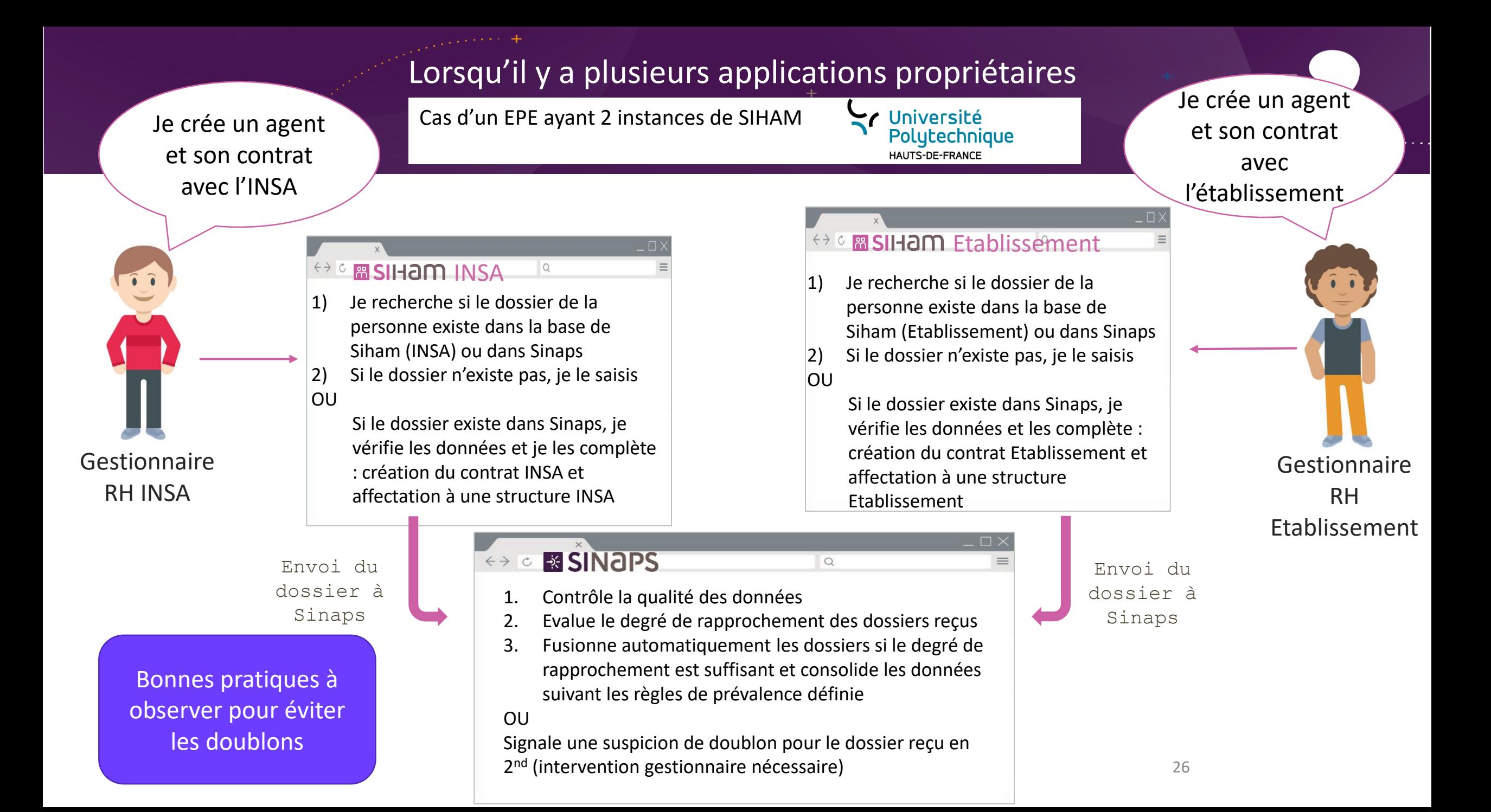

### Lorsqu'il y a plusieurs applications propriétaires

Cas d'un EPE ayant 2 instances de SIHAM

Viniversité<br>Polytechnique HAUTS-DE-FRANCE

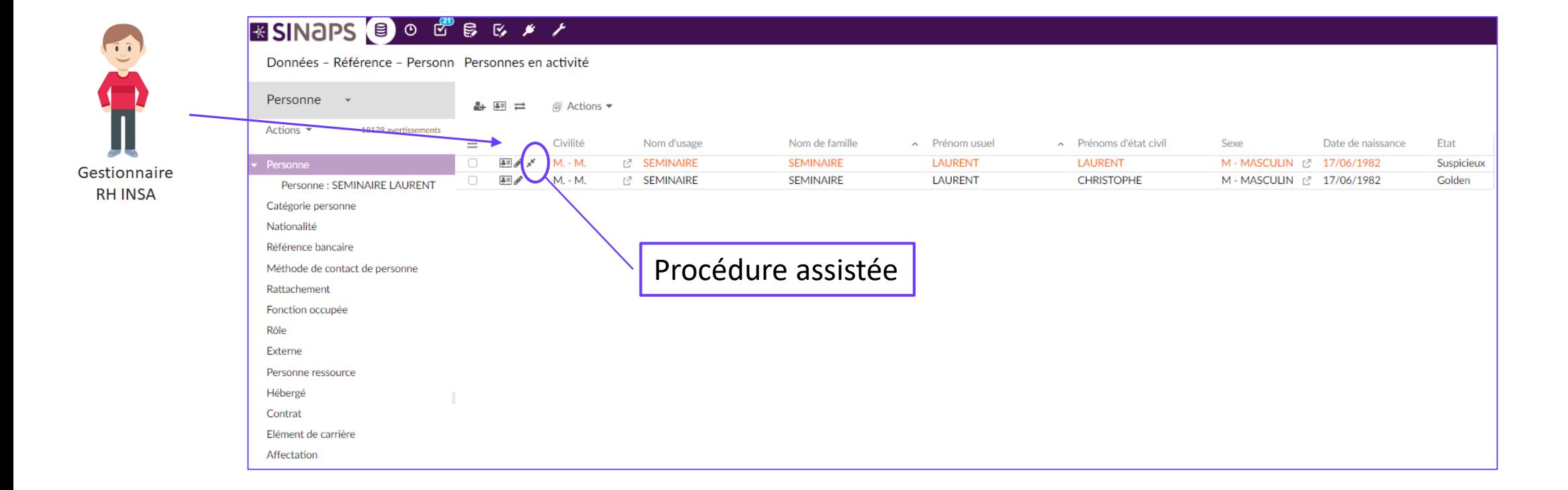

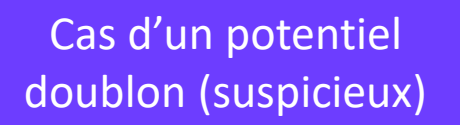

27

 $\mathcal{L} = \{ \mathcal{L} \}$ 

### **Traitement** d'un **suspicieux** dans SINAPS : procédure assistée

#### Traitement du suspicieux > Traitement du suspicieux

28

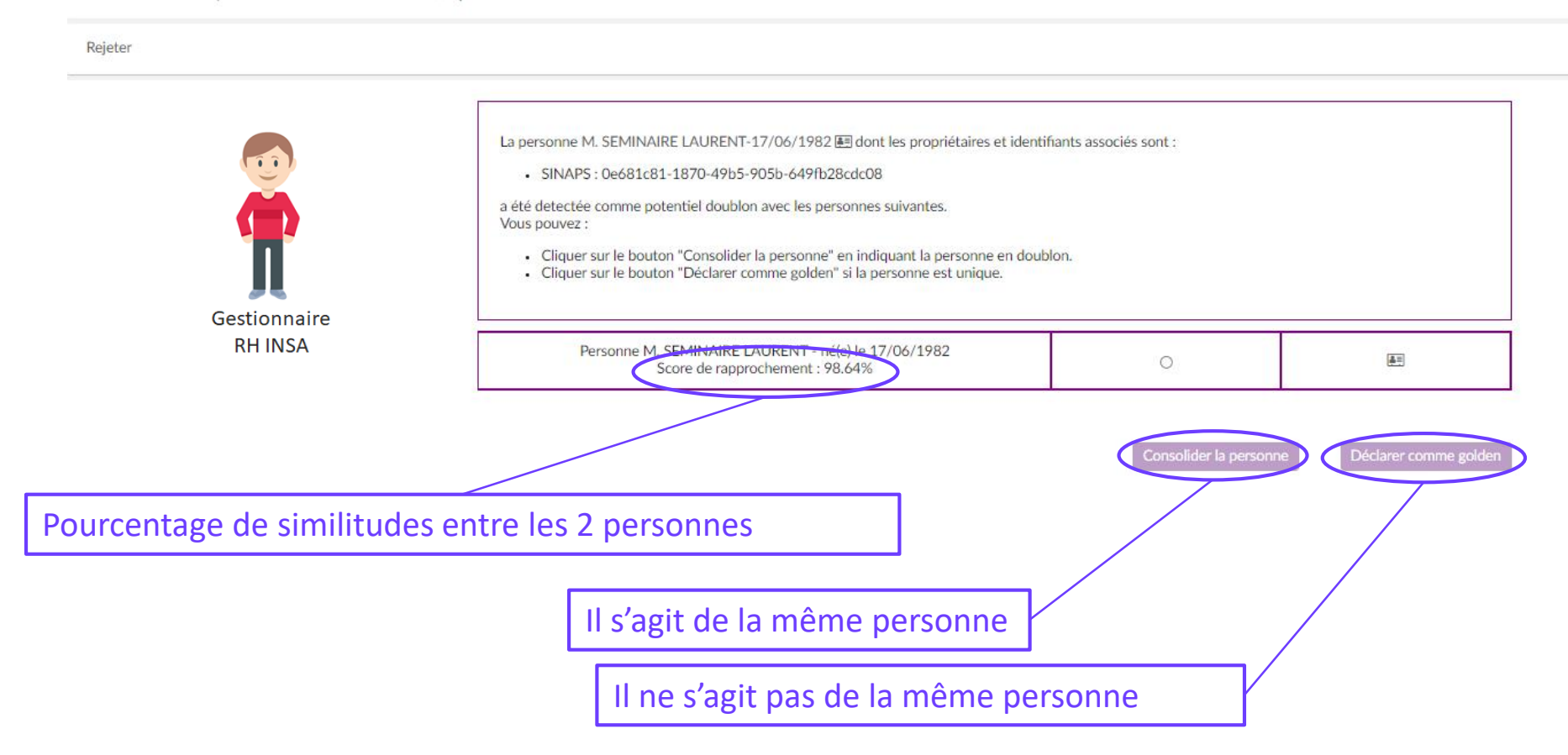

 $\mathcal{L}^{\text{max}}$ 

#### **Traitement** d'un **suspicieux** : comparaison des enregistrements

#### Personne

Annuler Vue  $\blacktriangledown$ 

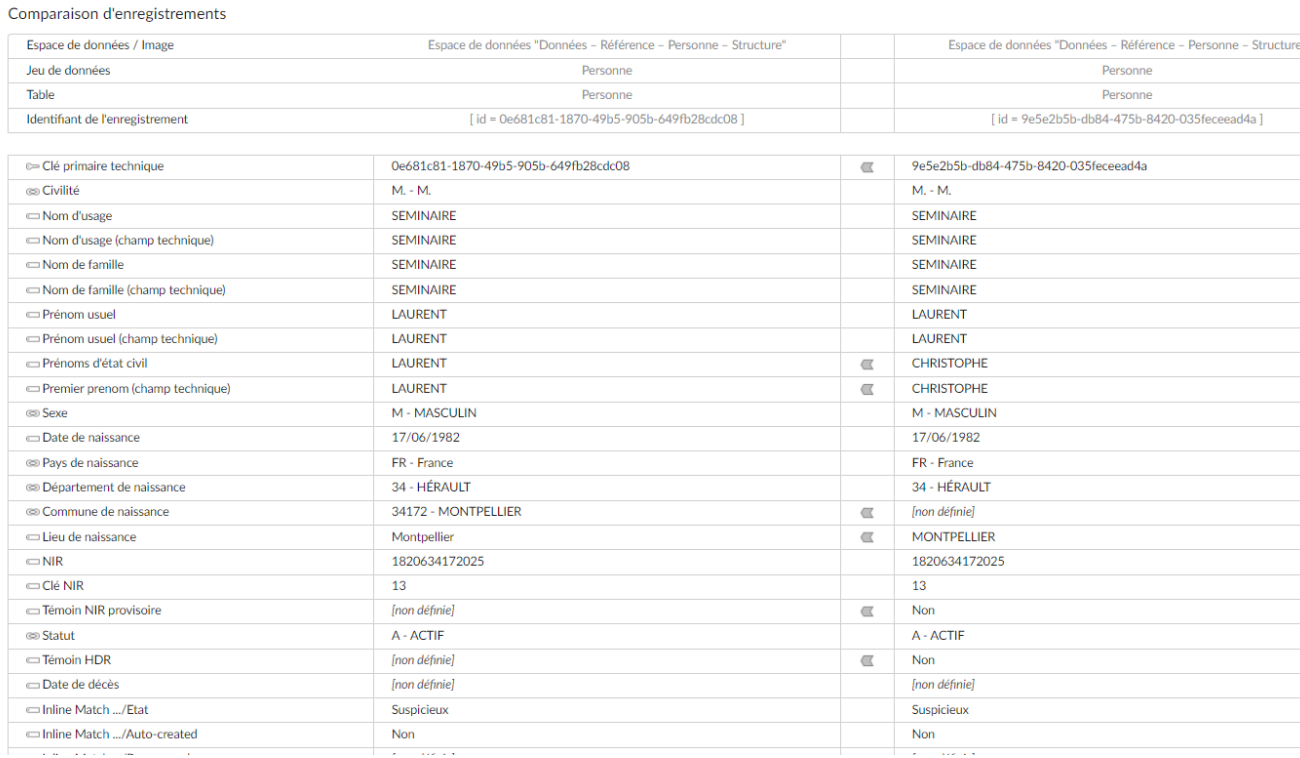

**Carlos** 

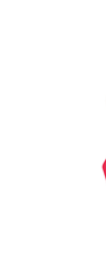

Gestionnaire **RH INSA** 

**Communication** 

#### **Traitement** d'un **suspicieux** : comparaison des enregistrements (suite)

**Construction** 

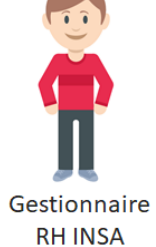

**CONTRACTOR** CONTRACTOR

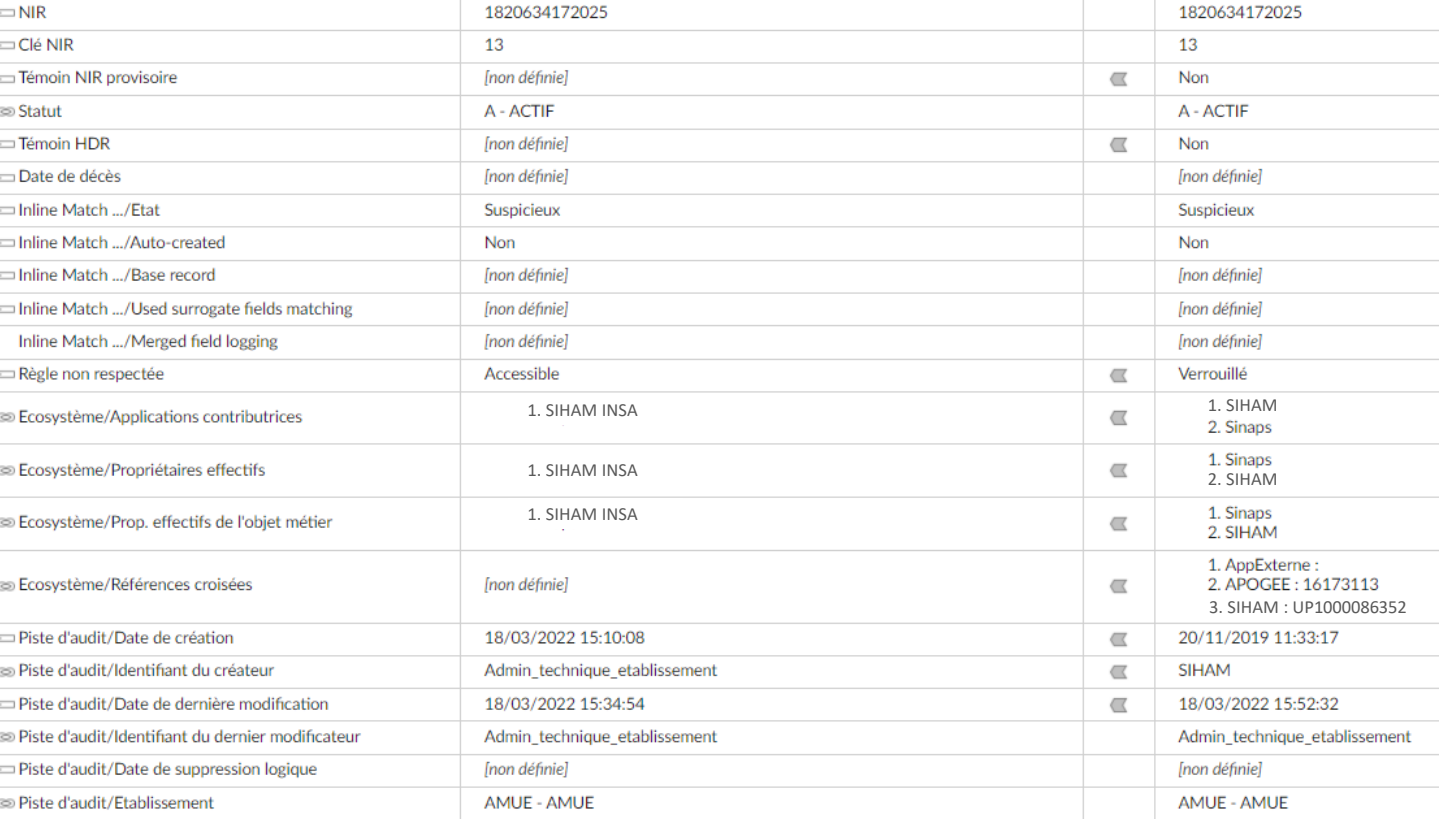

30

 $\sim$  100 and 100 and 100 and 100 and 100 and 100 and 100 and 100 and 100 and 100 and 100 and 100 and 100 and 100 and 100 and 100 and 100 and 100 and 100 and 100 and 100 and 100 and 100 and 100 and 100 and 100 and 100 and

 $\overline{\phantom{a}}$ 

#### **Traitement** d'un **suspicieux** : comparaison des enregistrements en écart

#### Personne Annuler

#### Comparaison d'enregistrements

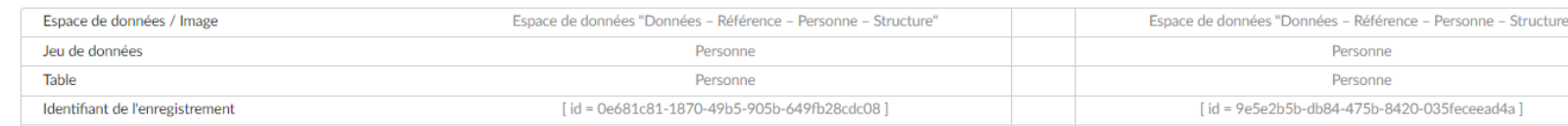

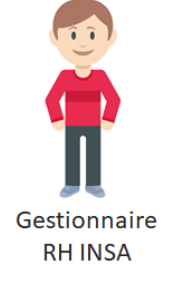

Vue -

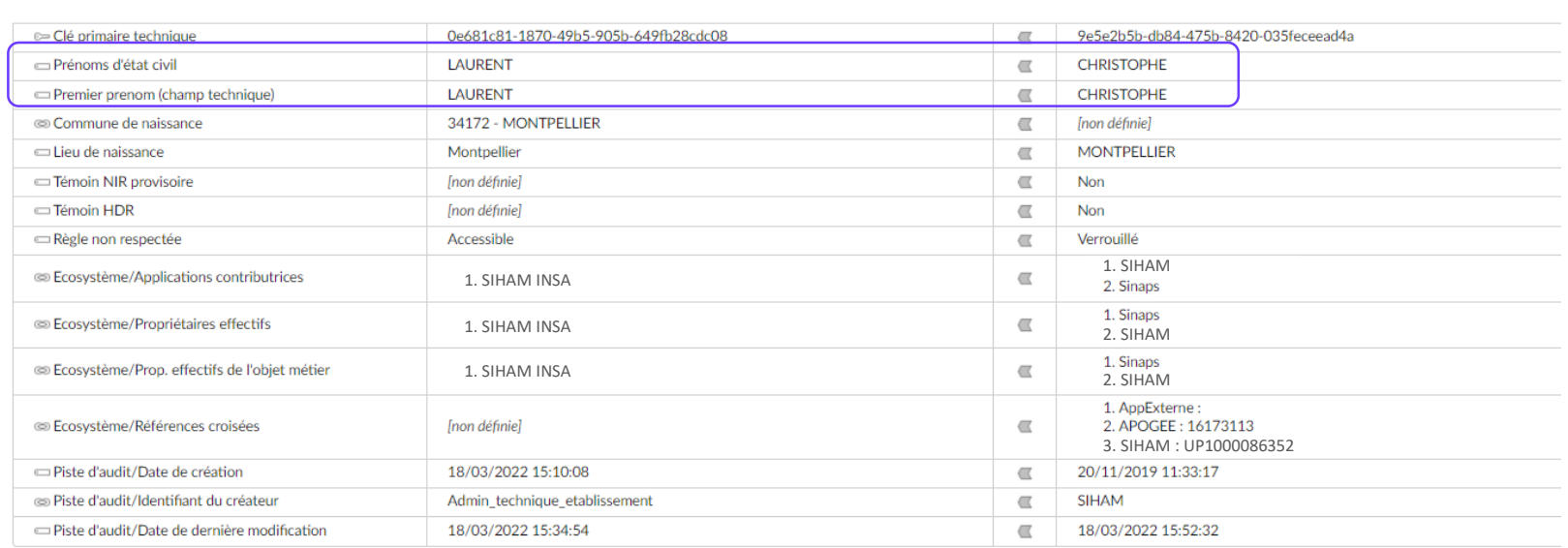

 $\mathcal{L}^{\text{max}}$ 

### **Consolidation** des données : 2 applications propriétaires

32

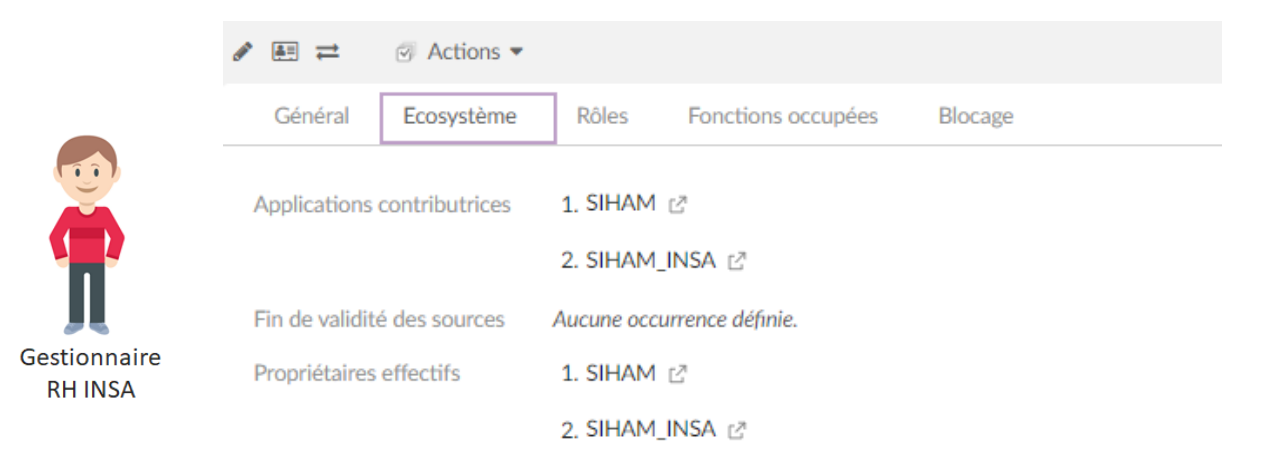

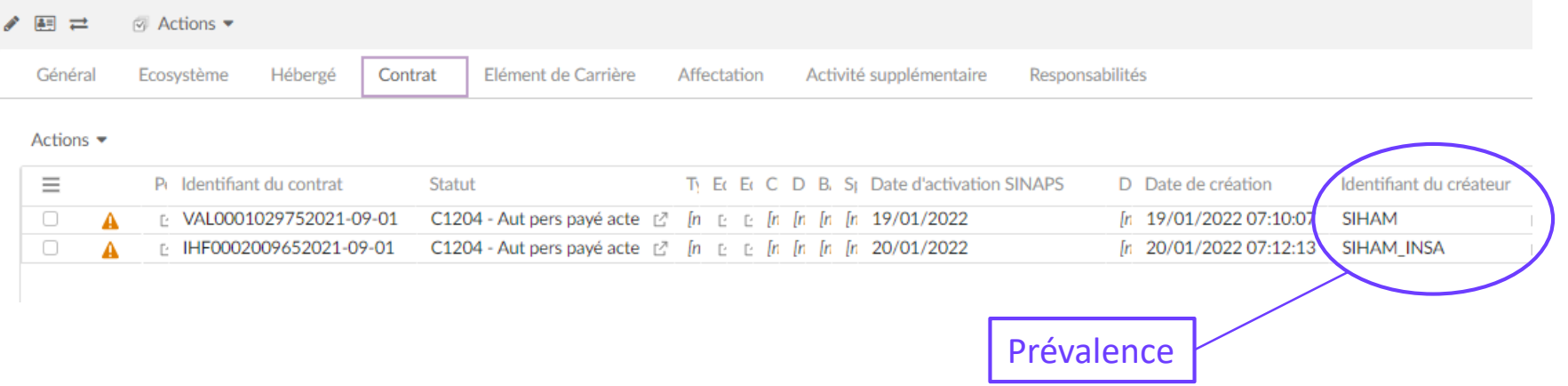

L'instance de Siham qui porte la création d'un contrat a la propriété exclusive des données associées à ce contrat.

 $\mathcal{L}^{\text{max}}$ 

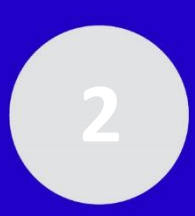

### **Sans Sinaps Processus de recrutement d'un enseignant-chercheur**

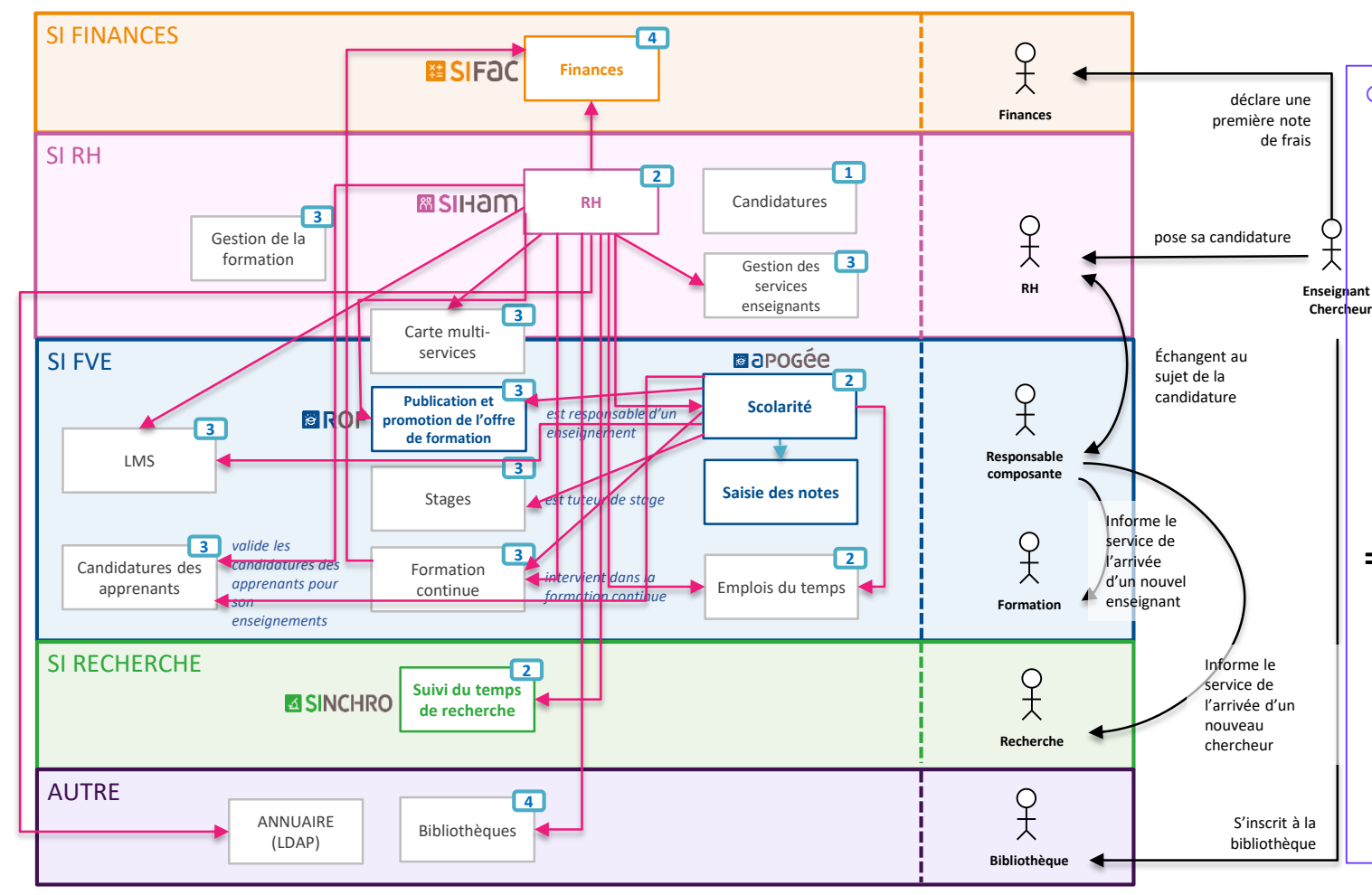

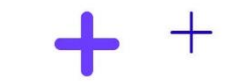

#### o **Un existant contrasté sur le partage de la donnée :**

- o Resaisie dans les différents outils (>15) équipant les silos/fonctions de l'établissement
- o Des flux point à point entre les outils développés par les DSI des établissements avec une difficulté de supervision, maintenance et évolution
- o Le plus souvent : un mixte des 2

#### **=> Une perte d'agilité du SI**

- o Des coûts de maintenance élevés
- o Une difficulté à faire évoluer le SI par substitution de briques aux adhérences maîtrisées
- $\circ$  Une réponse tardive aux enjeux métiers

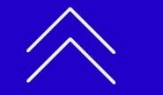

**Sinaps et une offre logicielle métier intégrée**

et une o

Sinaps

offre logicielle<br>intégrée

saisie manuelle de création et mise à jour **1**

Interfaces établissements

### **Sinaps – Le levier d'urbanisation du SI Processus de recrutement d'un enseignant-chercheur**

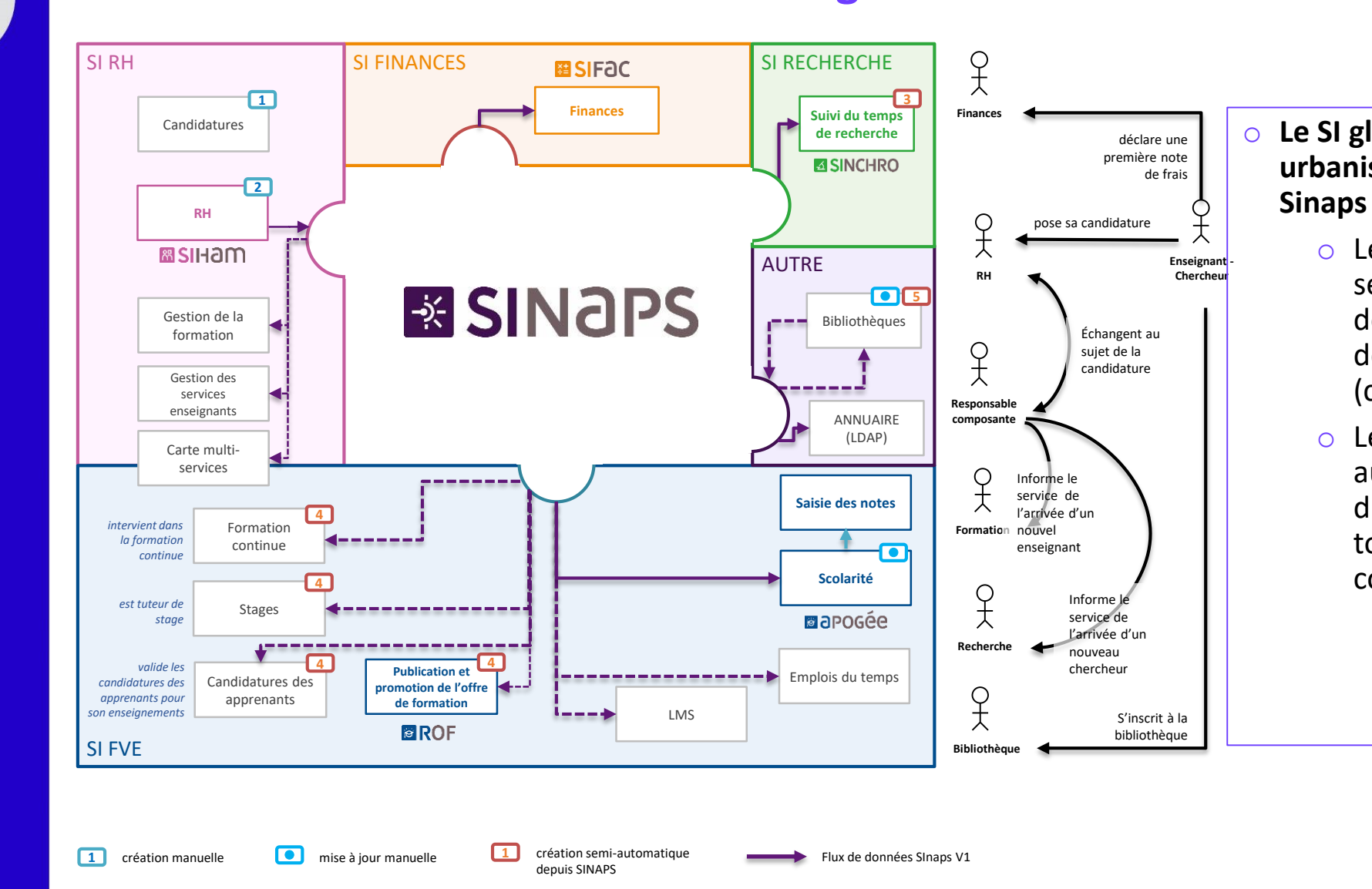

**Sinaps et une offre logicielle métier intégrée**

Sinaps

et une offre logicielle<br>métier intégrée

Flux de données à développer par l'établissement

o **Le SI global de l'établissement est urbanisé autour des référentiels de** 

- o Les données sont saisies une seule fois dans l'outil du domaine/fonction propriétaire de la donnée (c-à-d responsable de la qualité)
- o Les données sont propagées automatiquement ou sont disponibles dans Sinaps pour tous leurs usagers (outils comme utilisateurs)

**34**

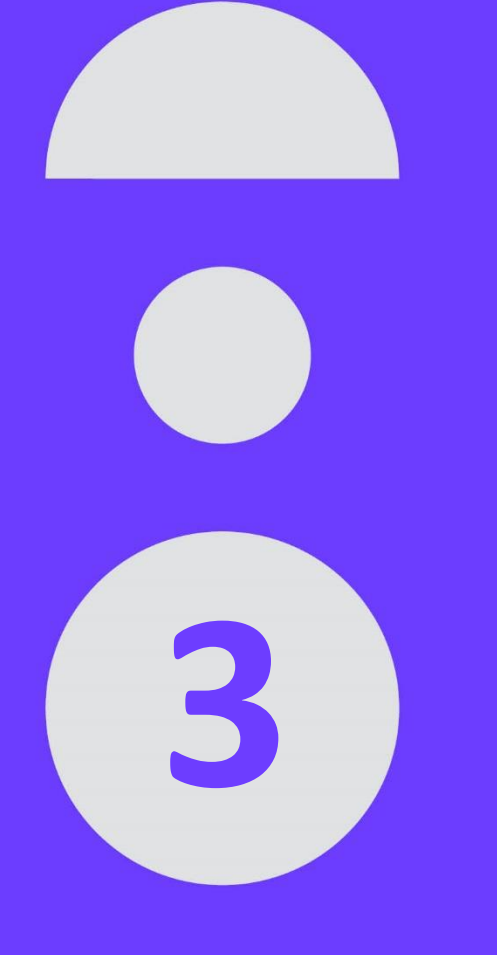

# **Sinaps, l'essentiel**

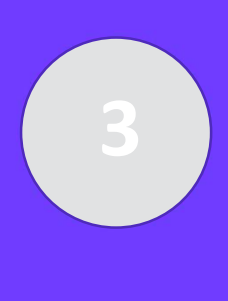

### **Sinaps, l'essentiel**

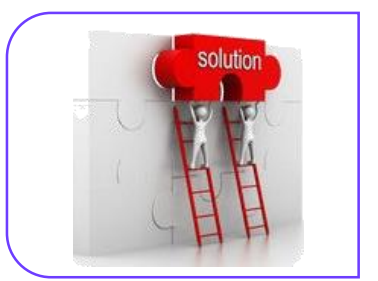

Une **solution métier** pour gérer en qualité les référentiels

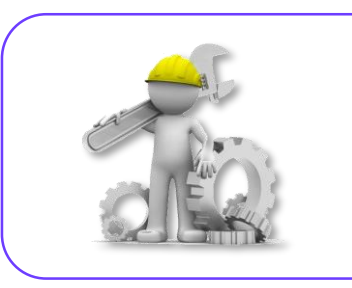

Une **boîte à outils** intégrés pour fabriquer des référentiels et les connecter aux SI (Amue et non Amue)

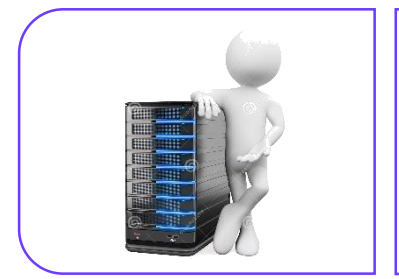

Une **plate-forme de médiation** indépendante (Sinaps Bus) pour les échanges de données et l'orchestration des processus transverses

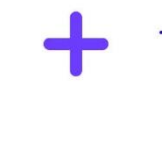

 $\boldsymbol{+}$ 

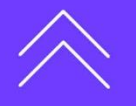
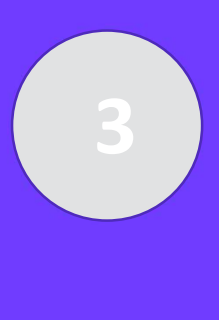

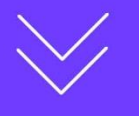

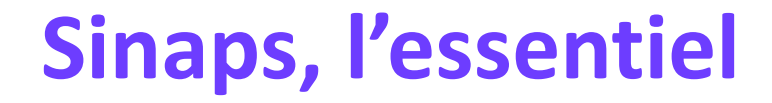

**Sinaps est le lieu de vérité ONE** SINGLE SOURCE OF *SSOT : the single source of truth* TRUTH

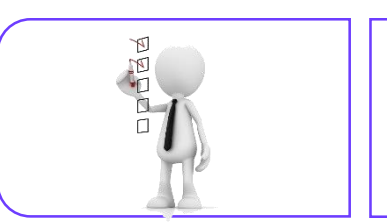

Disposer de **données de qualité** et de dernière **fraîcheur** dans l'ensemble du système d'information

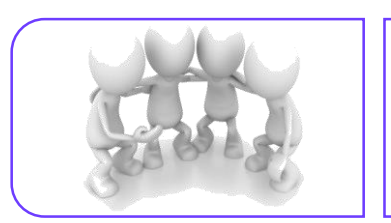

Mettre en place une **gouvernance** des **données communes** aux différents métiers de l'établissement

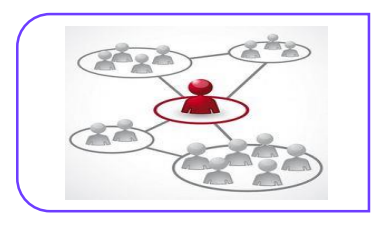

**Simplifier** les échanges entre les services Eviter les **ressaisies** chronophages et source d'incohérences entre les SI

┽

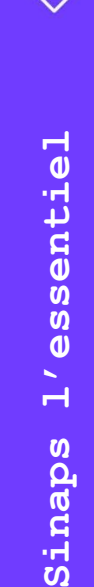

**3**

## **Sinaps, l'essentiel**

Le maintien en qualité en marche courante

La remise en qualité de la contraste de la contraste de la contraste de la contraste de la contraste de la contra initiale et l'alignement des données dans les applications en vue d'initialiser les référentiels

Le préventif

Une gouvernance et un système intégré de maintien en qualité des données tout au long de leur cycle de vie

Le curatif

Une méthode outillée d'audit des données et de correction

La mise sous contrôle des processus de gestion dans une vision décloisonnée

La

L'opportunité de définir des processus-clés et les rôles et responsabilités des acteurs et d'initier une démarche d'amélioration continue globale (processus et données) portée par la gouvernance de l'établissement et gérée par une direction d'aide au pilotage

 $\mathbf{w}$ 

┽

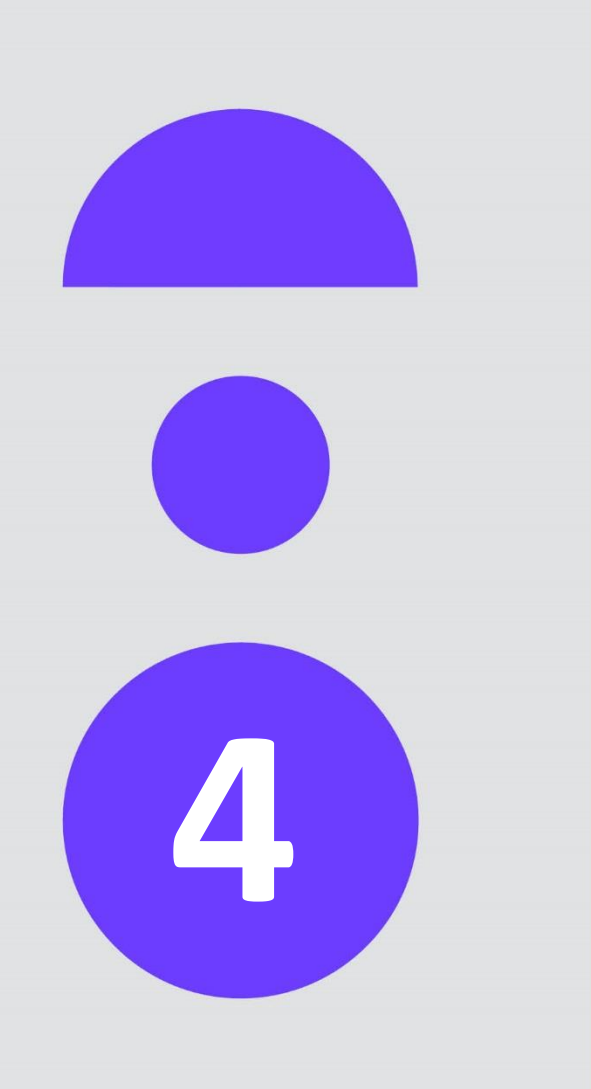

# **Le périmètre Sinaps**

## **Les fonctionnalités de la version 1**

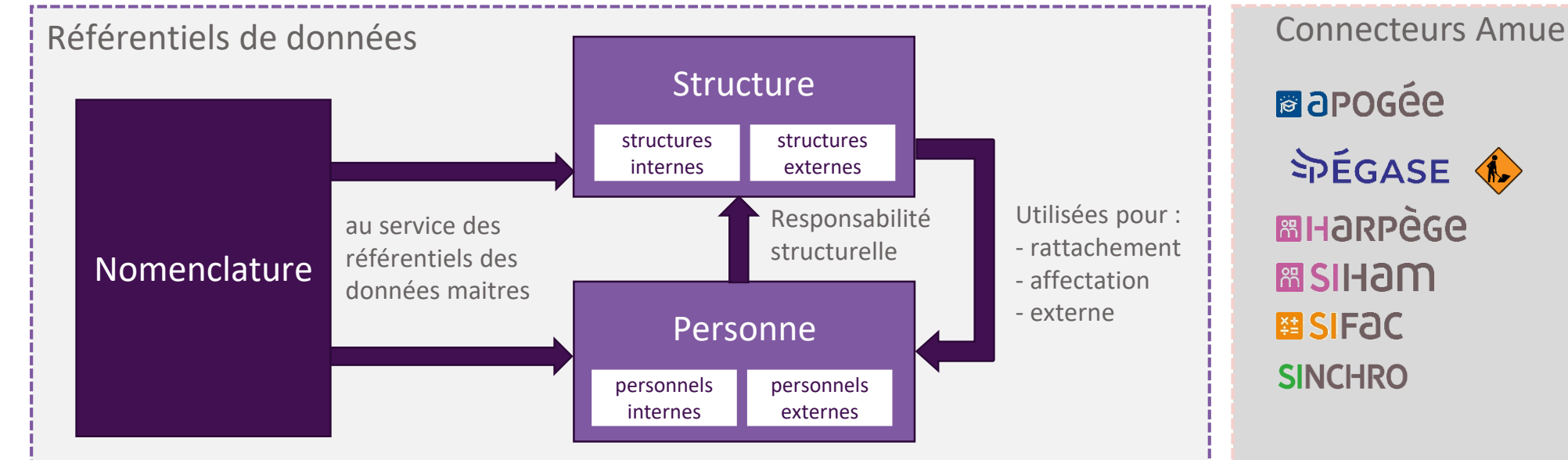

#### **Transverse**

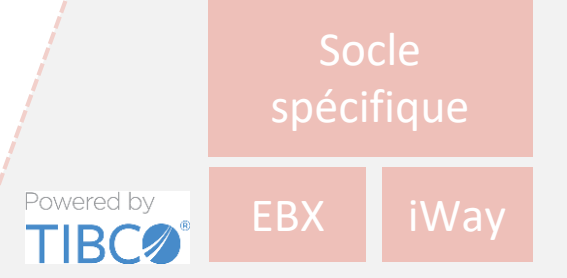

- Une boîte à outils pour la construction de la souche
- + Une plateforme de gestion des échanges de données
- + Des espaces de personnalisation pour une meilleure adaptation à l'écosystème

Des outils complémentaires pour l'utilisateur *Ex : Import des structures externes depuis le portail de l'ACCE*

OPI (ParcoursSup, eCandidat) **SAP SUPANN - à personnaliser** Data.gouv : RNSR, Base Adresse Nationale SGBM Ex-Libris Fusion Directory

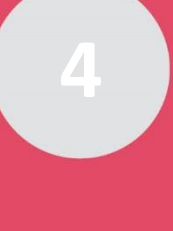

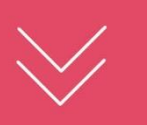

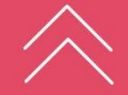

## **Les fonctionnalités de la version 1**

### **Processus couverts**

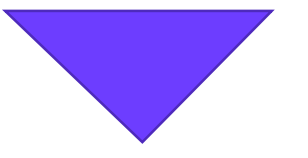

- Remise en qualité du stock des données de référence dans les applications propriétaires et consommatrices
- + Gestion des structures internes et externes suivant plusieurs axes de représentation : hiérarchique, géographique, fonctionnelle
- + Consolidation des données des personnes depuis plusieurs sources (personnes-ressources, apprenants, vacataires, personnes externes)
- Identification centralisée des personnes externes : lecteurs de bibliothèques, alumni, personnels hébergés (non présents dans le SI RH), membres de jurys de thèse, …
- Gestion de la qualité des données de référence en marche courante (contrôle de la qualité des données saisies dans les applications propriétaires)
- Diffusion automatisée et à la demande des données (« saisie une fois, disponible partout »)
- Définition d'une politique de qualité de données (normes de codification des nomenclatures, règles de contrôle)
- + Traçabilité des modifications sur les données (piste d'audit)

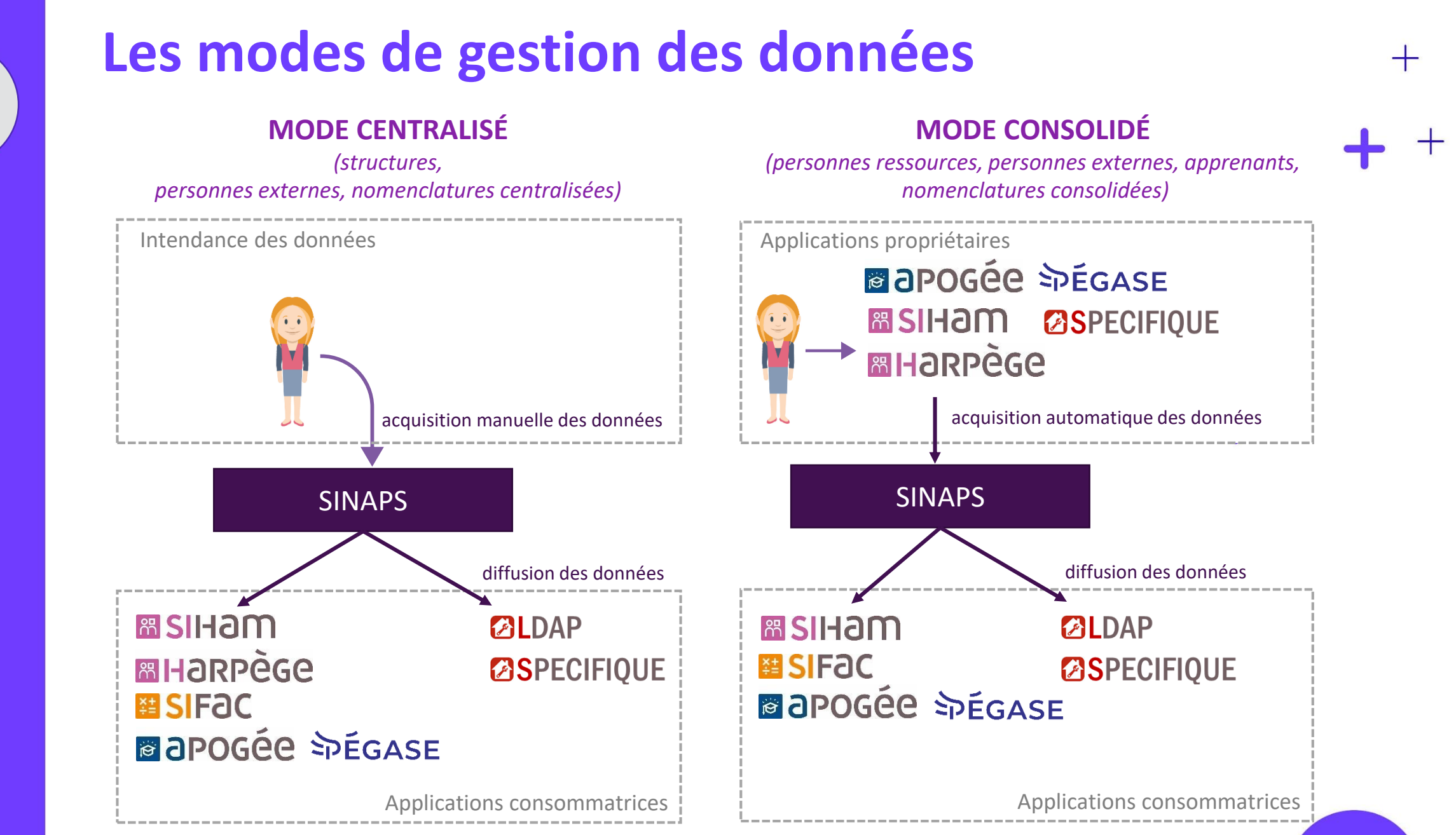

Sinaps **Le périmètre Sinaps** périmètre  $\mathbf{p}$ 

**4**

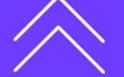

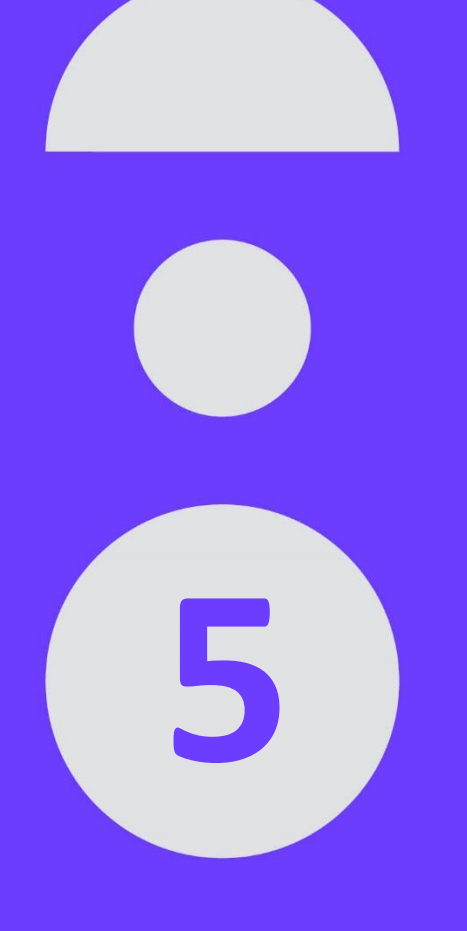

# **Focus sur les référentiels Sinaps**

**Le référentiel Nomenclature Le référentiel Structure Le référentiel Personne**

## **Le référentiel des nomenclatures Définition**

#### **Une nomenclature :**

- Est une liste de valeurs
- Fait autorité au sein des Etablissements pour codifier les données dans les outils
- Est mise à jour dans Sinaps par saisie : 41 dont 36 livrées (valeurs) par l'Amue
- Est captée automatiquement par Sinaps depuis une application propriétaire : 22

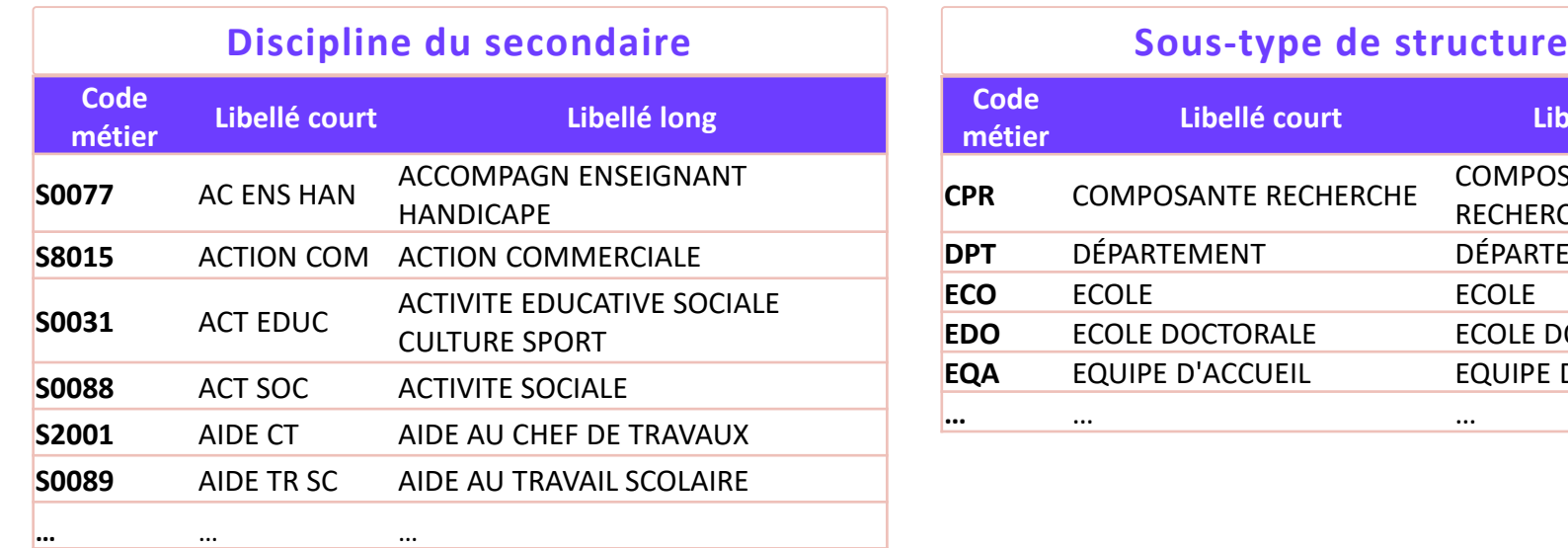

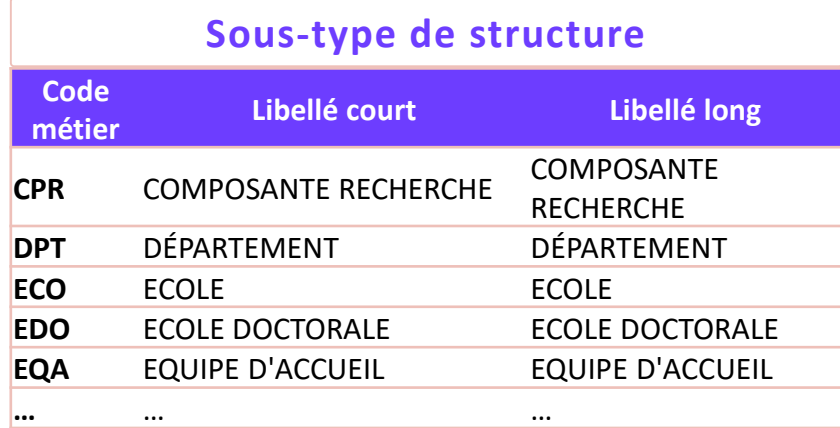

╉

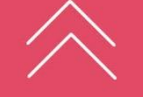

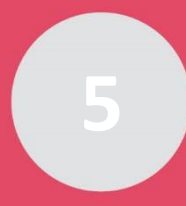

## **Le référentiel des nomenclatures Périmètre couvert**

**63 nomenclatures souches classifiées en 13 groupes**

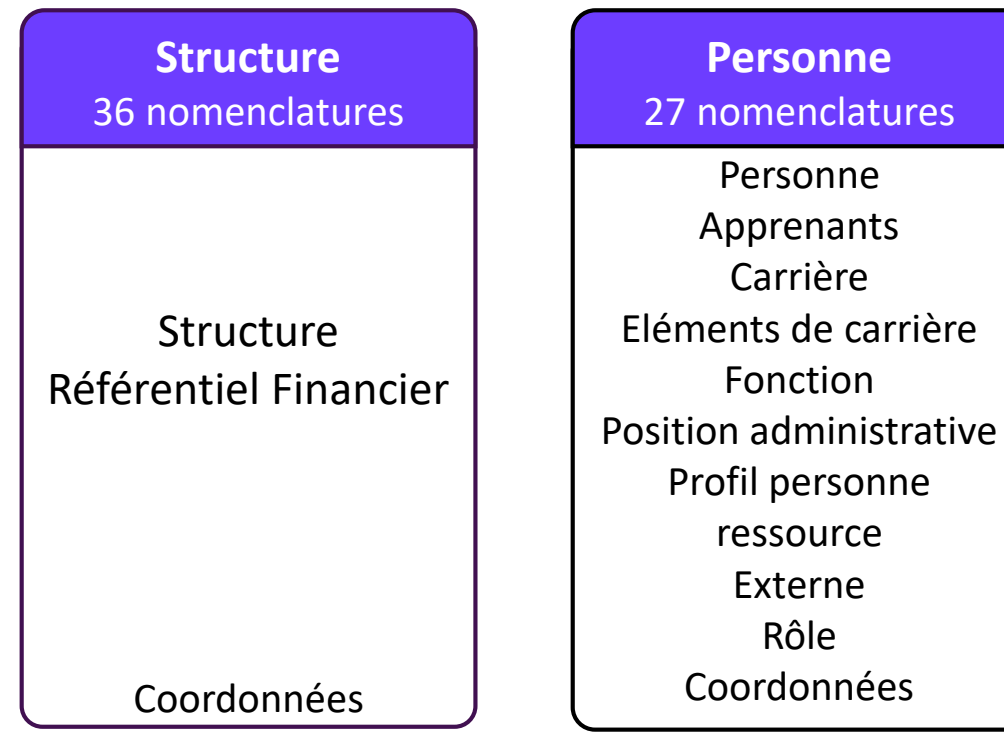

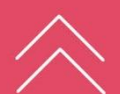

 $\pm$ 

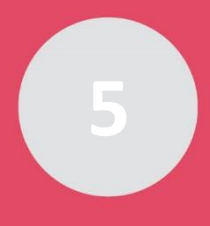

**Focus sur les référentiels** 

SUIT

Focus

**Sinaps**

## **Le référentiel des nomenclatures Les propriétaires des nomenclatures consolidées**

#### **Sinaps reçoit 35 % des nomenclatures**

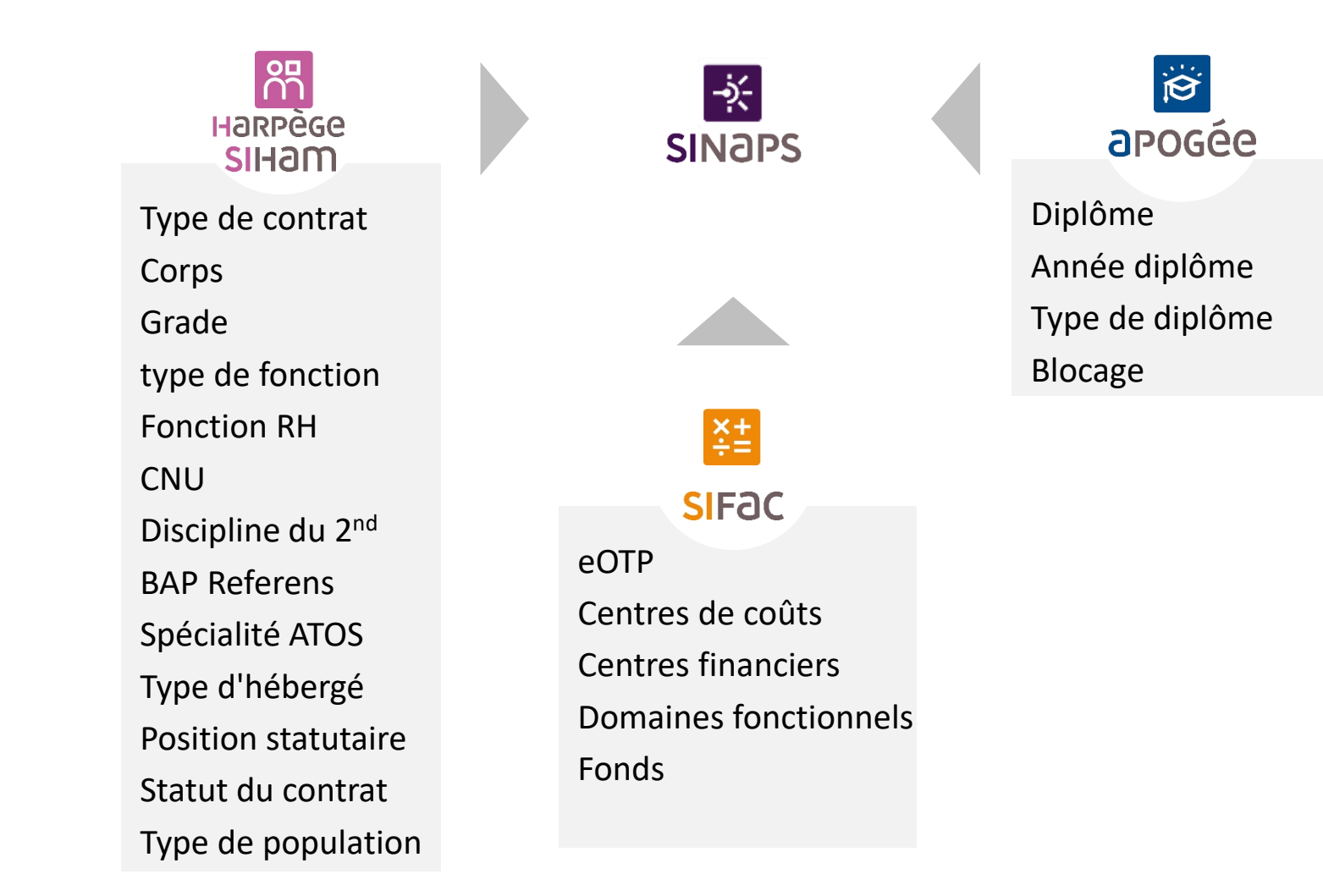

**46**

 $\boldsymbol{+}$ 

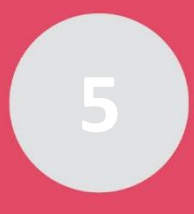

## **Le référentiel des structures Définition**

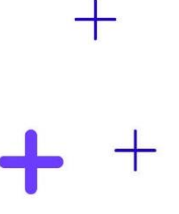

#### **Structure Interne**

#### **Structure externe**

Elles sont **créées et modifiées uniquement dans Sinaps** Elles **impliquent du personnel interne et externe** à l'établissement

- + **Fait partie** du SI de l'établissement
- + **Gérée en arborescence** avec des liens hiérarchiques, Fonctionnels…
- + **Ne fait pas partie** du SI de l'établissement
- + **Gérée à plat**, sans aucun lien hiérarchique
- + **Importée** depuis l'ACCE grâce à un applicatif

**Focus sur les référentiels** 

**ZnS** 

Focus

**Sinaps**

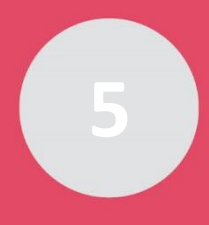

# **Le référentiel des structures**

## **Un vocabulaire différent selon les outils**

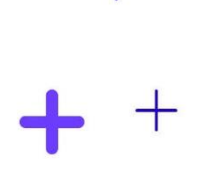

╅

## Le terme « Structure » a différentes déclinaisons

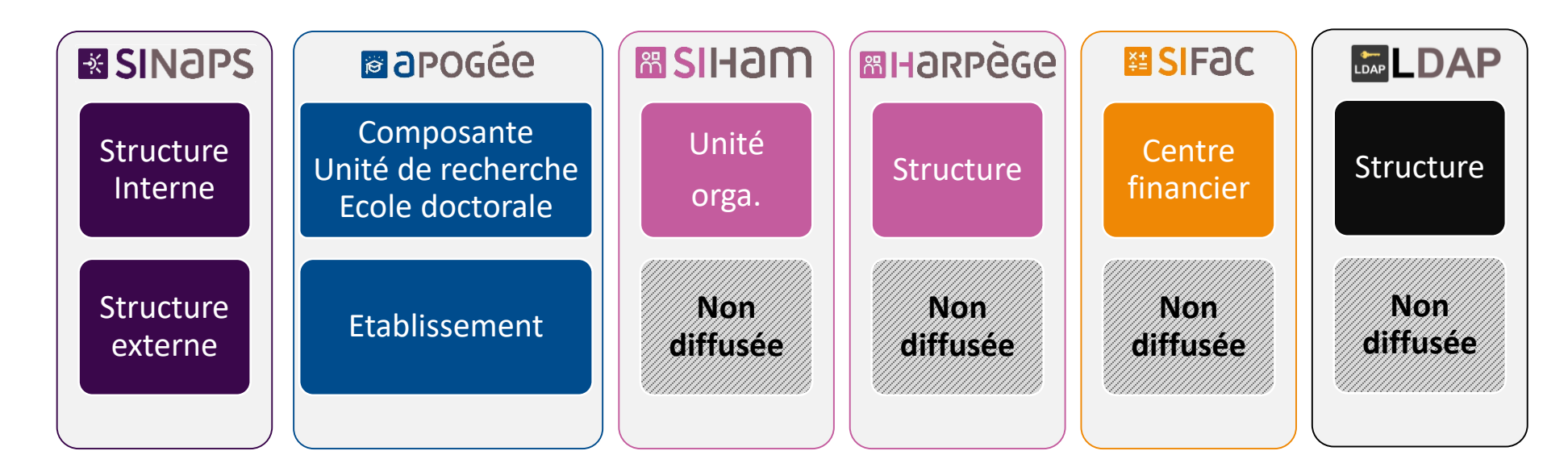

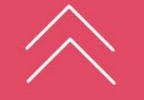

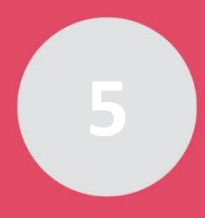

## **Le référentiel des structures**

#### **Structures internes et externes**

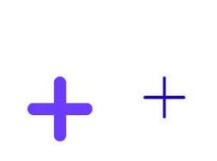

 $+$ 

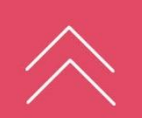

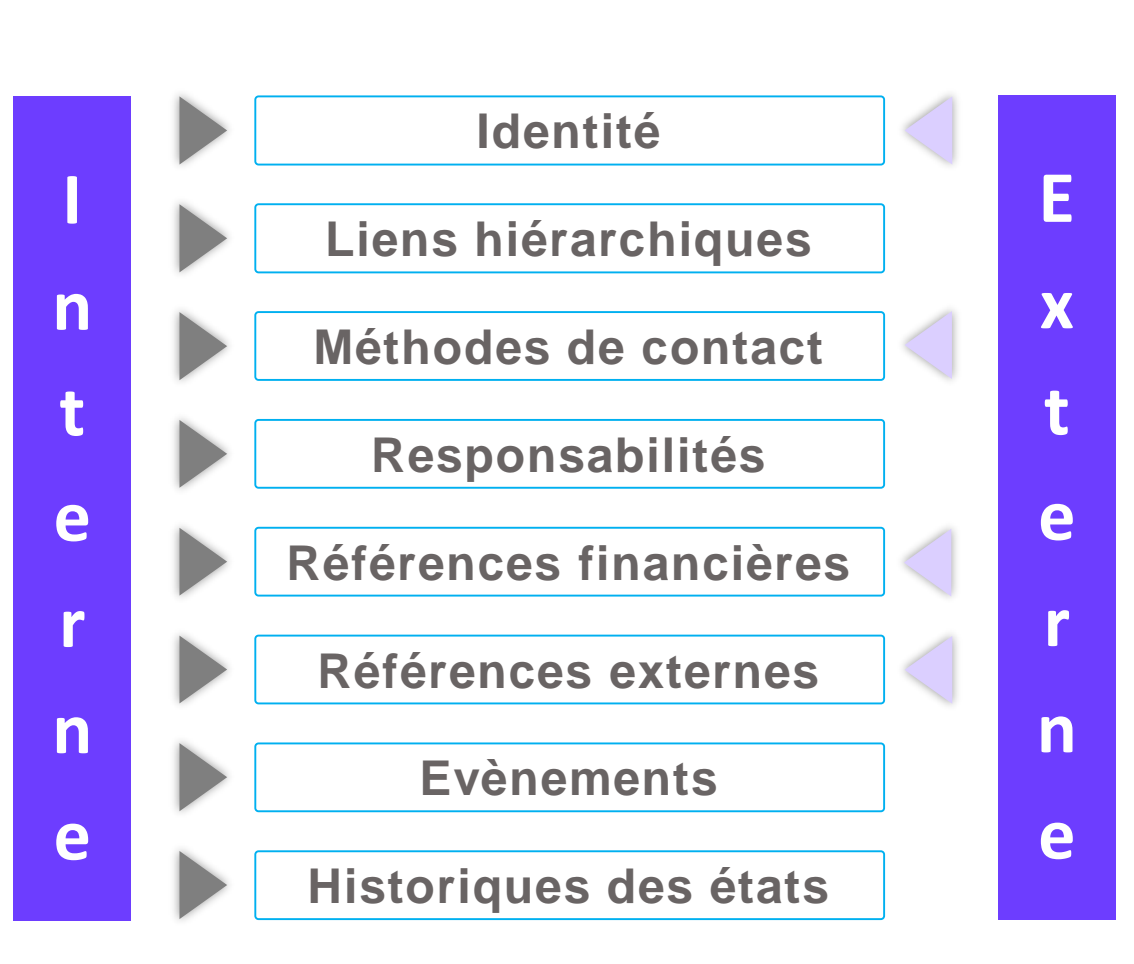

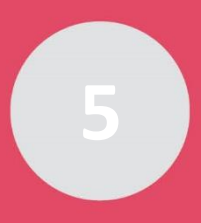

## **Le référentiel des structures Les données**

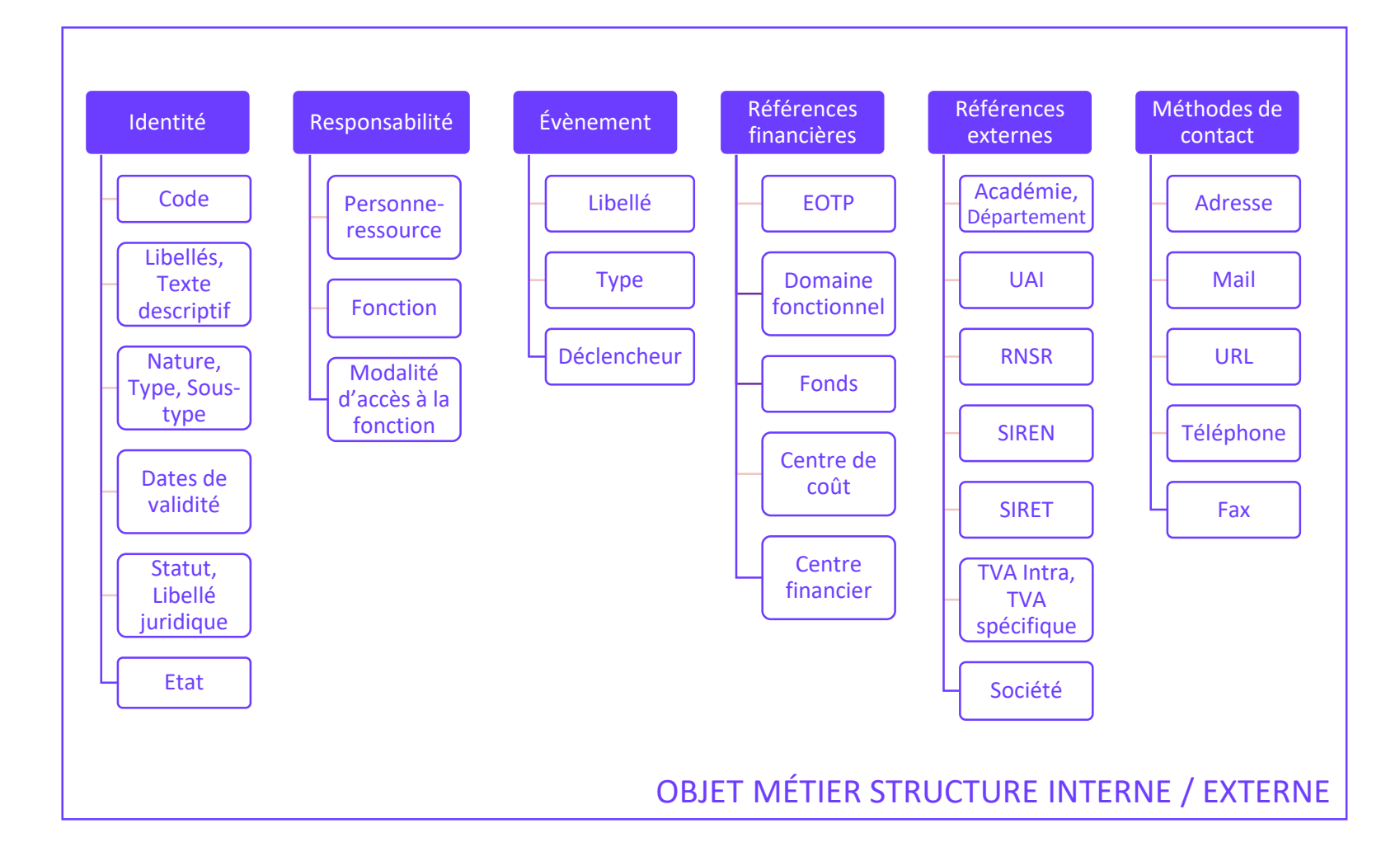

╅

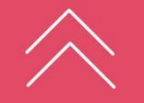

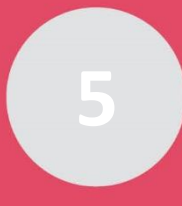

## **Le référentiel des personnes Définition**

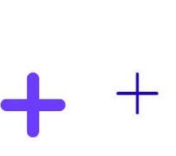

╉

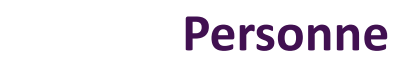

- + Personne physique, actrice de l'Établissement
- + Avec une identité unique
- + Est un ou des rôles au sein de l'Établissement

#### **Personne ressource**

- •Contribue à l'activité de l'Établissement
- •Personnel (titulaire ou contractuel) ou Hébergé rattaché à l'établissement

#### **Apprenant**

•Est ou a été inscrit à une formation pour une année universitaire dans l'établissement

#### **Externe**

- •Intervient dans l'Établissement sans être nécessairement un personnel
- •De différents types (Membre de jury d'une autre Université par exemple)

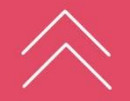

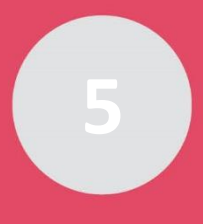

## **Le référentiel des personnes Les données**

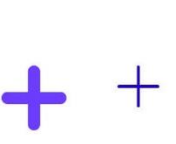

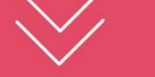

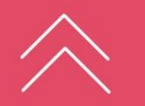

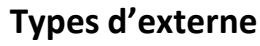

- Alumnus
- Lecteur de bibliothèque
- Prestataire de service
- **Missionnaire**
- Membre de jury

**Bon à savoir** : une personne ne peut avoir qu'un seul rôle Personne Ressource. Elle peut avoir plusieurs rôles d'Externe de types différents.

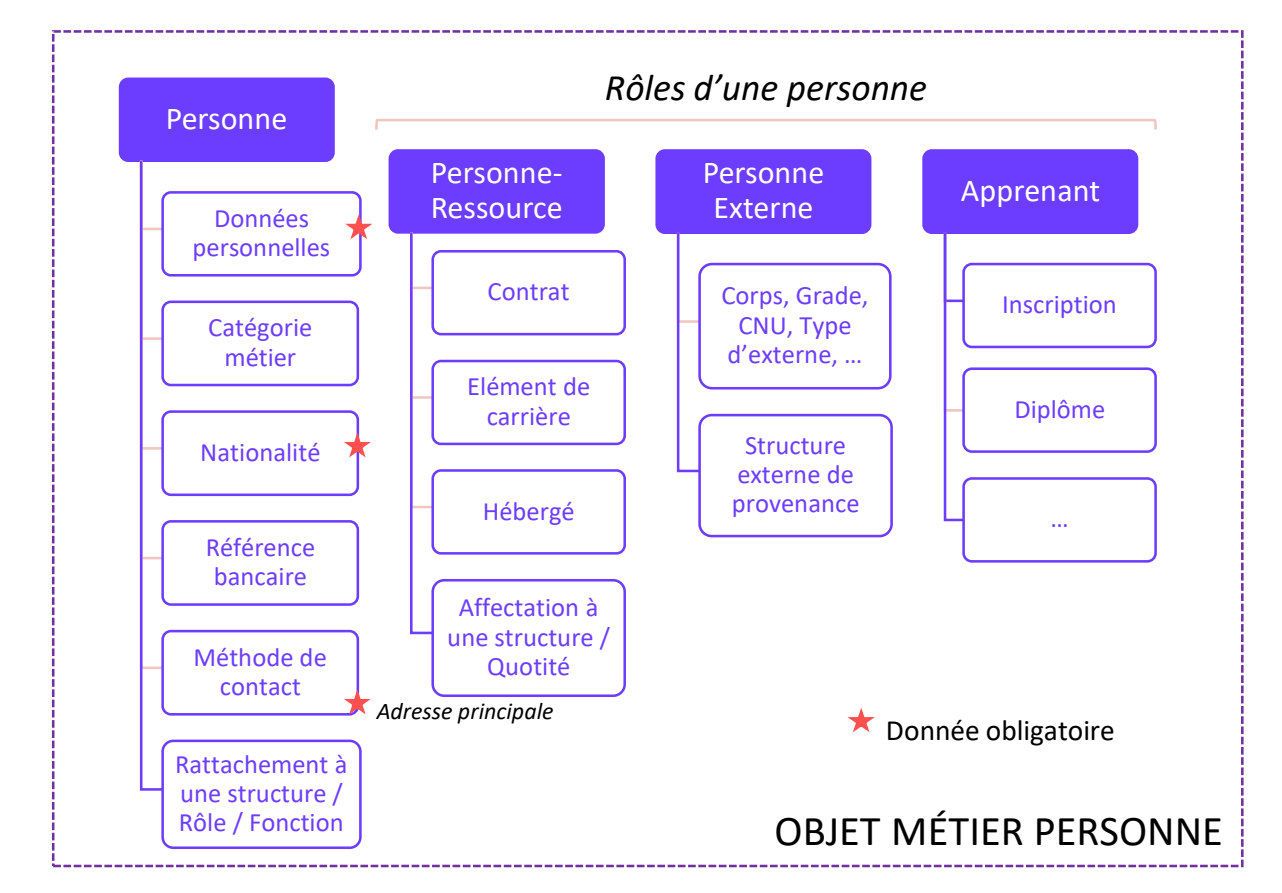

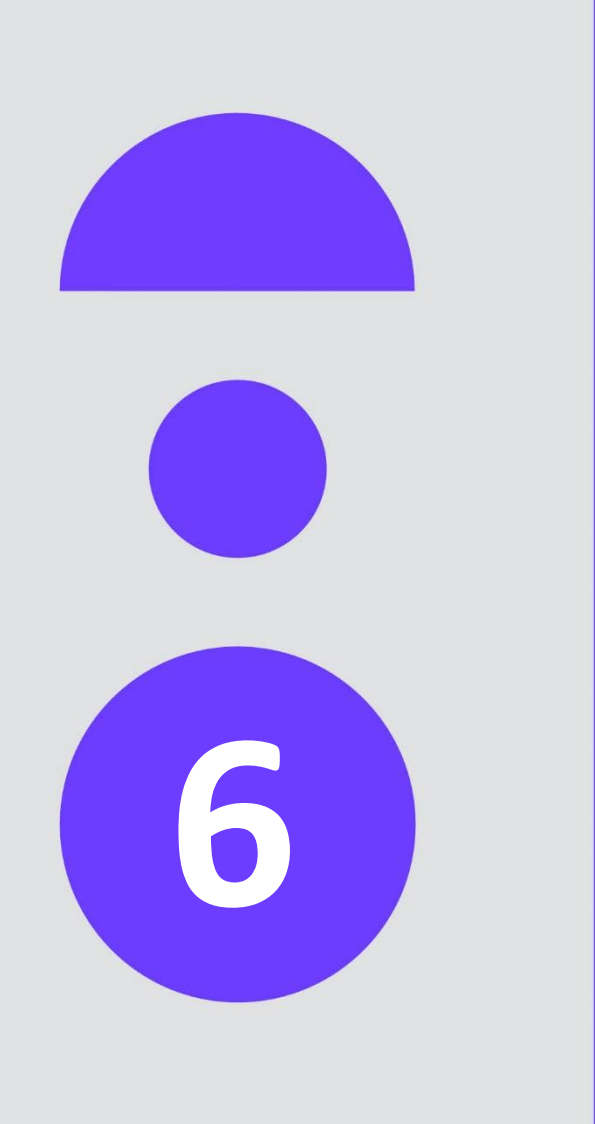

# **La circulation des données**

**Pour une meilleure coopération des services et une plus grande efficacité dans les tâches quotidiennes**

## **Quelles données du SI Amue circulent grâce à Sinaps ? Les propriétaires-producteurs des données référentielles**

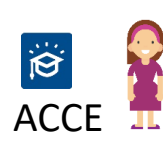

Les structures internes et externes Les personnels externes (en l'absence d'une application spécialisée) Les nomenclatures centralisées

Intendance centralisée

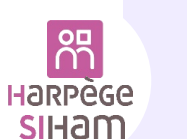

Les personnes Ressources, dont les personnes hébergées (saisies dans le SI RH)

13 nomenclatures : Grade, Bap référens, CNU, corps, position statutaire, discipline du 2<sup>nd</sup>, type de contrat, type de population, type d'hébergé, type de fonction, Statut du contrat, spécialités ATOS et fonction RH.

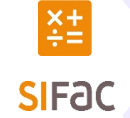

5 nomenclatures : CFI, Domaines fonctionnels, EOTP, Centres de coûts, Fonds

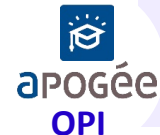

Les candidats (ParcourSup, e-candidat, Move-On,…) et les apprenants 4 Nomenclatures : Diplôme, Année diplôme, Type de diplôme, Blocage

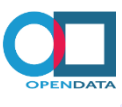

Nomenclature : Code structure de recherche RNSR

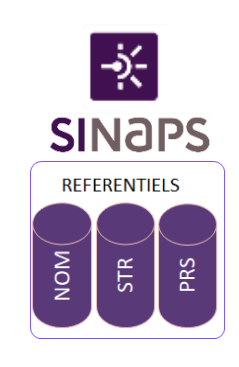

**6**

## **Quelles données du SI Amue circulent grâce à Sinaps ? Les consommateurs des données référentielles**

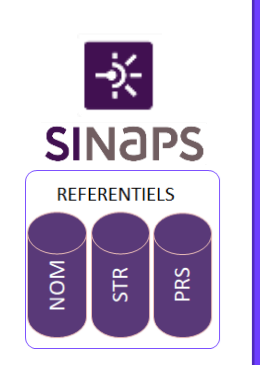

**6**

**La circulation des données**

circulation

La

données

des

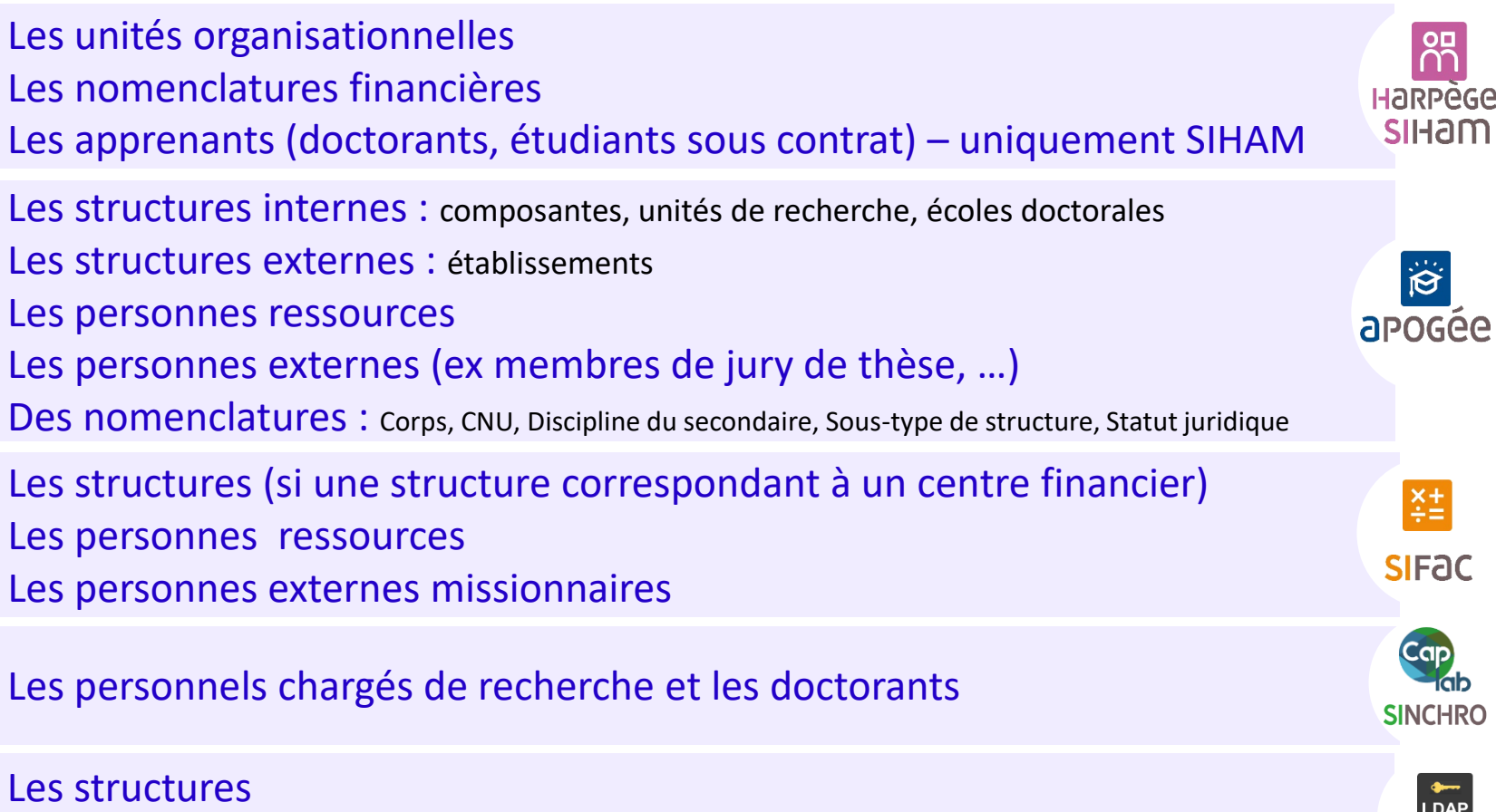

Toutes les personnes : les personnes ressources, les personnes externes, les apprenants

Toutes les personnes : les personnes ressources, les personnes externes, les apprenants

**ExLibris Alma** 

**LDAP** 

## **Quelles données du SI Amue circulent grâce à Sinaps ? Focus sur le LDAP**

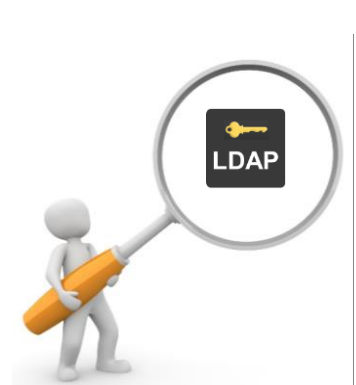

- **Le flux LDAP permet de disposer d'un annuaire à jour sur:**
	- Les structures
	- Les personnes ressources
	- Les personnes externes
	- Les apprenants

+ Pour les personnes, la notion de **catégorie métier** permet de déduire la valeur **eduPersonAffiliation** issue de **SUPANN**.

Cette valeur permettra de définir le ou les statuts de la personne parmi étudiant, enseignant, contractuel, personnel hébergé, etc.

**6**

# **Quelles données du SI Amue circulent grâce à Sinaps ?**

• **Cas d'un Personnel (non vacataire) ni chercheur ni enseignant géré par l'établissement. Ce personnel correspond à la catégorie « PG6 ».**

**6**

**La circulation des données**

La circulation

des

données

**Focus sur le LDAP**

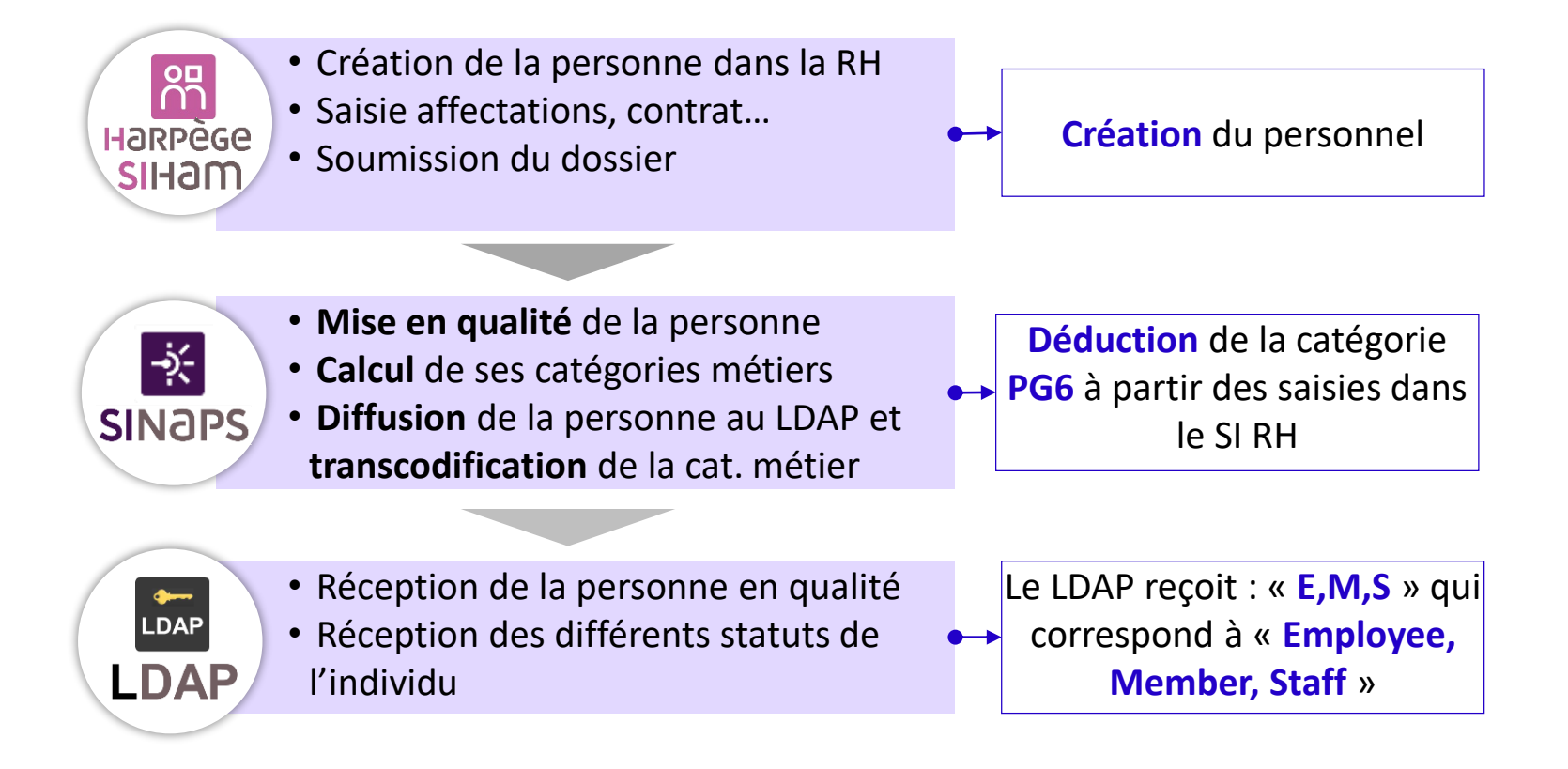

## **Gérer l'unicité des identités numériques et une politique des droits d'accès aux ressources**

1. Consolider dans Sinaps toutes les personnes physiques connues du SI en connectant en amont les applications propriétaires

**6**

**La circulation des données**

circulation

La

des

données

2. Se doter d'outils dédiés : IDM (Identity Management) et AM (Access Management) et développer les connecteurs à Sinaps (ou les alimenter depuis le LDAP connecté à Sinaps)

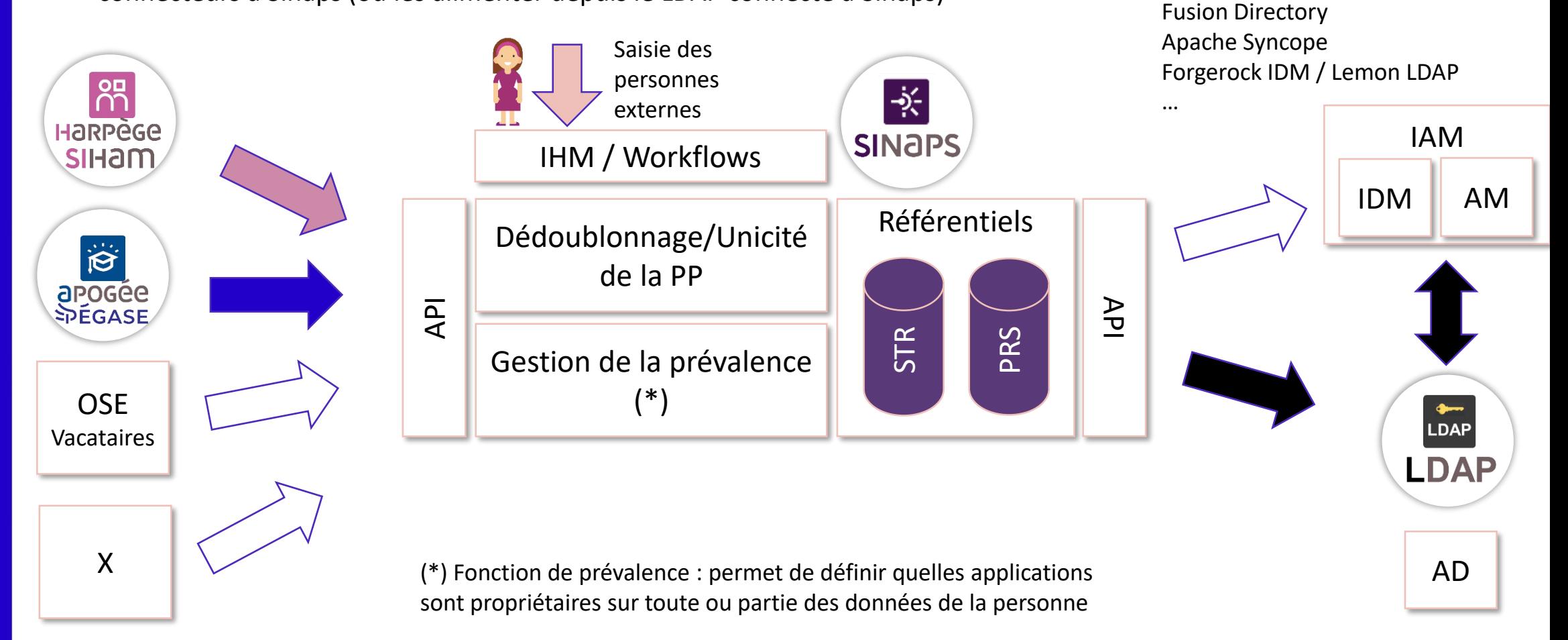

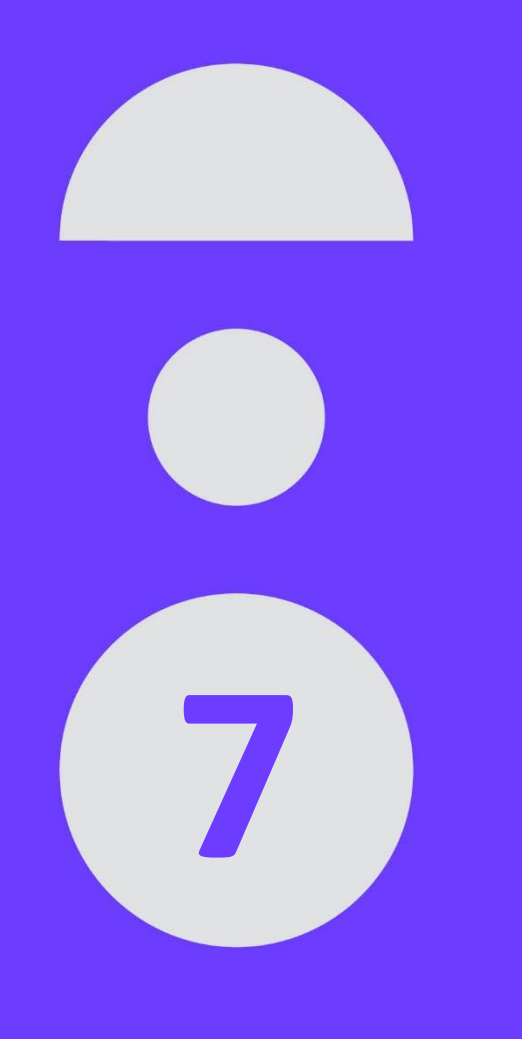

# **La personnalisation de Sinaps**

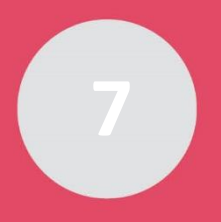

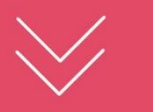

Mon Sinaps sur mesure En respectant la souche commune

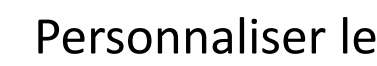

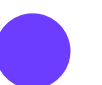

**La personnalisation de Sinaps**

Personnaliser les IHM

Ajouter des règles de gestion sans développement

- Ajouter des fiches de synthèse
- Etendre les modèles de données *(propagation automatique dans les flux Sinaps)*
- Compléter les valeurs de nomenclatures
- Créer des nomenclatures locales
- Compléter la librairie des composants Java
- Etendre les flux dans Iway

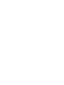

╅

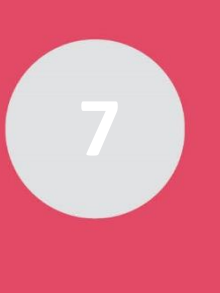

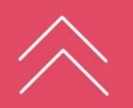

## **La personnalisation du référentiel structure de l'un de nos adhérents (1/3) INRAZ**

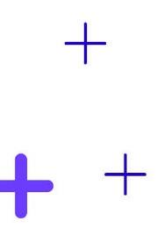

#### **70 % des possibilités de personnalisation utilisées**

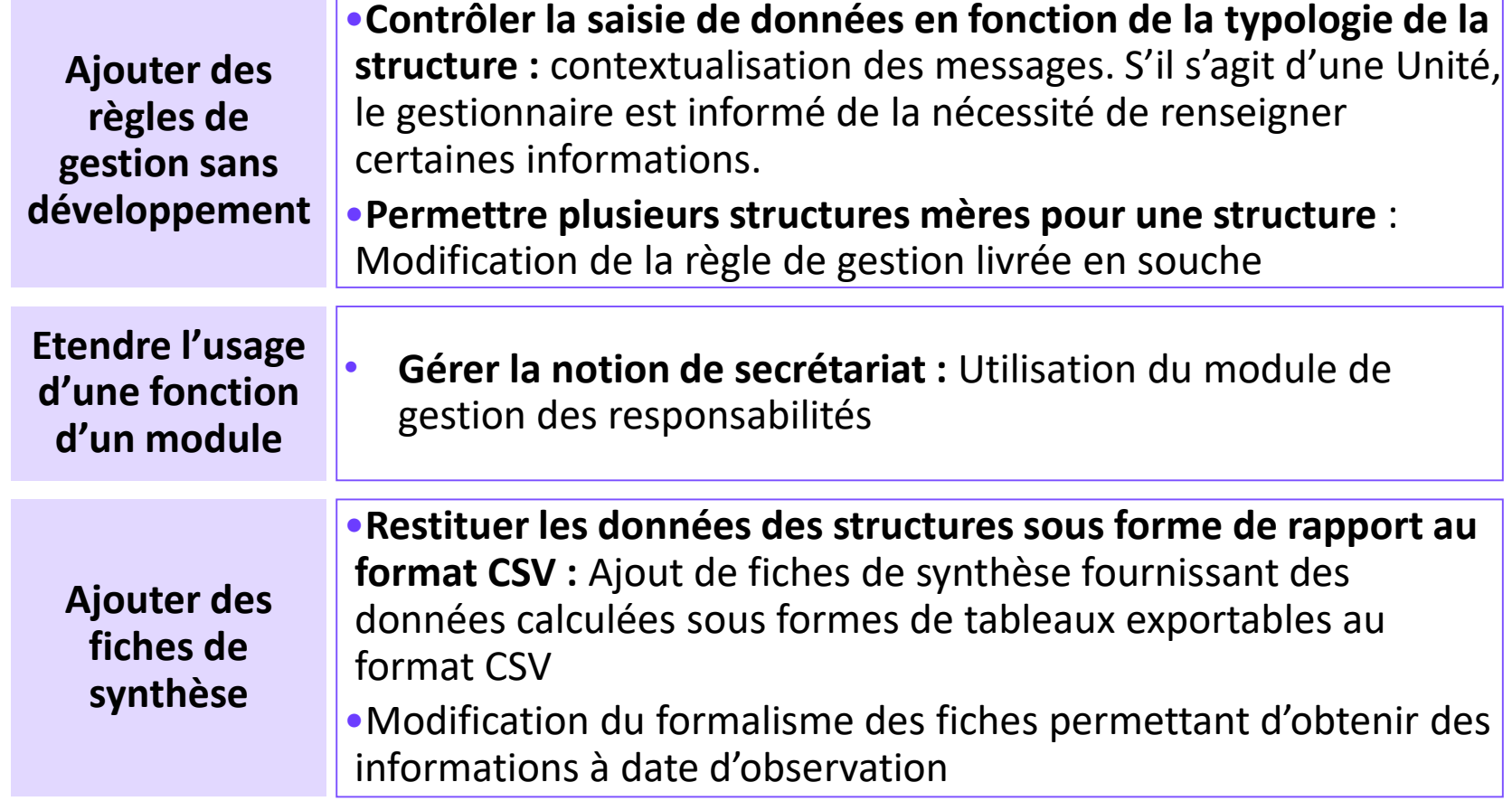

## **La personnalisation du référentiel structure de l'un de nos adhérents (2/3) INRAZ**

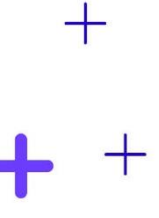

#### **70 % des possibilités de personnalisation utilisées**

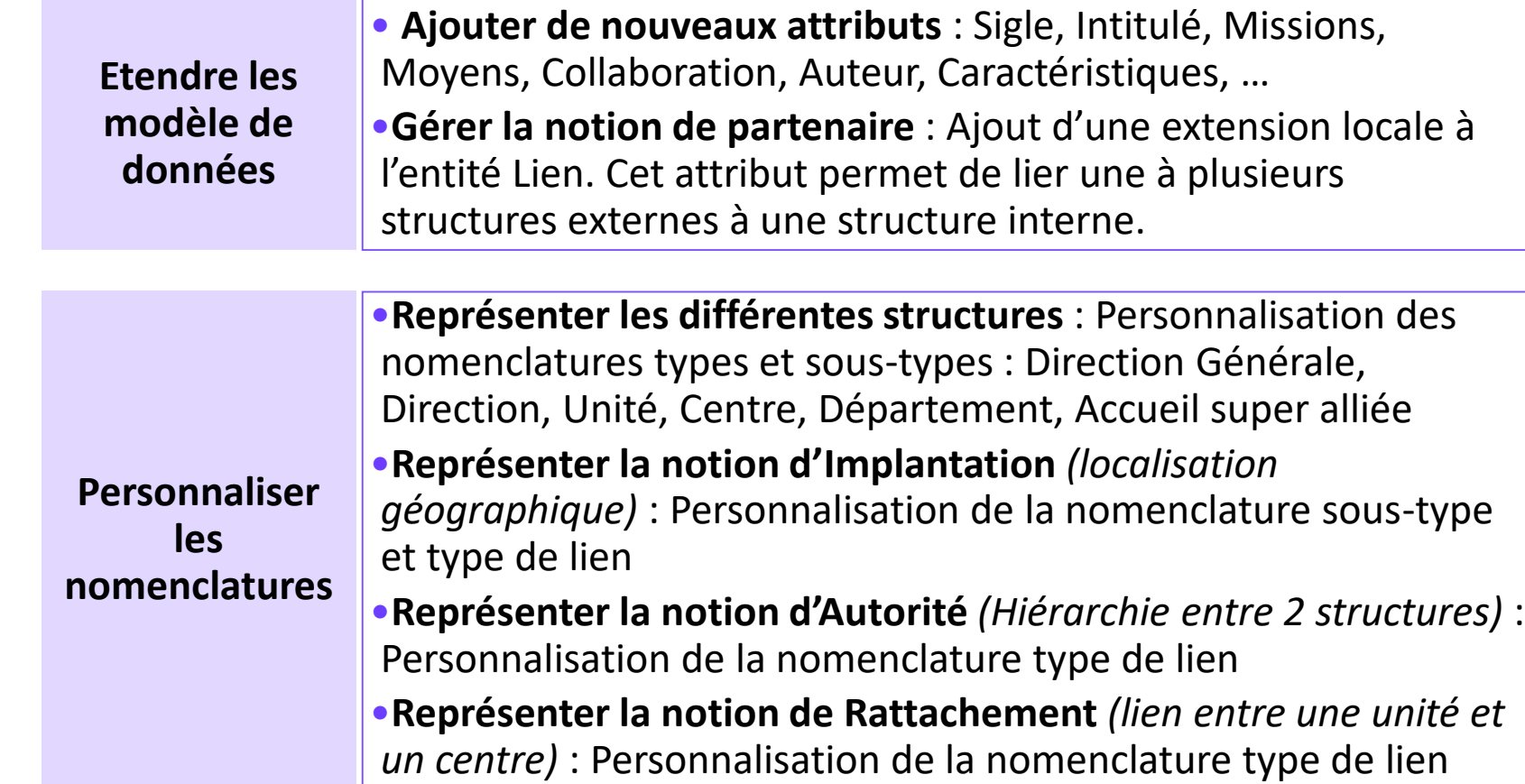

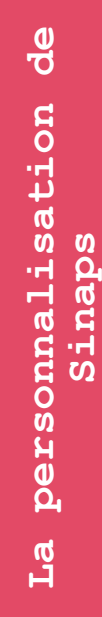

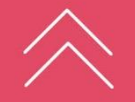

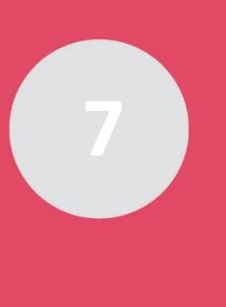

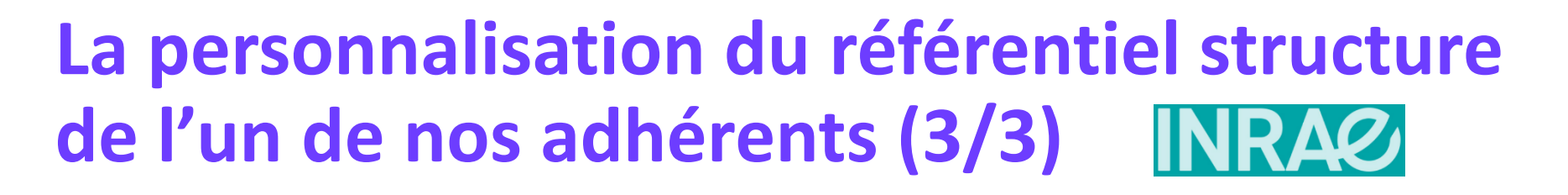

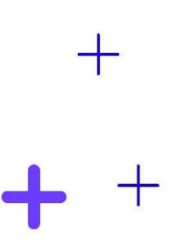

**70 % des possibilités de personnalisation utilisées**

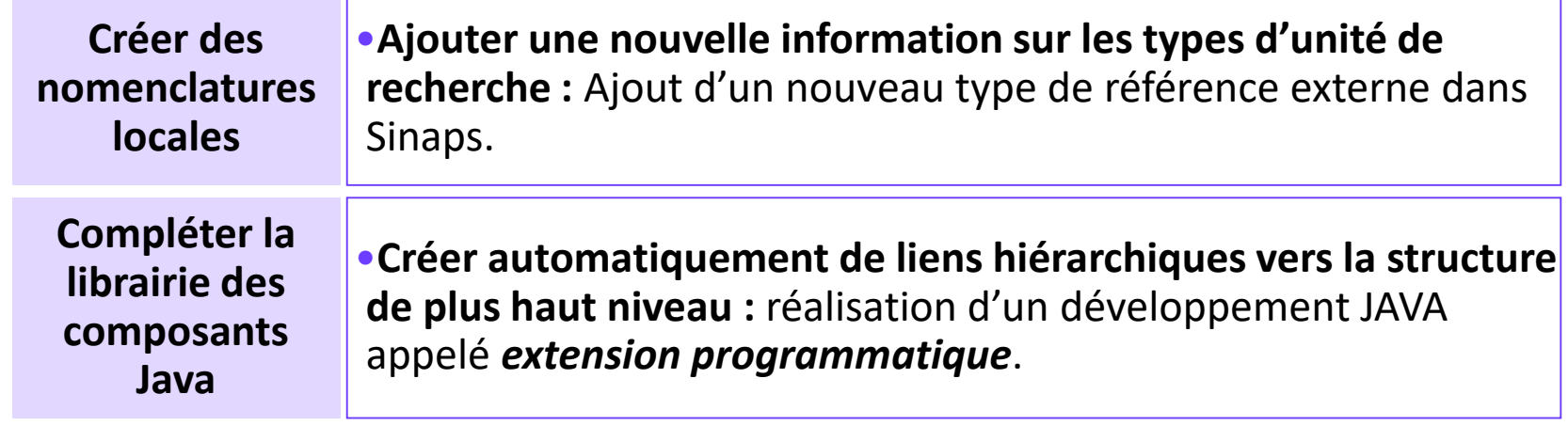

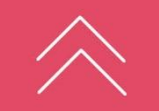

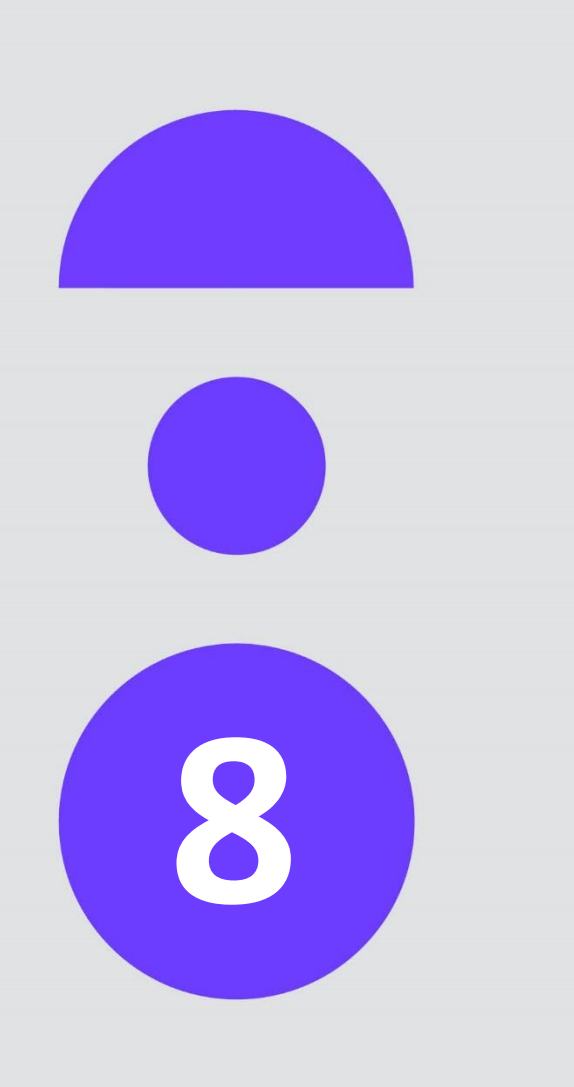

# **Technologie Sinaps**

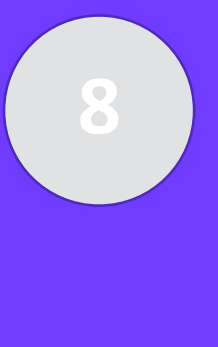

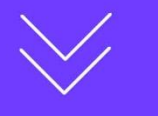

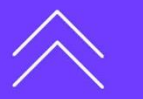

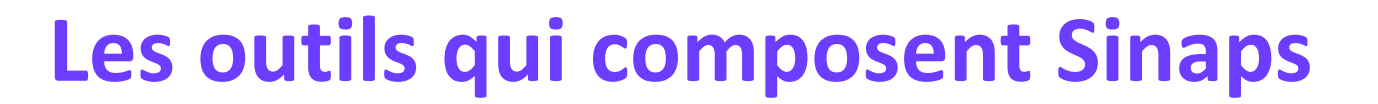

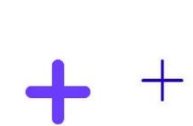

 $\pm$ 

- + Des **connecteurs en diffusion**
- + Des **connecteurs en acquisition**
- + Des **web services de recherche** (Nomenclature, Structure et Personne)
- + Un **format pivot** unique
- + Un **versionning des Web Services** qui facilite les montées de versions des applications connectées

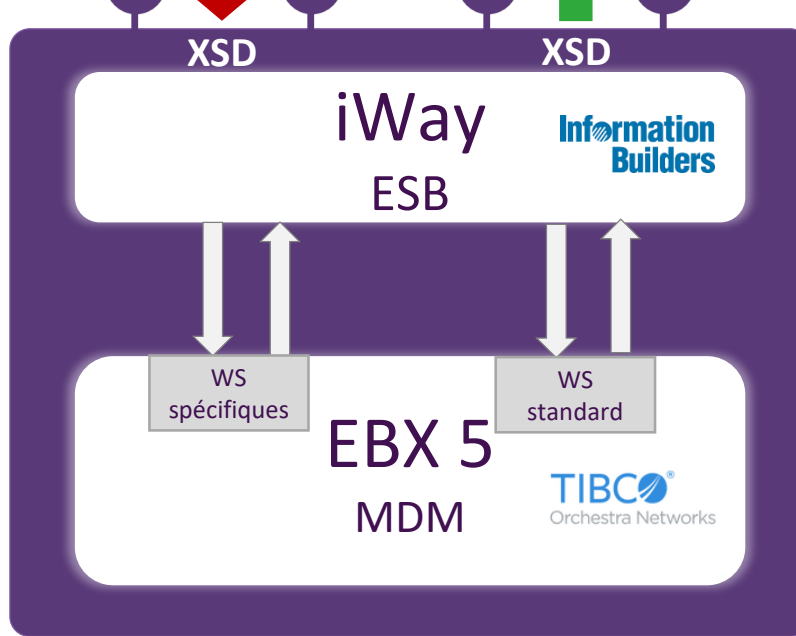

**Sinaps offre** 

**Technologie pour le bus de données**

## **Gartner**

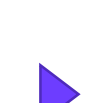

**Technologie pour les référentiels de données**

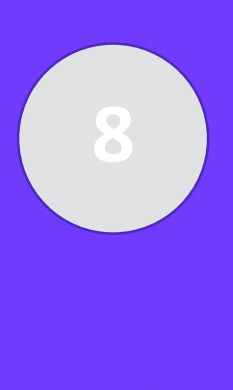

## **Sinaps, basé sur des solutions du marché**

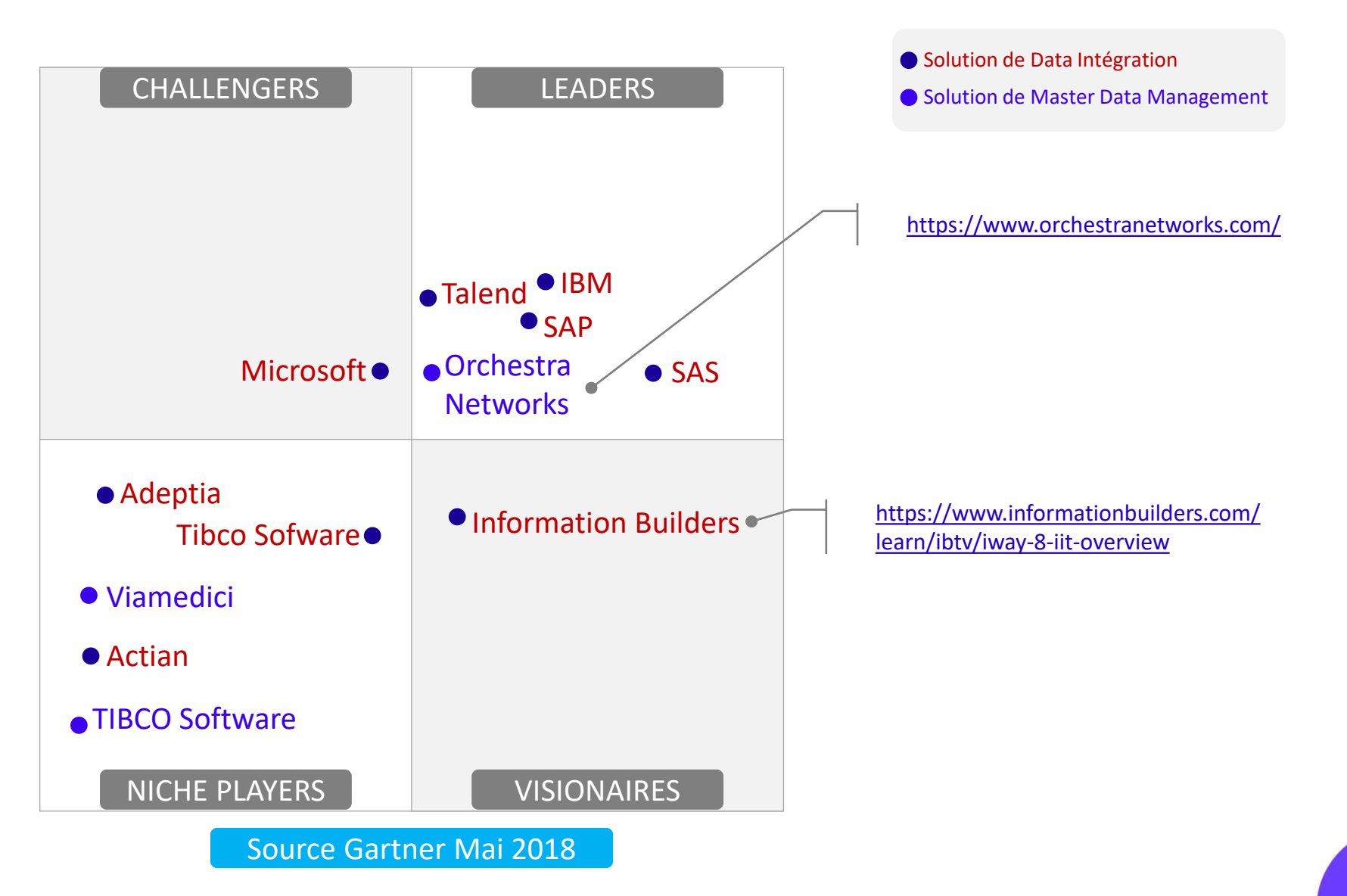

**66**

╅

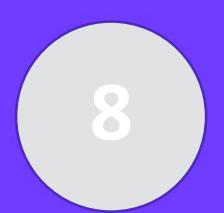

## **Zoom sur l'intermédiation** Comment faire communiquer

(échanger des données) et interopérer (collaborer par des services) les applicatifs du SI ?

- Sinaps apporte son bus pour orchestrer les échanges de données entre le Référentiel MDM et les autres briques du SI (amont et aval), mais aussi entre les briques du SI (ex : Sifac avec Chorus, Geslab, Mission).
- La bonne utilisation de ce bus, technologie ESB (Enterprise Service Bus, iWay) qui permet de transporter les données, les router, les transformer, les enrichir, les agréger … garantit l'urbanisation du système d'information en facilitant le découplage entre les applications.

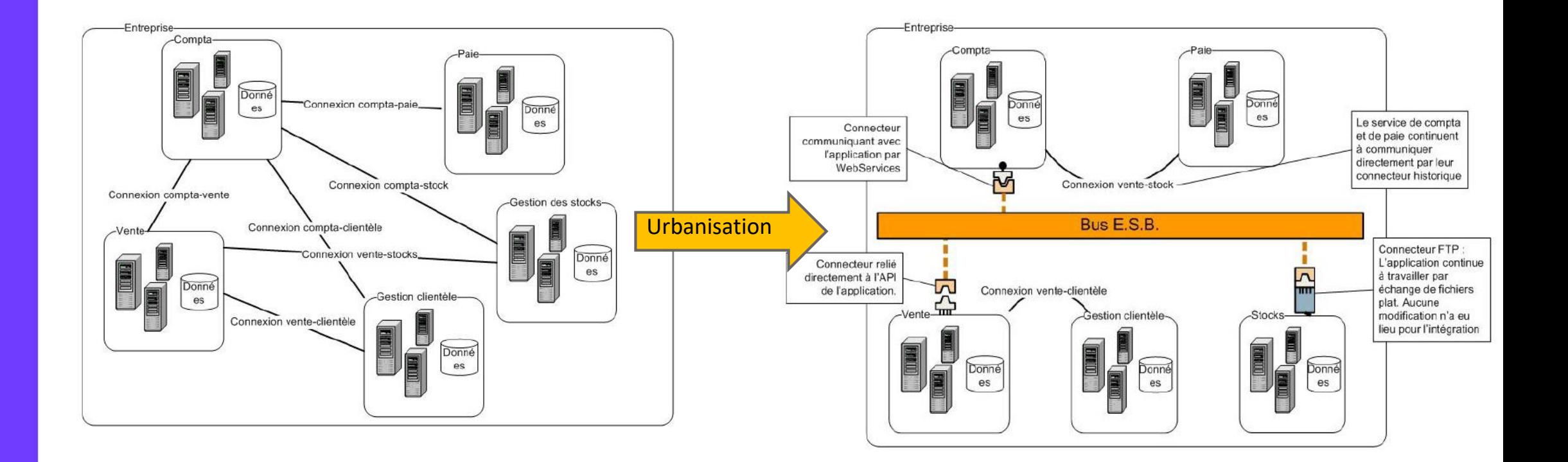

Sinaps **Technologie Sinaps** Technologie

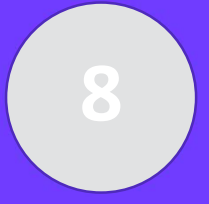

## **Autres prérequis**

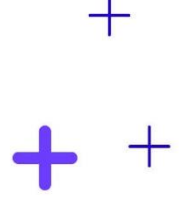

#### **Socle systèmes :**

- Linux Red Hat 7.x
- PostgreSQL 11

#### **Reporting :**

- + Business Object 4.2 (1 univers et 2 rapports sont fournis par défaut pour exploiter le journal de supervision) => tout autre outil de restitution peut être utilisé
- + Replica SQL de la base EBX pour du requêtage direct ou comme source d'alimentation d'un entrepôt de données et d'un système d'information décisionnel

Consultez le Dossier d'Architecture Technique :

<http://www.amue.fr/pilotage/logiciels/sinaps/presentation/technologie/>

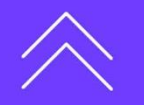

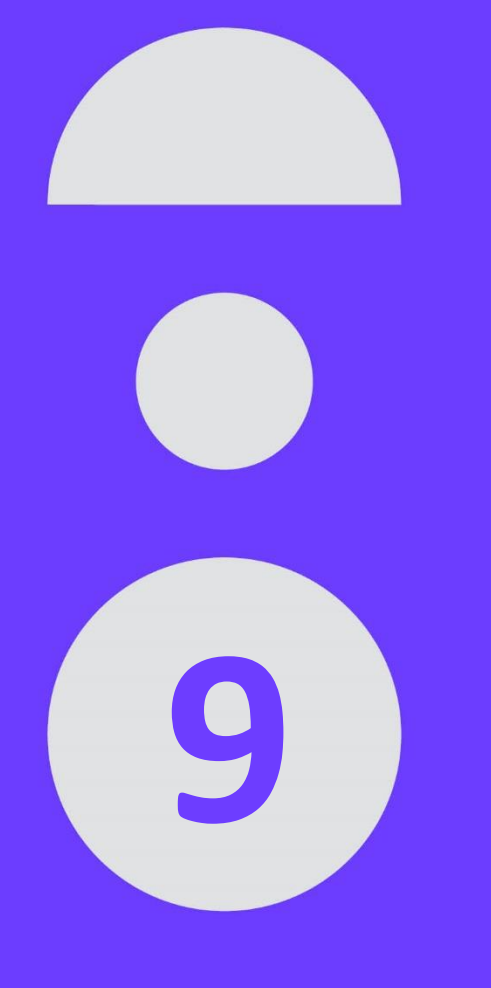

# **Connecter une application à Sinaps**

## **Comment intégrer une application à Sinaps ?**

┿

#### **Via du développement selon 2 modes :**

- + **Libre** (technologie au choix de l'établissement)
- + **Socle technique Sinaps** : iWay (logique de ½ flux supervisables via la console Business Activity Monitoring)

#### **Suivant les contrats de service documentés pour les processus d'acquisition et diffusion :**

- Contrat d'échange (renvoi de la référence croisée) en pseudo-synchrone ou en asynchrone (appel du web service de création de la référence croisée)
- Données échangées au format pivot XML
- Protocole d'échange FTP (fichier) ou HTTP (web service REST, basic authentification)
- Publication-souscription (architecture client-serveur de type server push
- Possibilité d'une architecture client pull en utilisant une file MQ Rabbit (créée par iWay) et/ou les web services de recherche Personne et Structure

#### **En mode stock (processus d'acquisition des personnes) plutôt qu'en mode événementiel**

• Fraîcheur des données : suivant le nombre de vacations d'extraction planifiées par jour

#### **En lecture sur le réplica SQL (processus de diffusion uniquement)**

• Fraîcheur des données : J-1

Fil de l'eau

Fil de l'eau

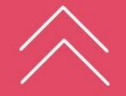

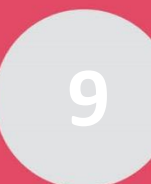

## **Développement libre**

#### **Implémenter ou appeler des web services XML/HTTP**

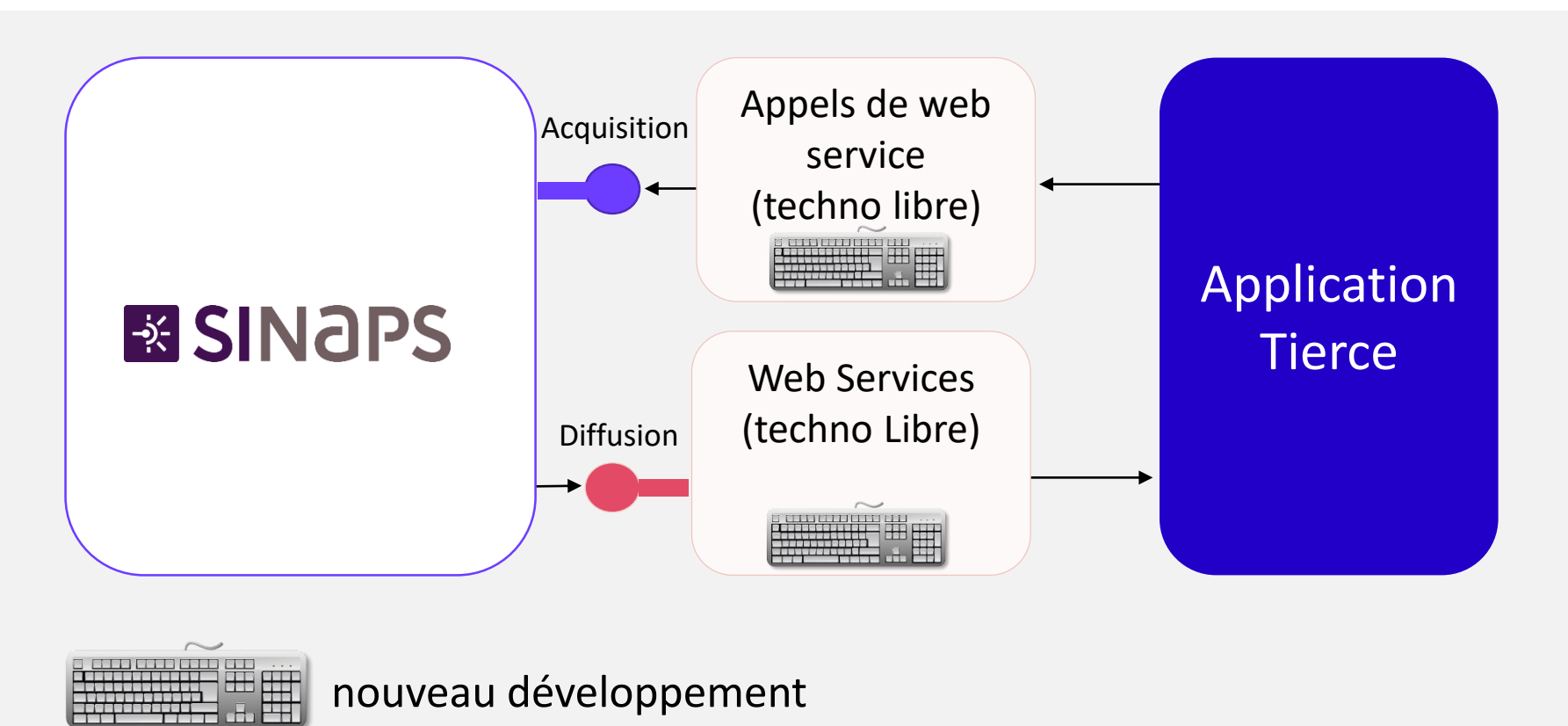

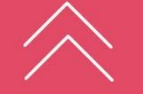

**Connecter une application à Sinaps**

une

Connecter

application

Sinaps

ÿ

 $\pm$ 

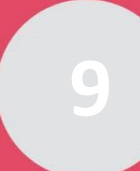

**Connecter une application à Sinaps**

une

onnecter

application

Sinaps

ÿ

## **Développement libre**

### **Echanger des fichiers par FTP**

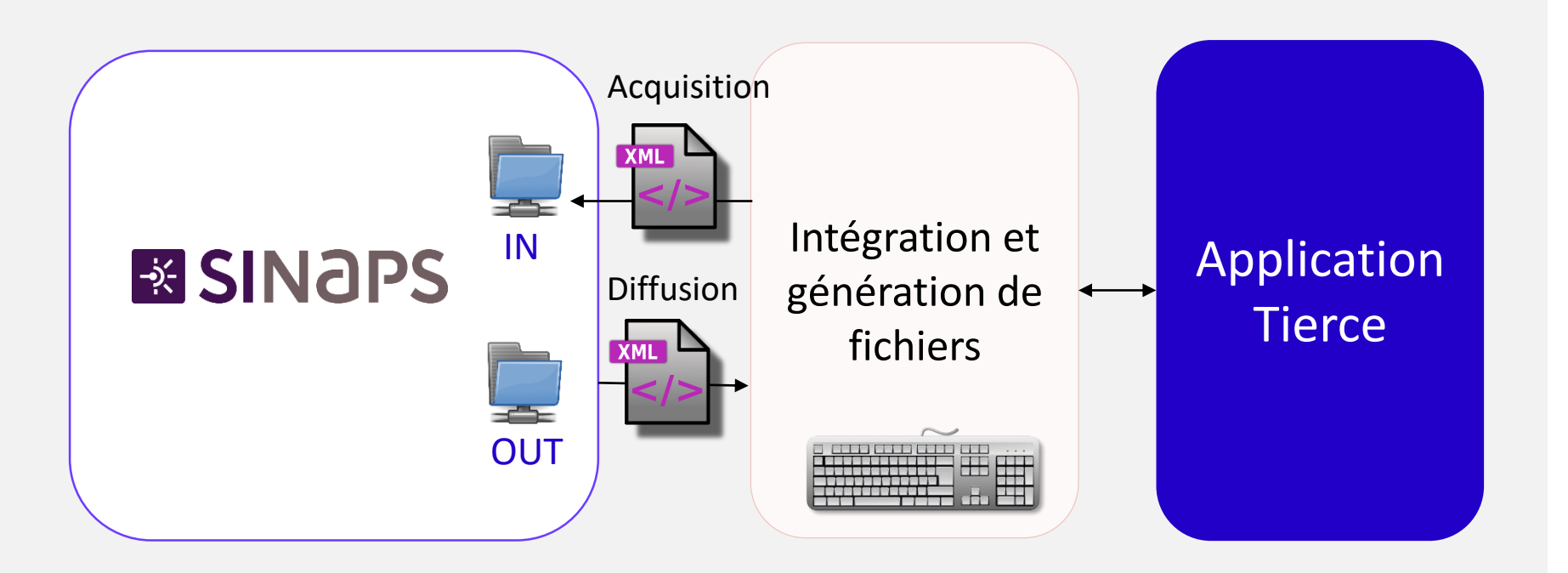

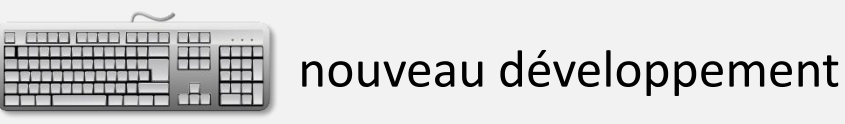

 $\pm$ 

**72**
**Connecter une application à Sinaps**

une

onnecter

application

Sinaps

∕ൽ

# **Développement iWay**

┱

- + Développement réalisé avec l'outil iWay (ESB graphique)
- + Permet une adaptation à moindre coût d'interfaces ou API existantes (env. 300 connecteurs disponibles)
- + Permet de faire du développement complexe : logique applicative

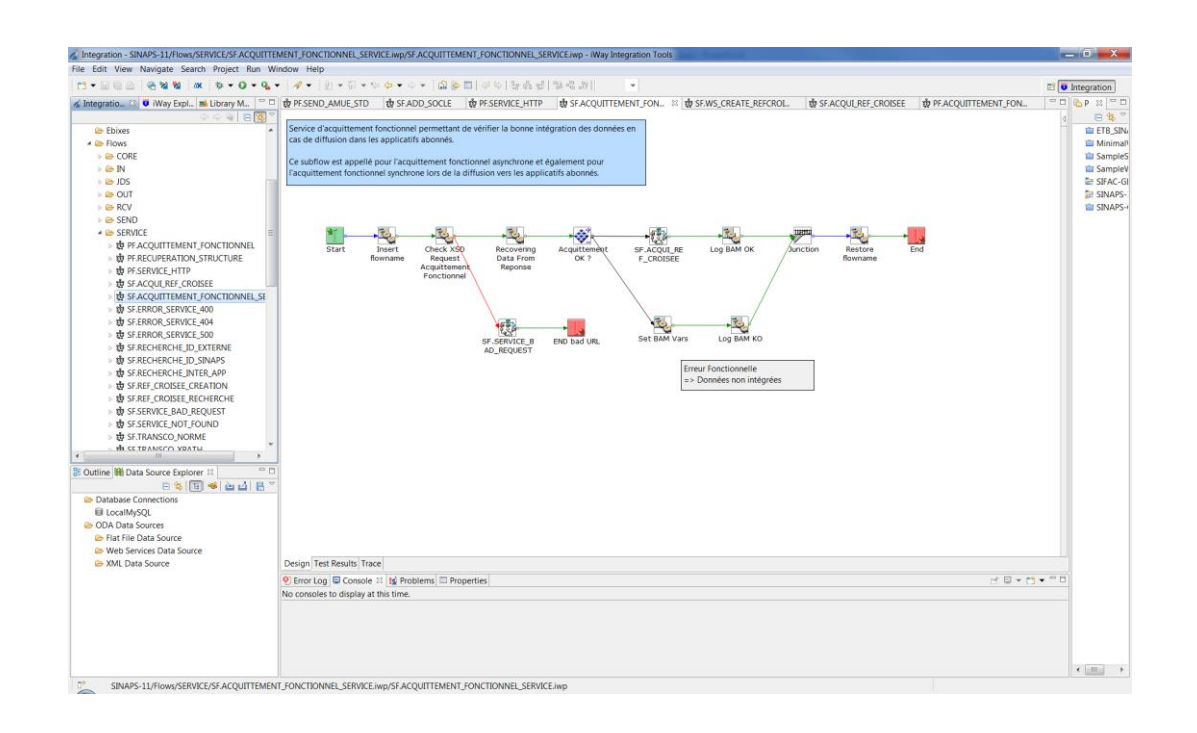

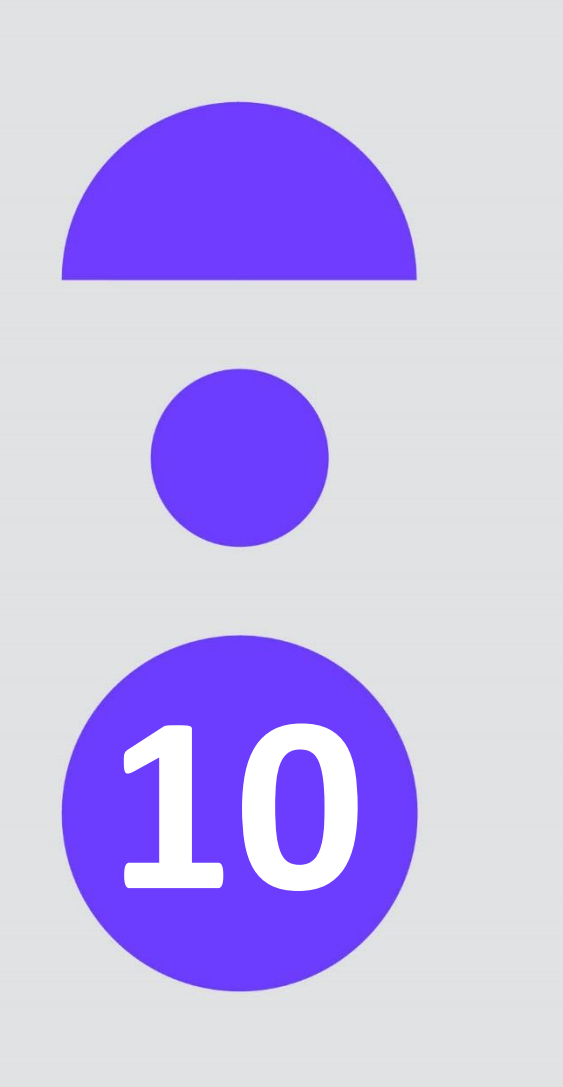

**Sinaps, un projet de transformation du SI … et aussi de l'organisation de 10 certains processus métiers**

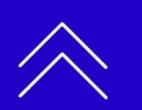

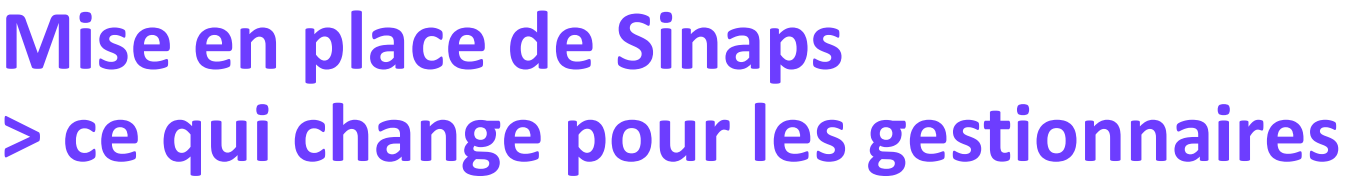

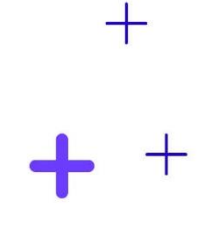

Tous les produits de l'AMUE disposent d'un paramétrage permettant d'activer / désactiver l'interface avec SINAPS.

L'activation est donc progressive sur chaque produit.

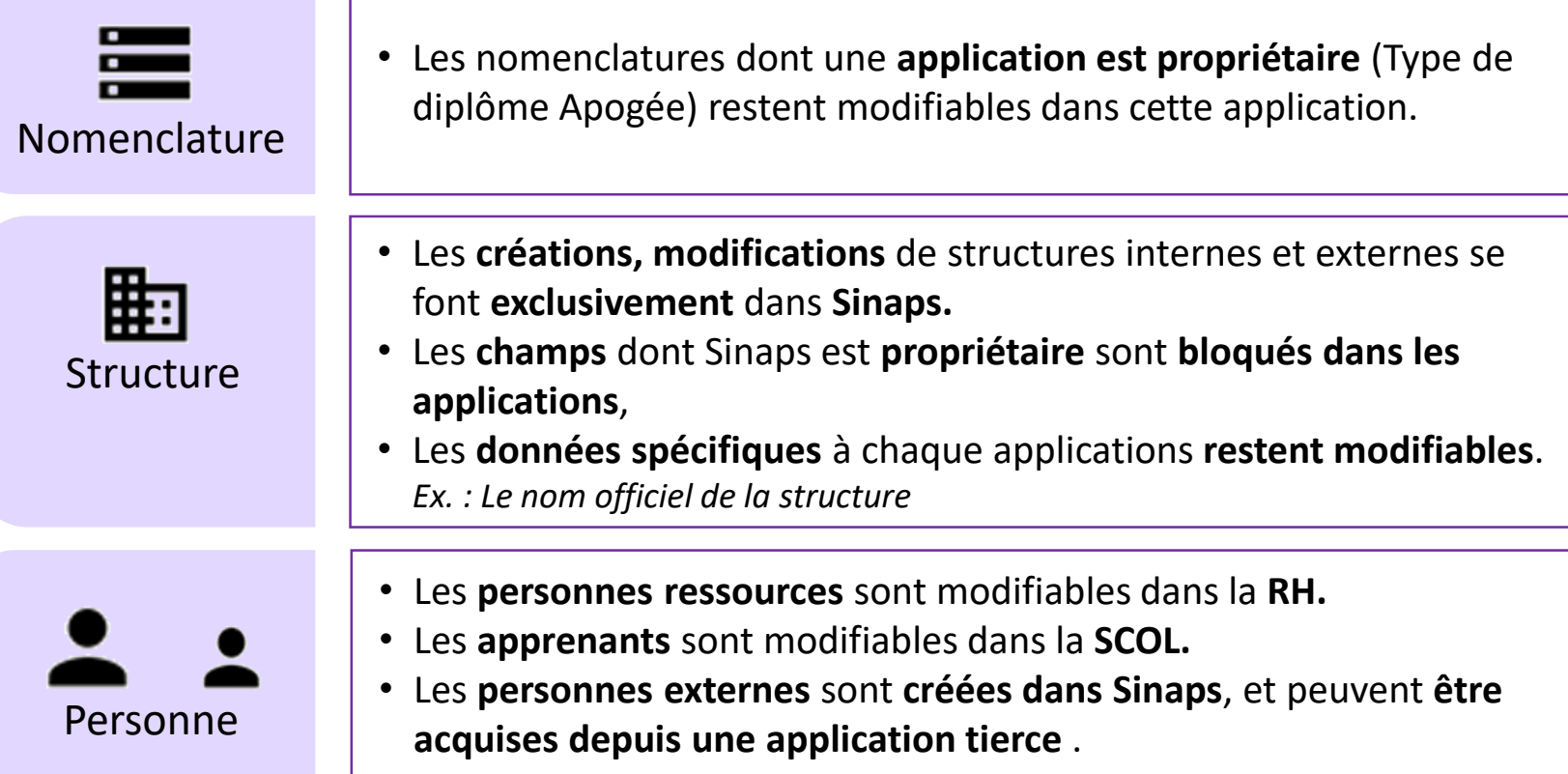

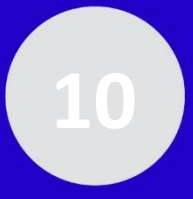

## Une opportunité pour définir des processus rarement sous<sub>+</sub> **contrôle**

Exemple : Gérer les structures internes

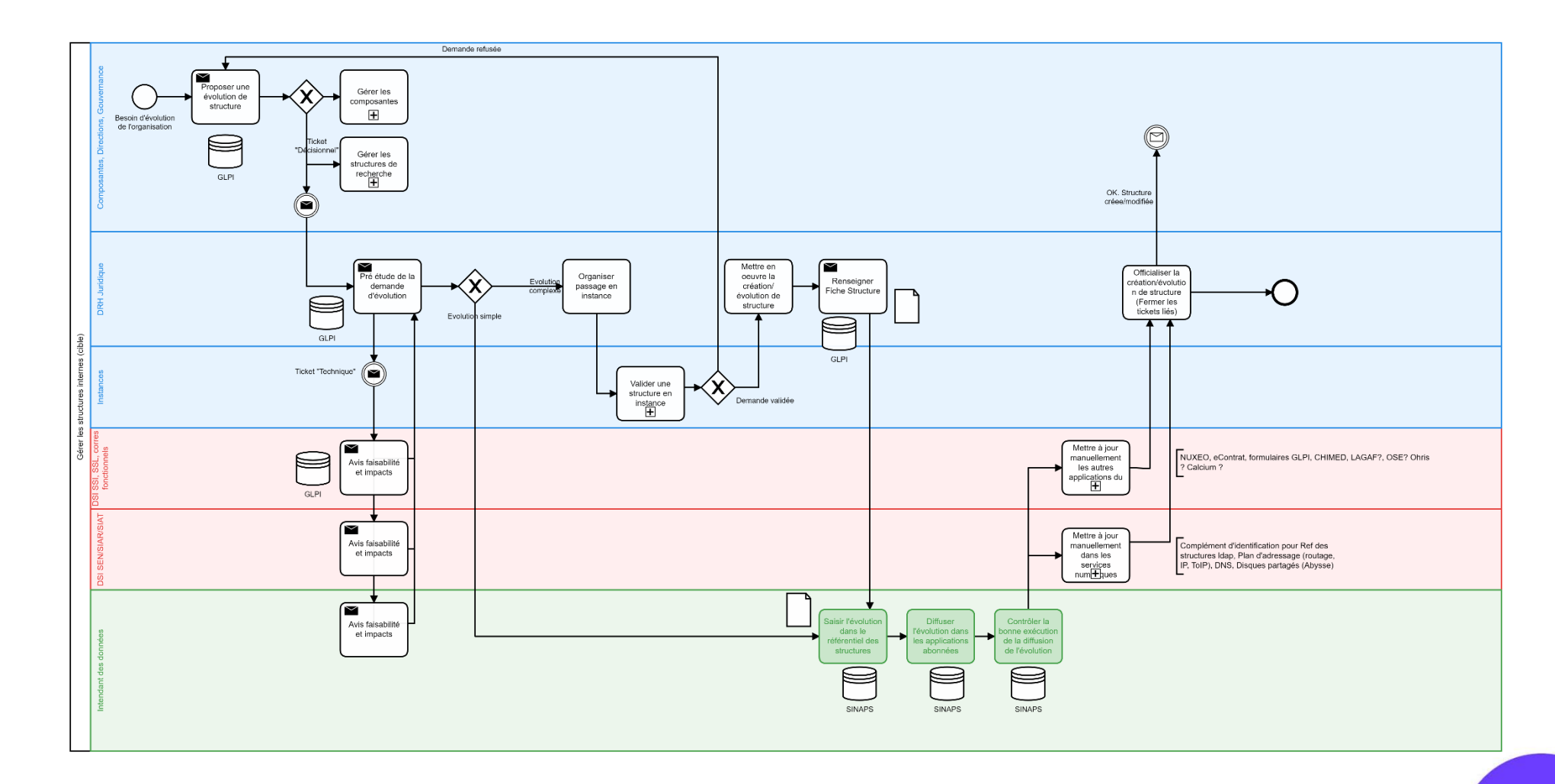

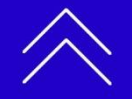

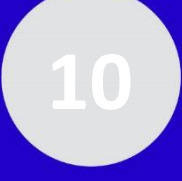

## Une opportunité pour définir des processus rarement sous<sub>+</sub> **contrôle**

Exemple : Maintenir en qualité les données des personnes

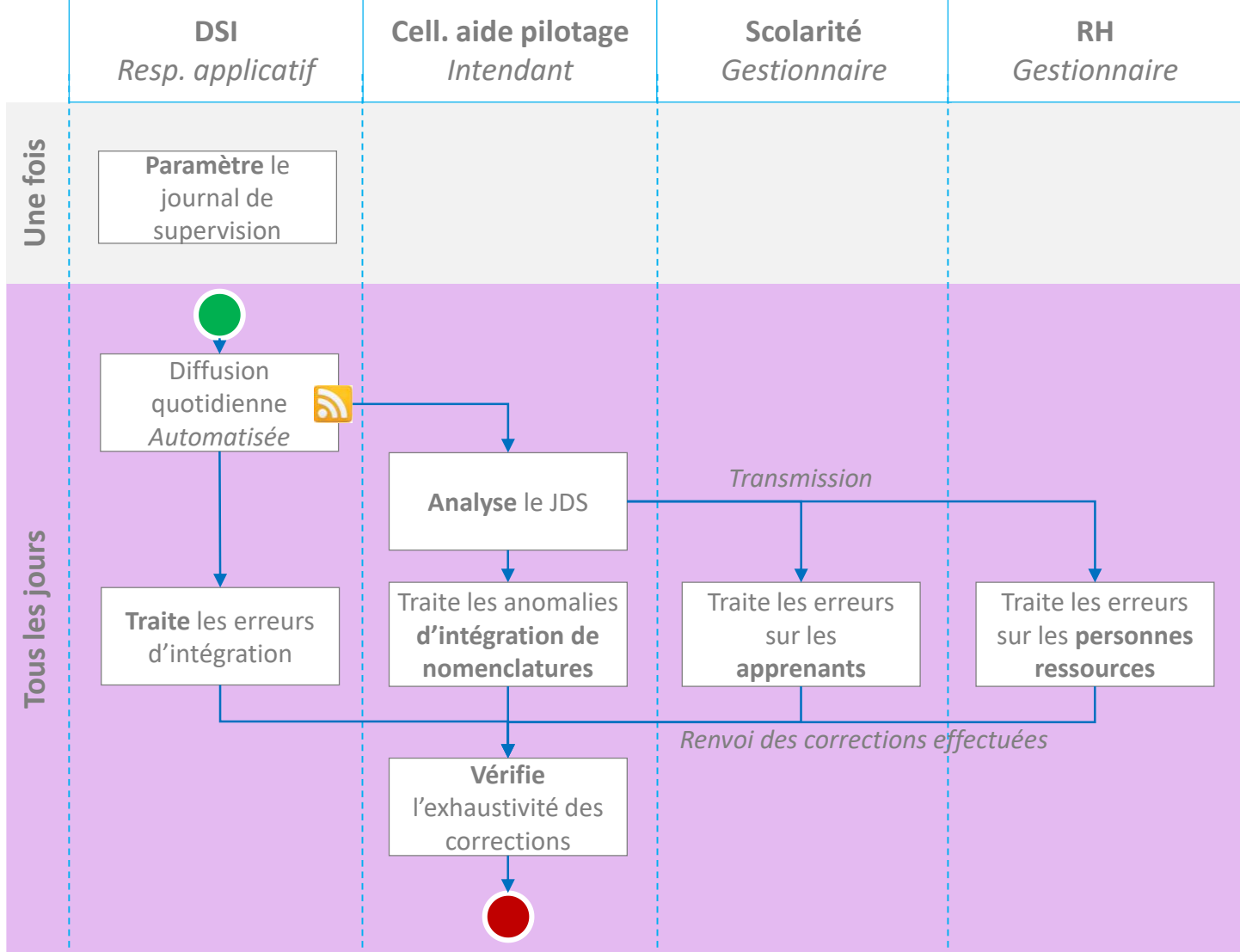

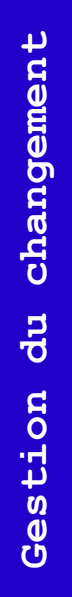

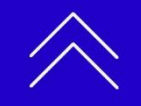

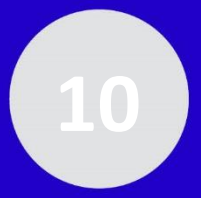

# **Sinaps, comme socle d'une gouvernance des données**

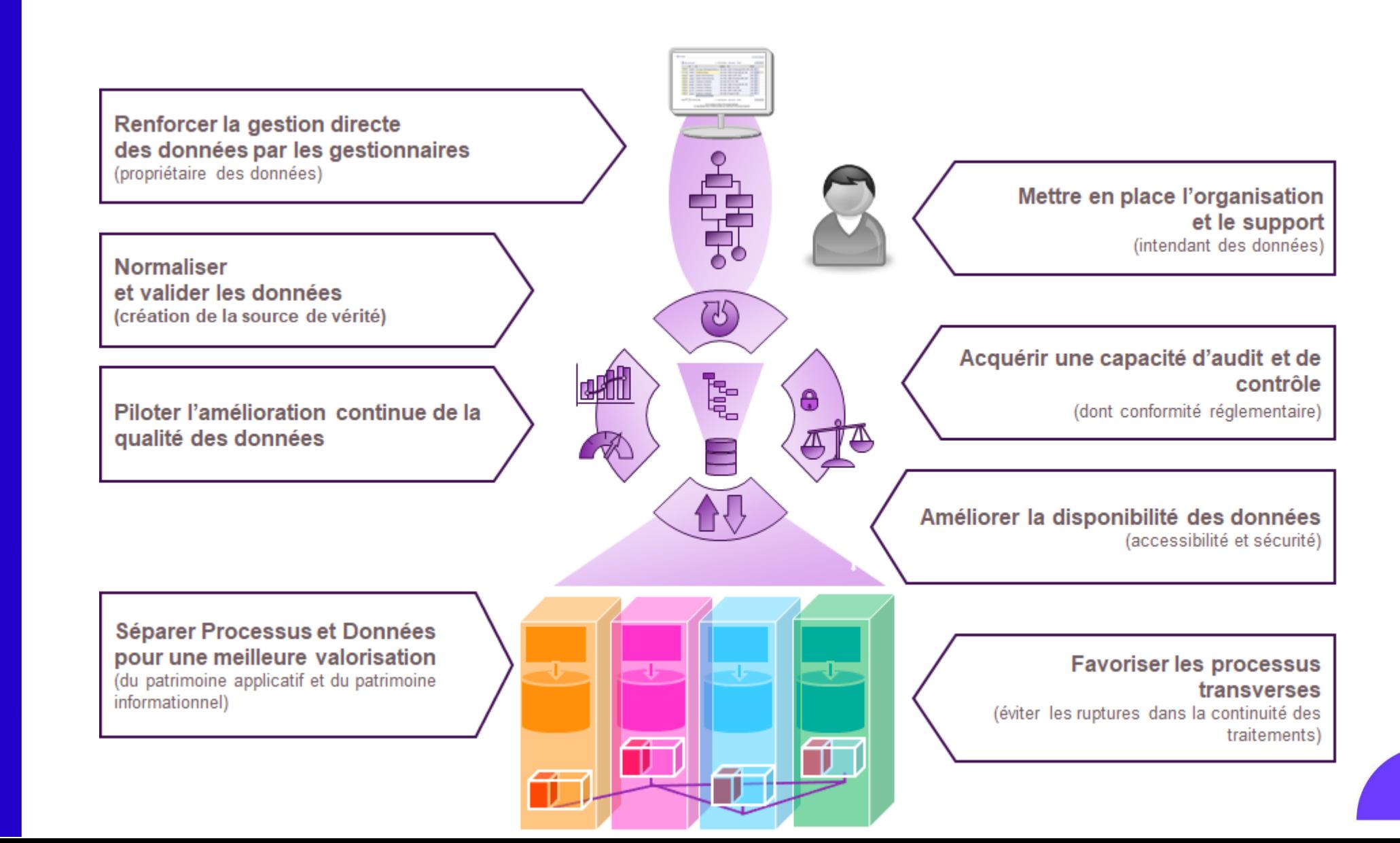

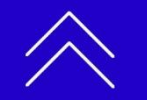

## **La suite … Découvrir comment déployer Sinaps dans votre établissement**

### $7$  avril  $\rightarrow$  10h  $-$  12h **Déployer Sinaps**

- o Les prérequis et facteurs-clés de succès pour déployer une solution telle que Sinaps
- o Les acteurs et moyens de l'établissement à engager
- o Le planning
- o La démarche méthodologique
- o L'accompagnement de l'Amue
- o Les coûts logiciels (acquisition et maintenance)

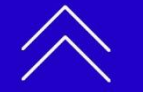

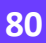

# **Ressources générales proposées aux établissements**

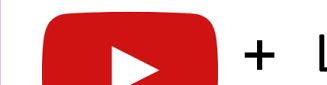

### Les vidéos sur la chaîne YouTube

https://www.youtube.com/playlist?list=PLVZkenZtnn10N25Ys\_U6S6yPHOCMjUfjj

Avec Sinaps + Quand un enseignant extérieur rejoint un jury de thèse Avec Sinaps + Quand le conseil d'administration décide d'ouvrir un nouveau départeme rec Sinaps + Quand le ministère décide de créer un nouveau corp

Avec Sinaps + Quand un enseignant rejoint un établissemen

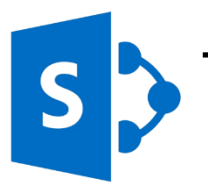

### [+](https://extranet.amue.fr/sites/SINAPS/Pages/accueil.aspx) Documentation produit et annonce des livraisons sur l'espace collaboratif SharePoint https://extranet.amue.fr/sites/SINAPS/Pages/accueil.aspx

Pour se connecter par formulaire : > Utilisateur : sinaps‐doc > Mot de passe : &C1Sinaps

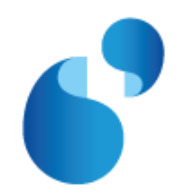

Actualités institutionnelles sur le site web

http://www.amue.fr/pilotage/logiciels/sinaps/

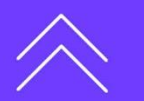

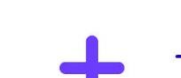

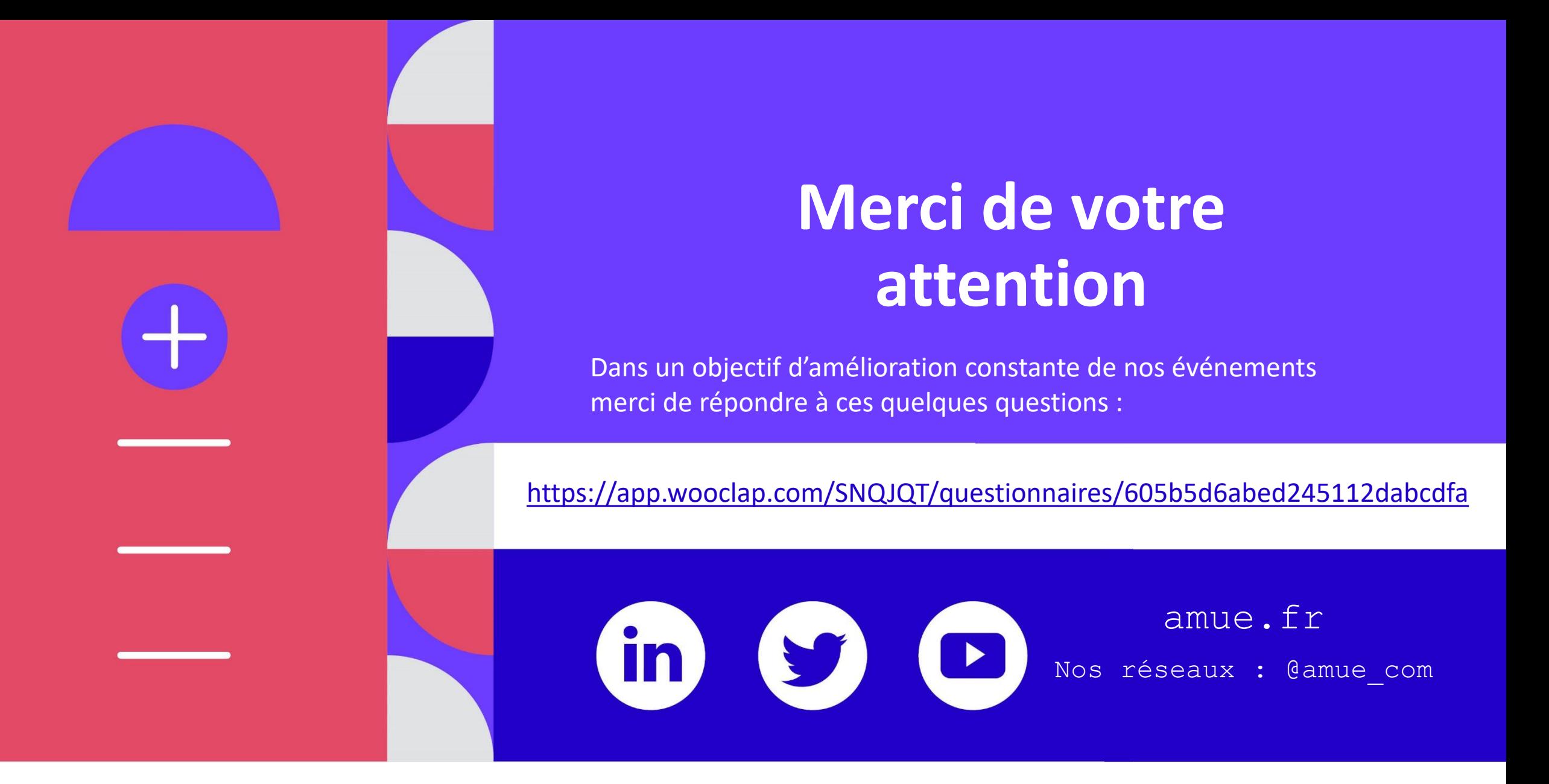

**Revivez cette webconférence en replay sur notre site internet dès le vendredi 1 avril.**